# **IPv6 – zum Anfassen hitforum.de**

#### Johannes Hubertz

hubertz-it-consulting GmbH

Duisburg, 28. 4. 2010

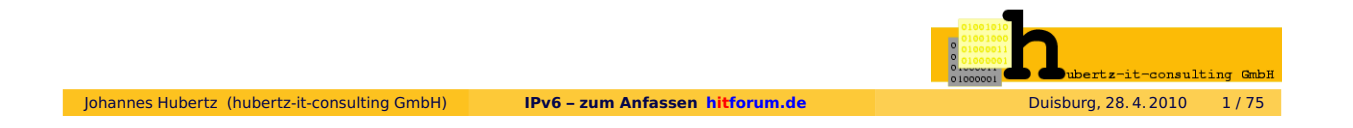

# **IPv6 – zum Anfassen:** Inhalt

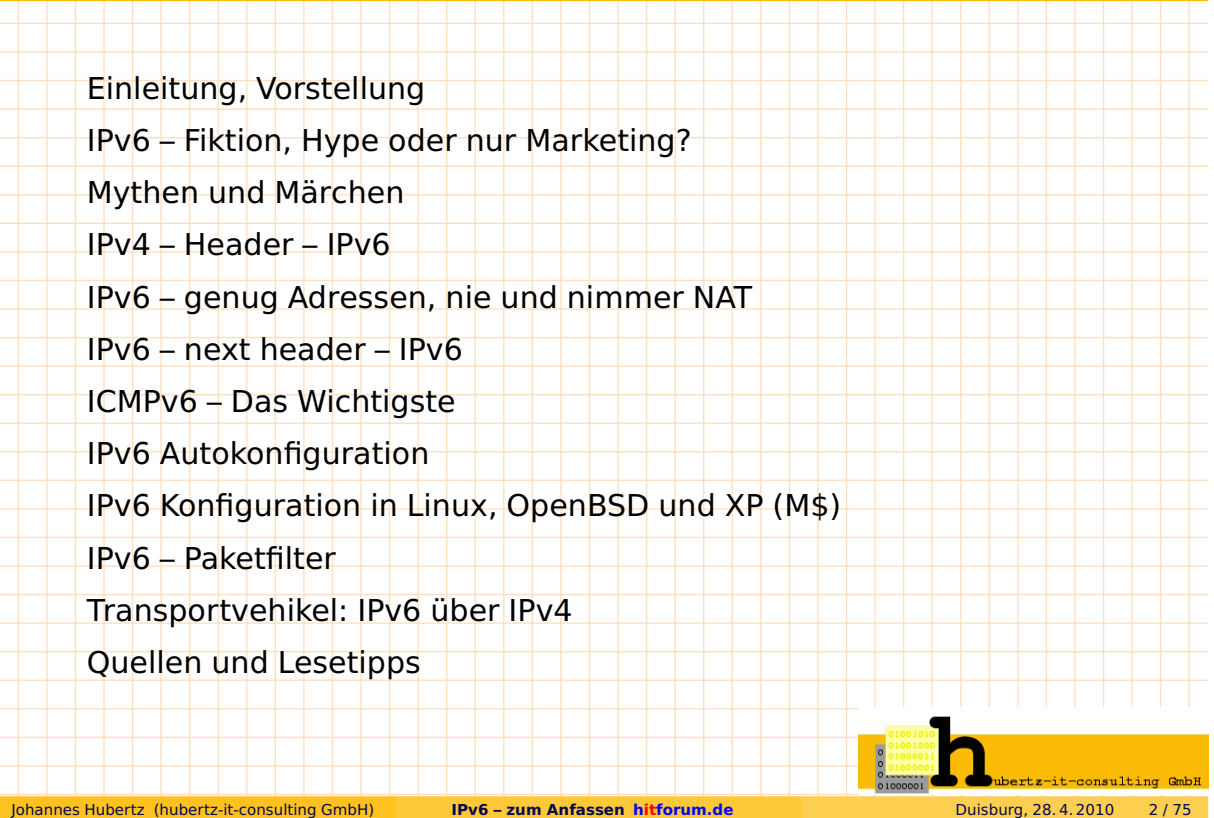

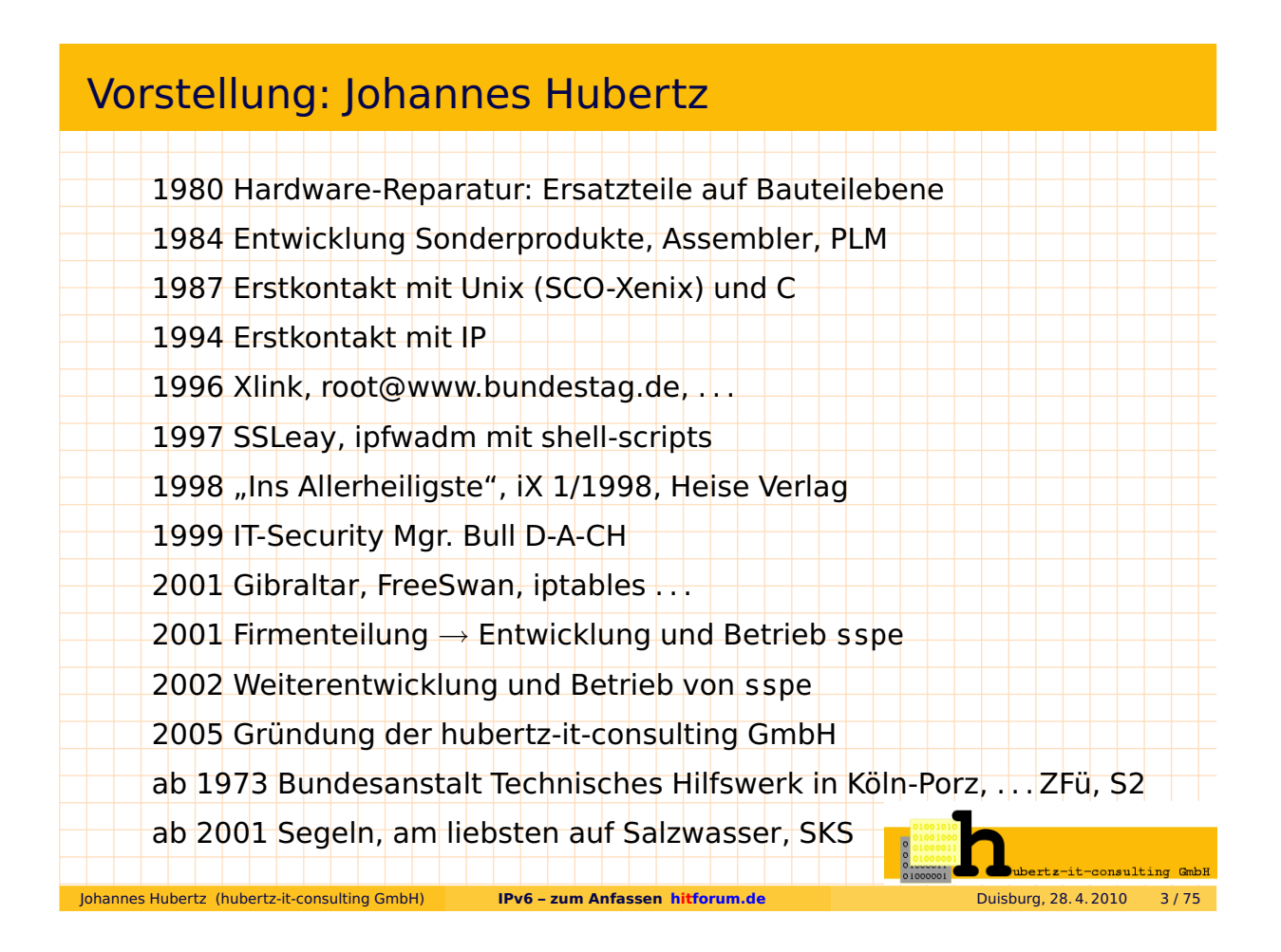

### Vorstellung: hubertz-it-consulting GmbH

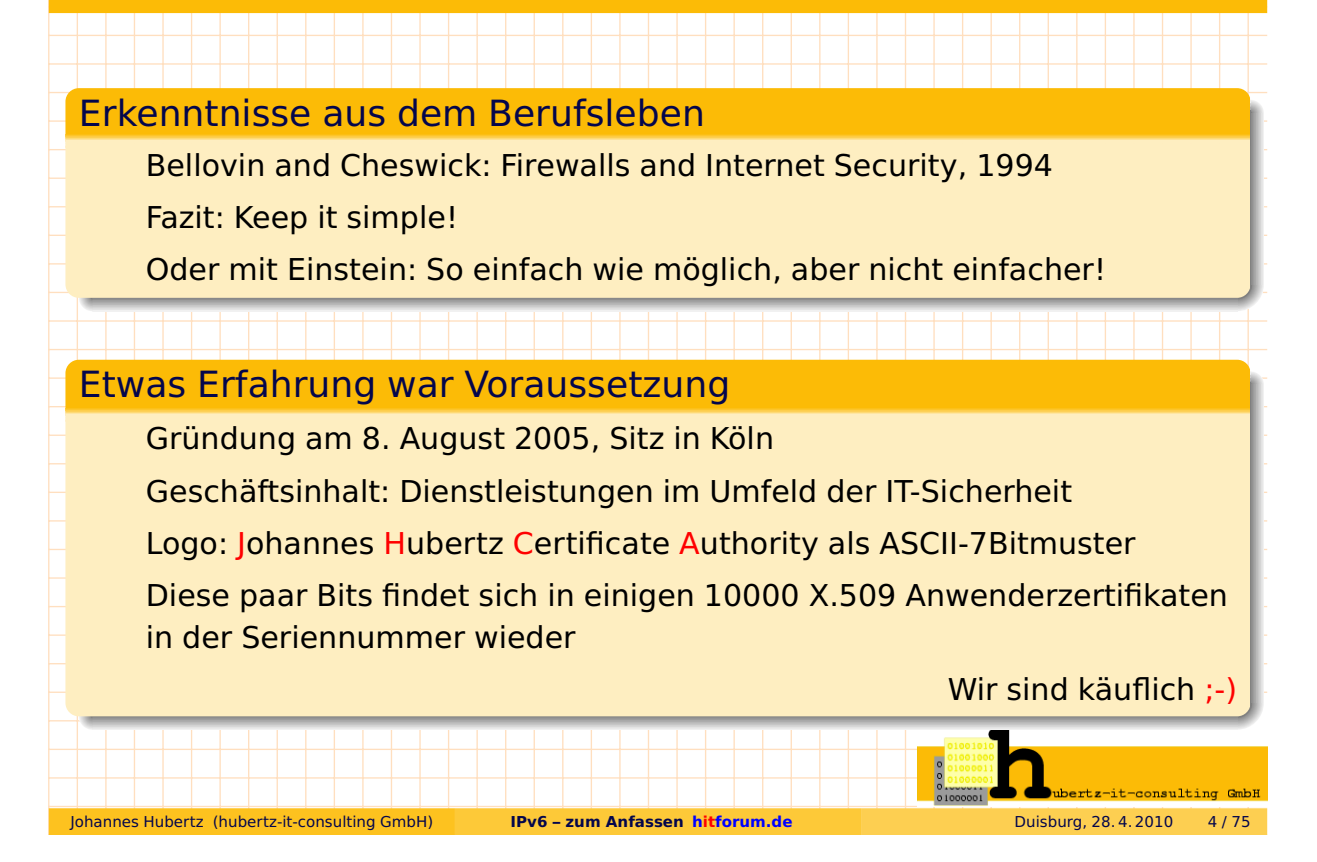

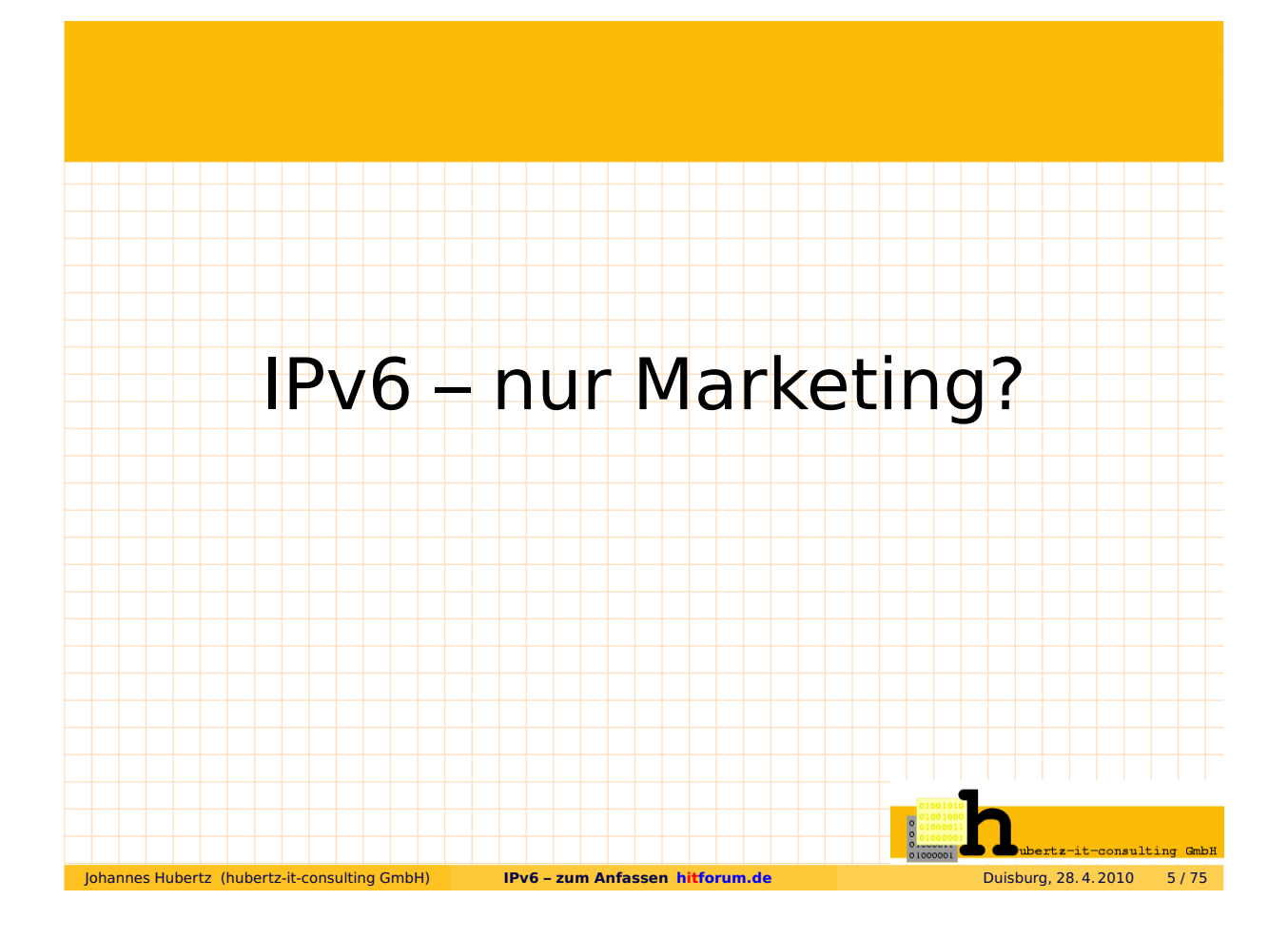

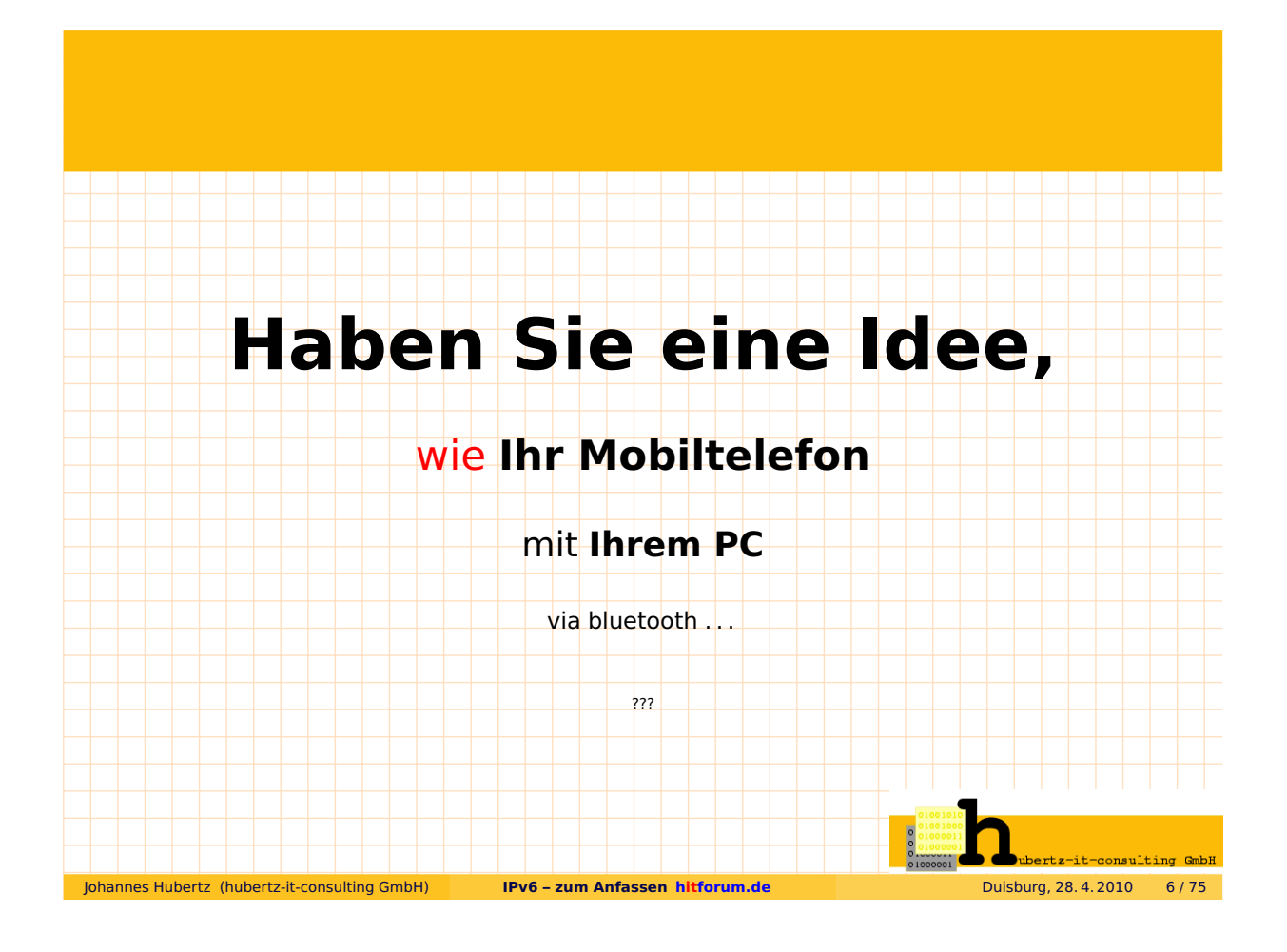

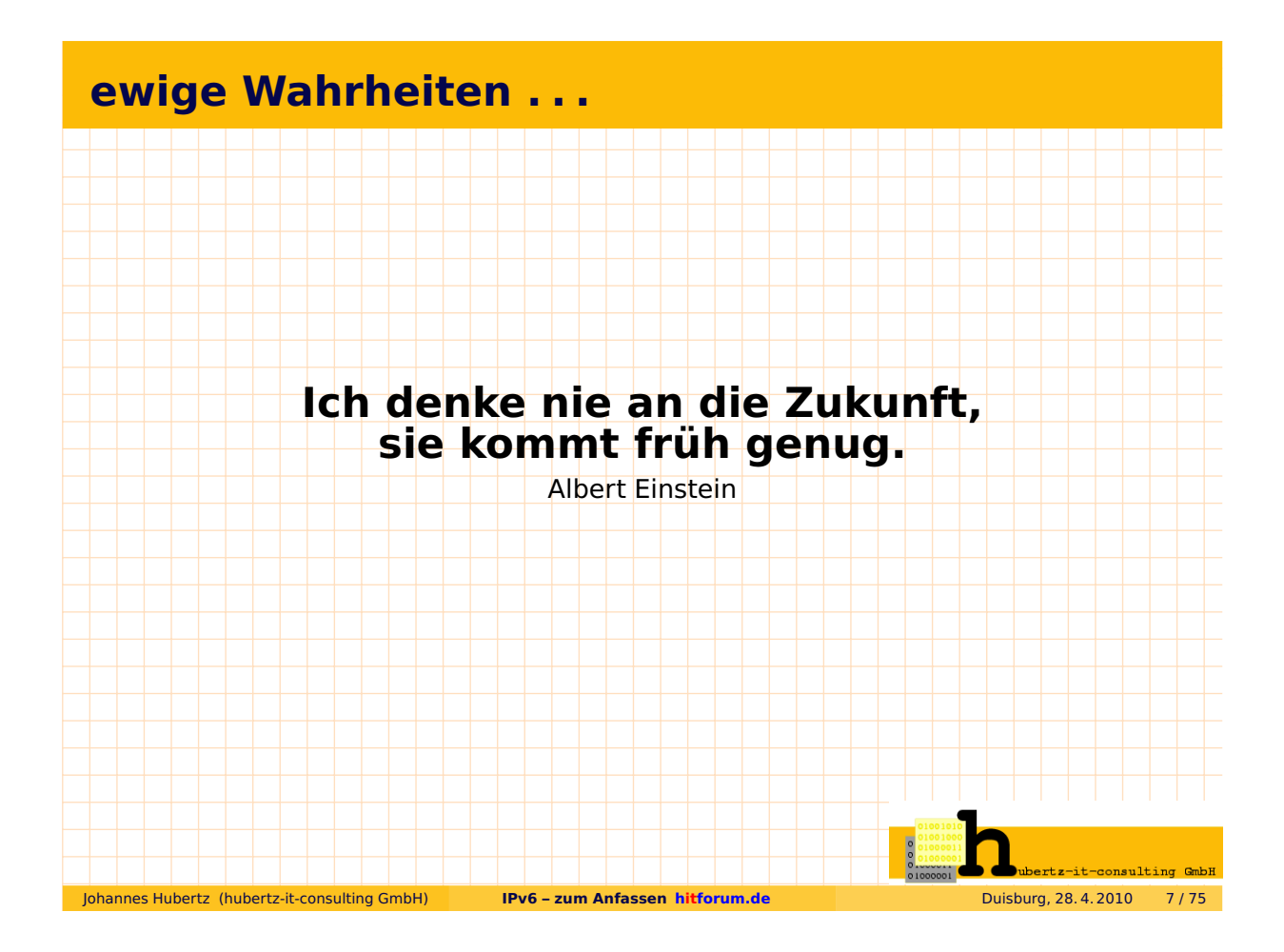

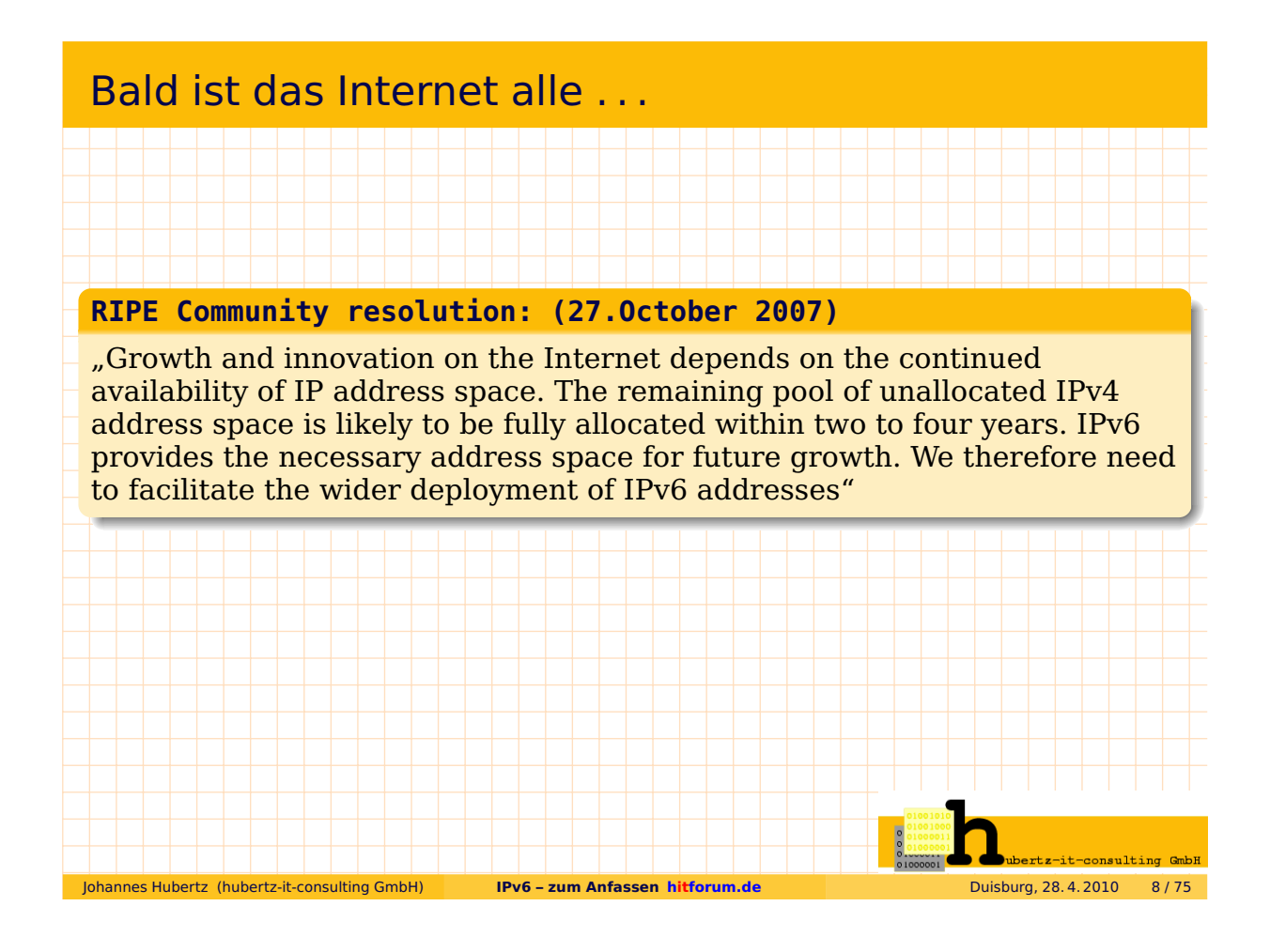

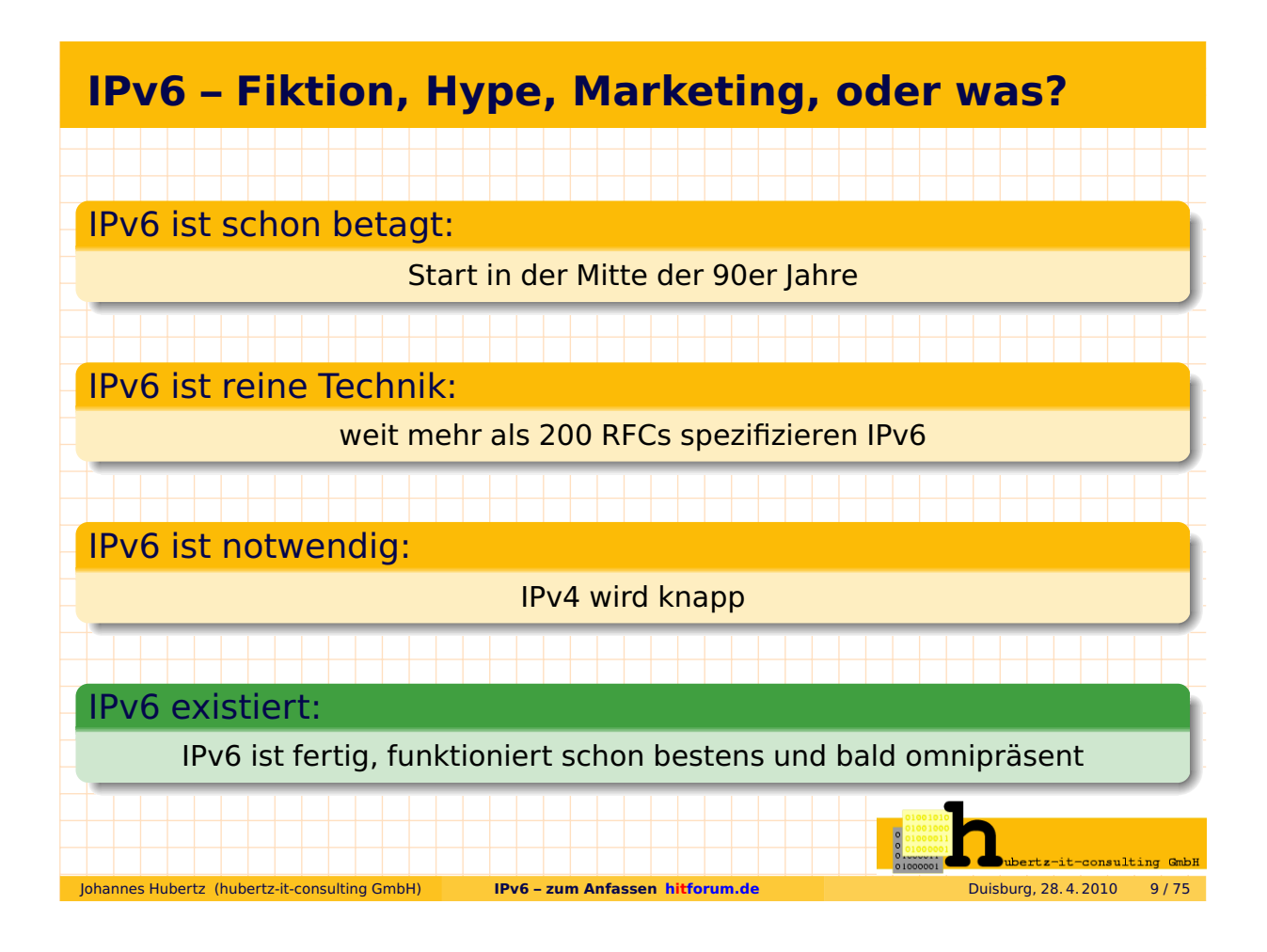

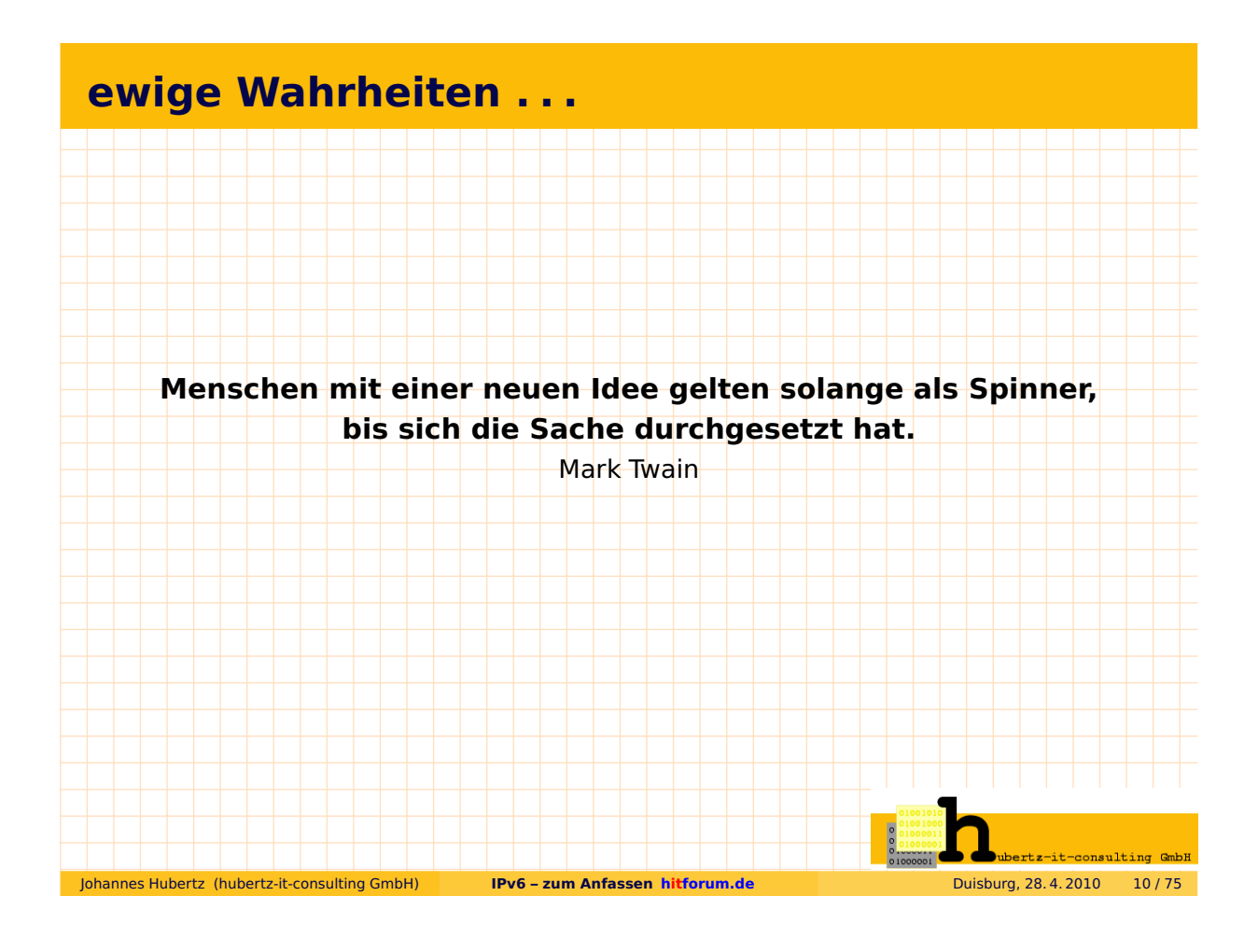

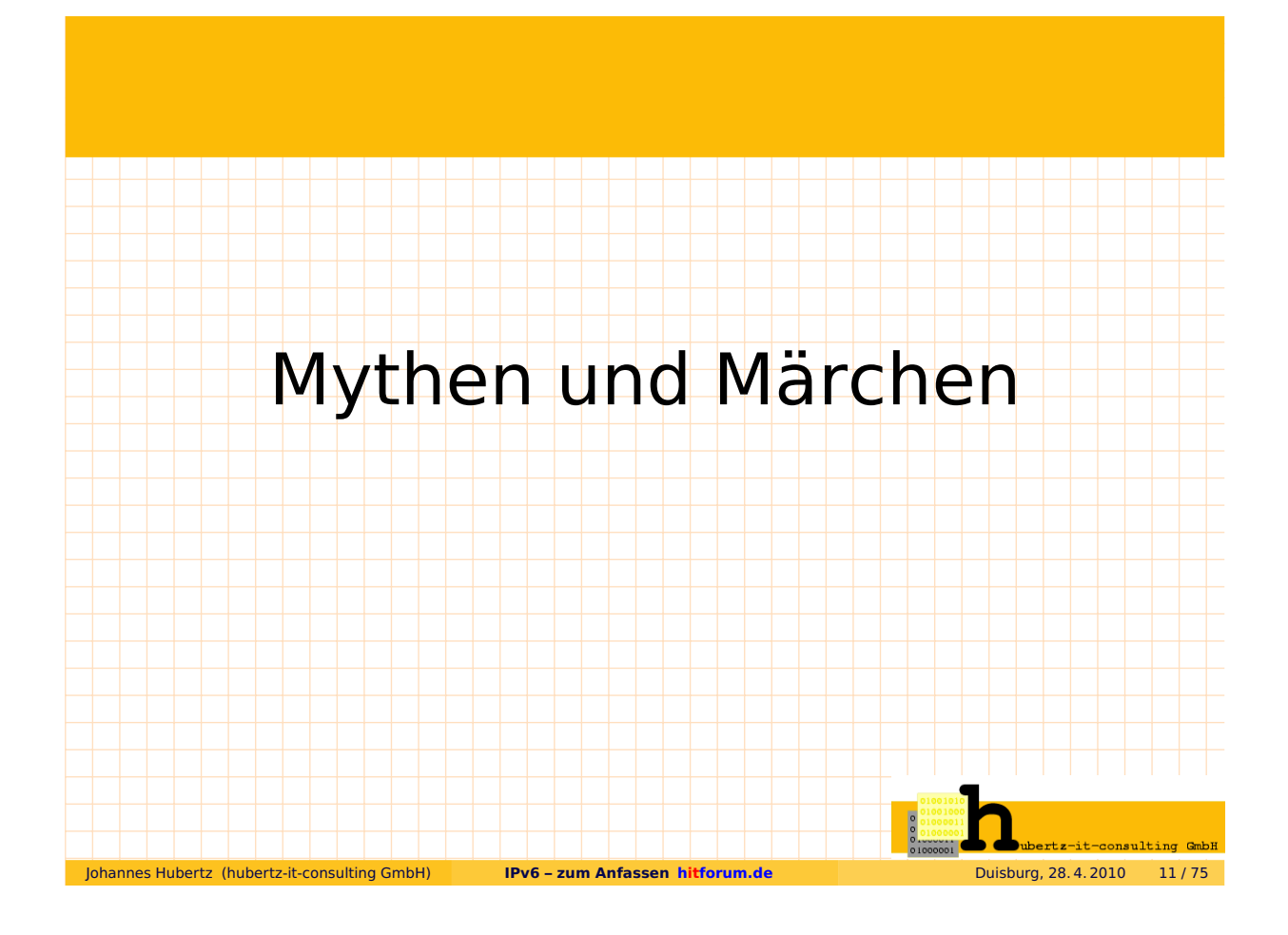

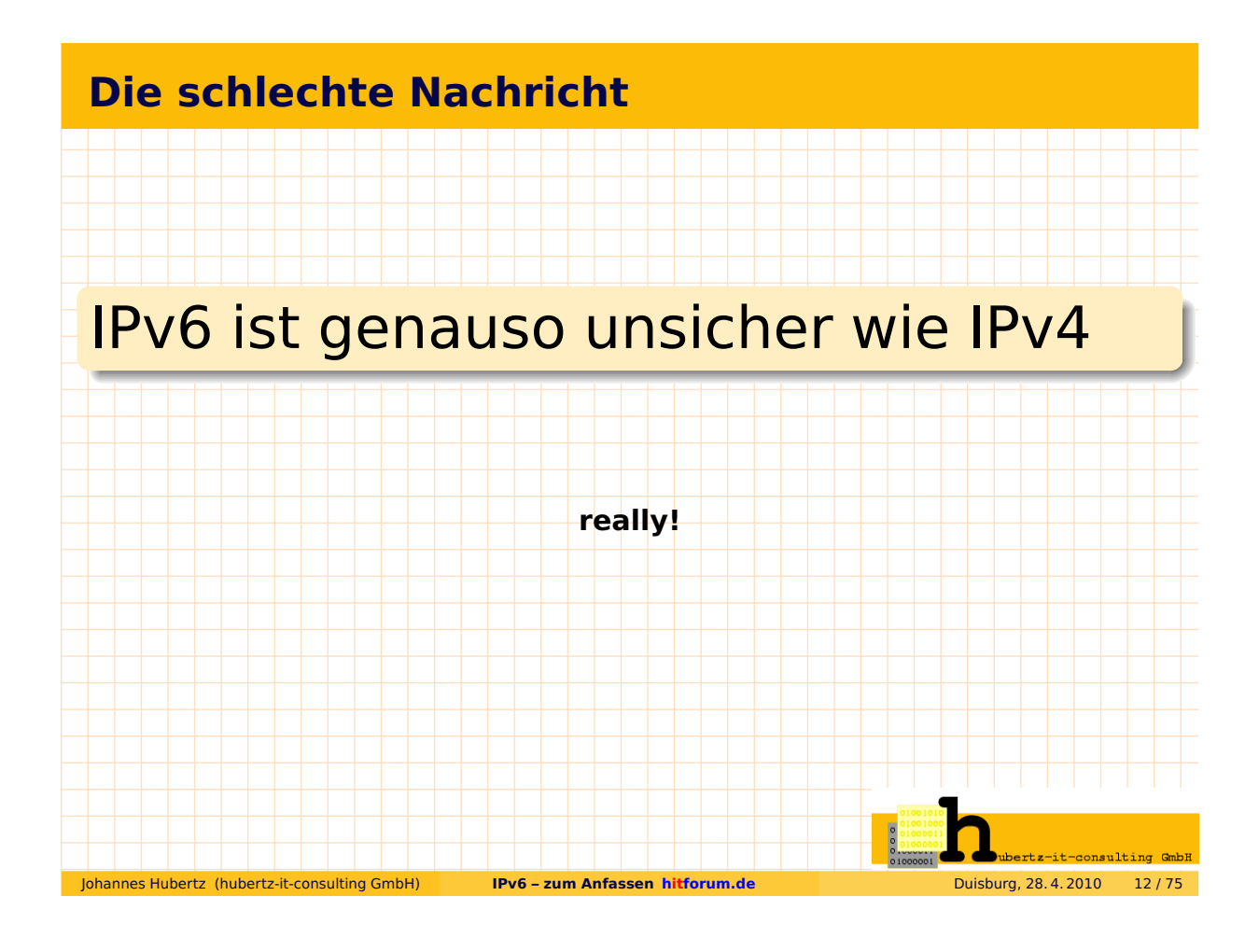

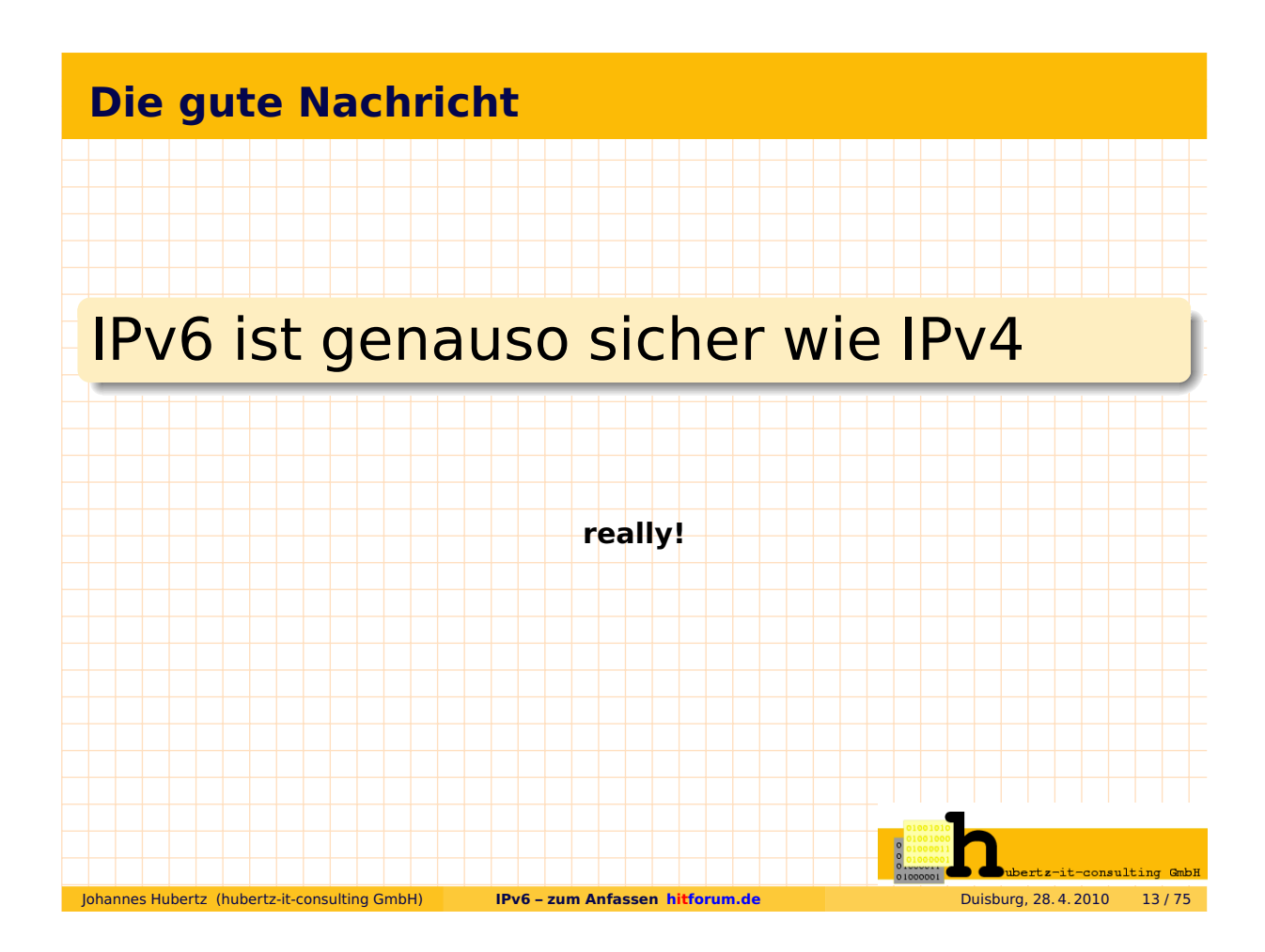

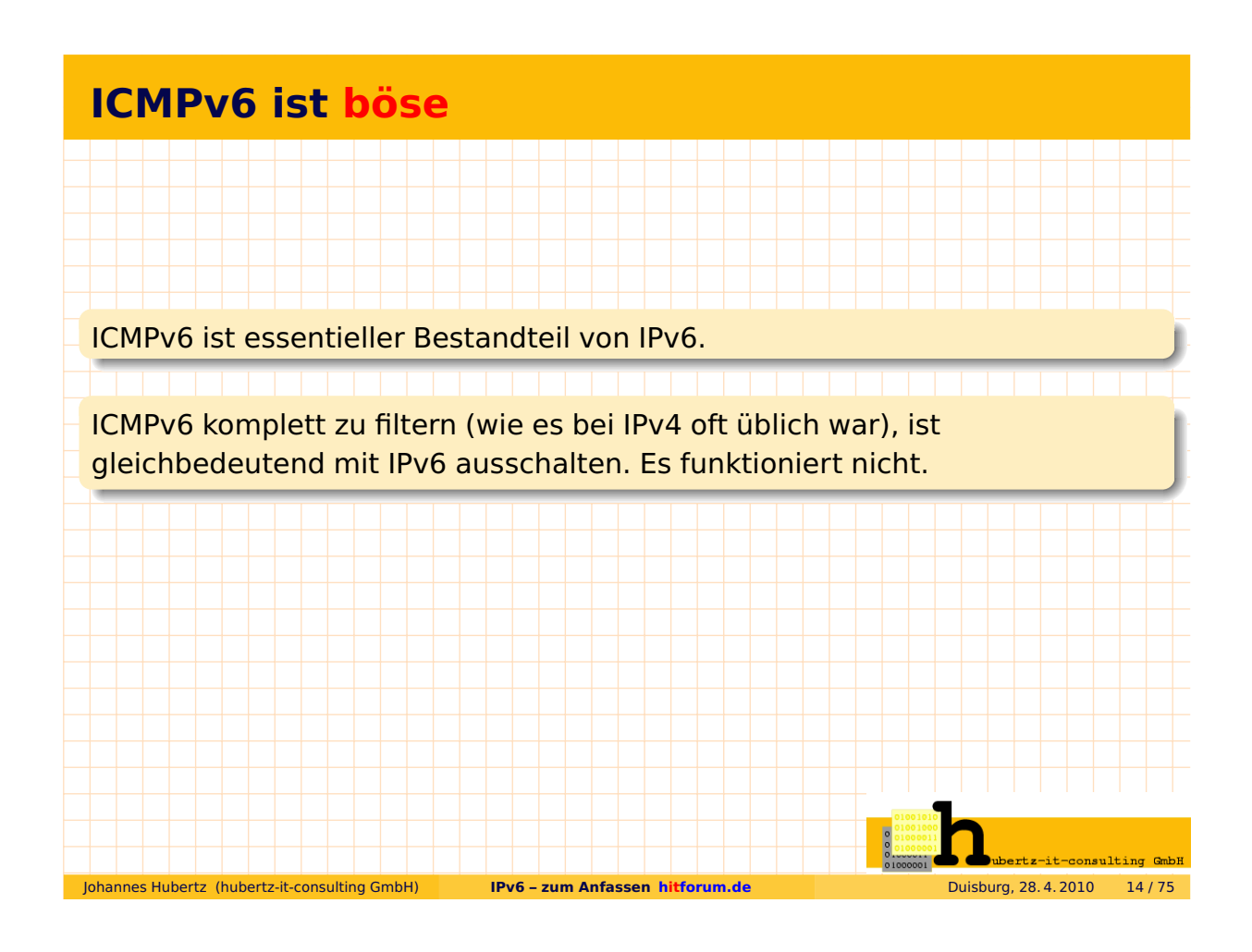

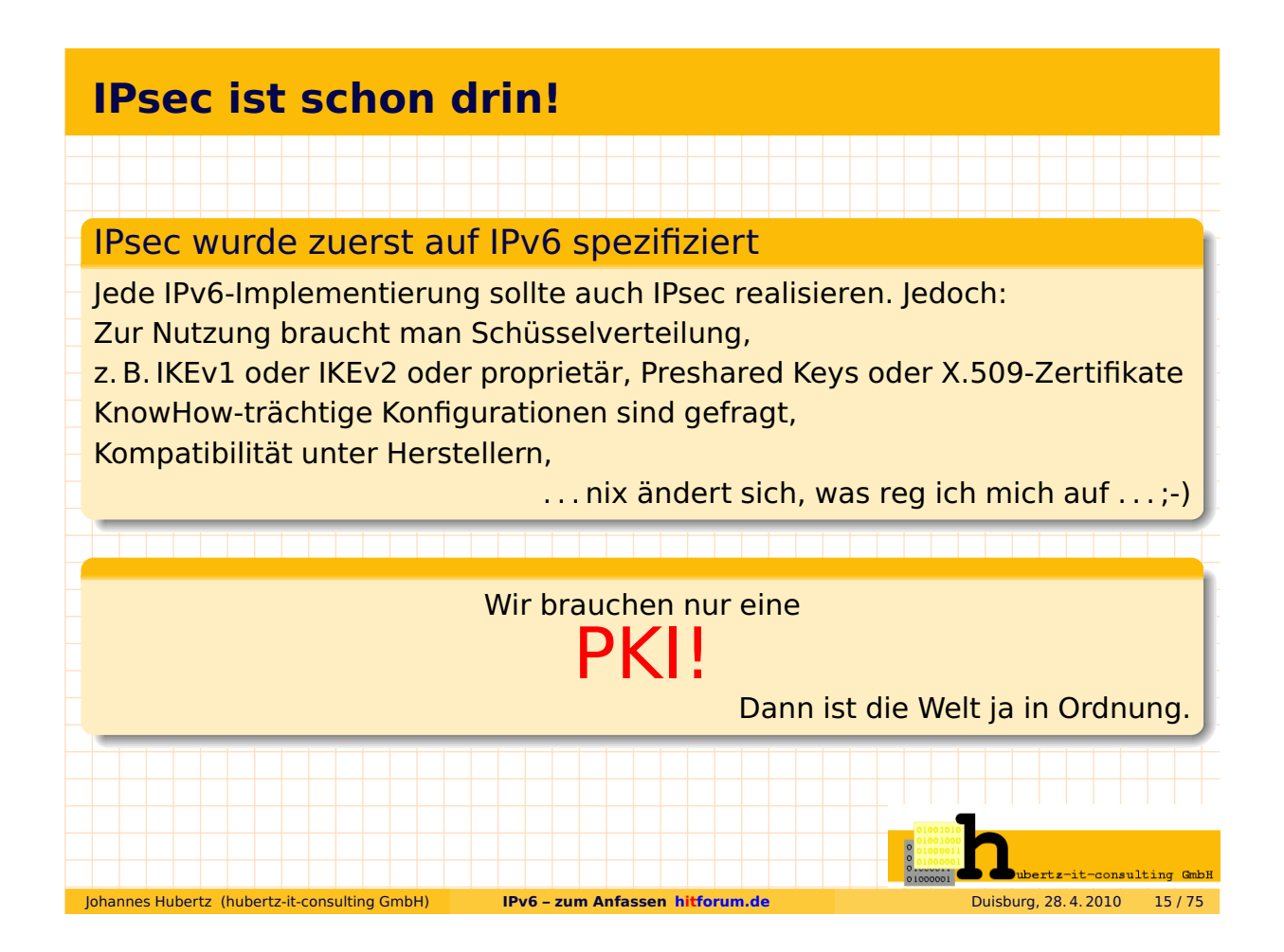

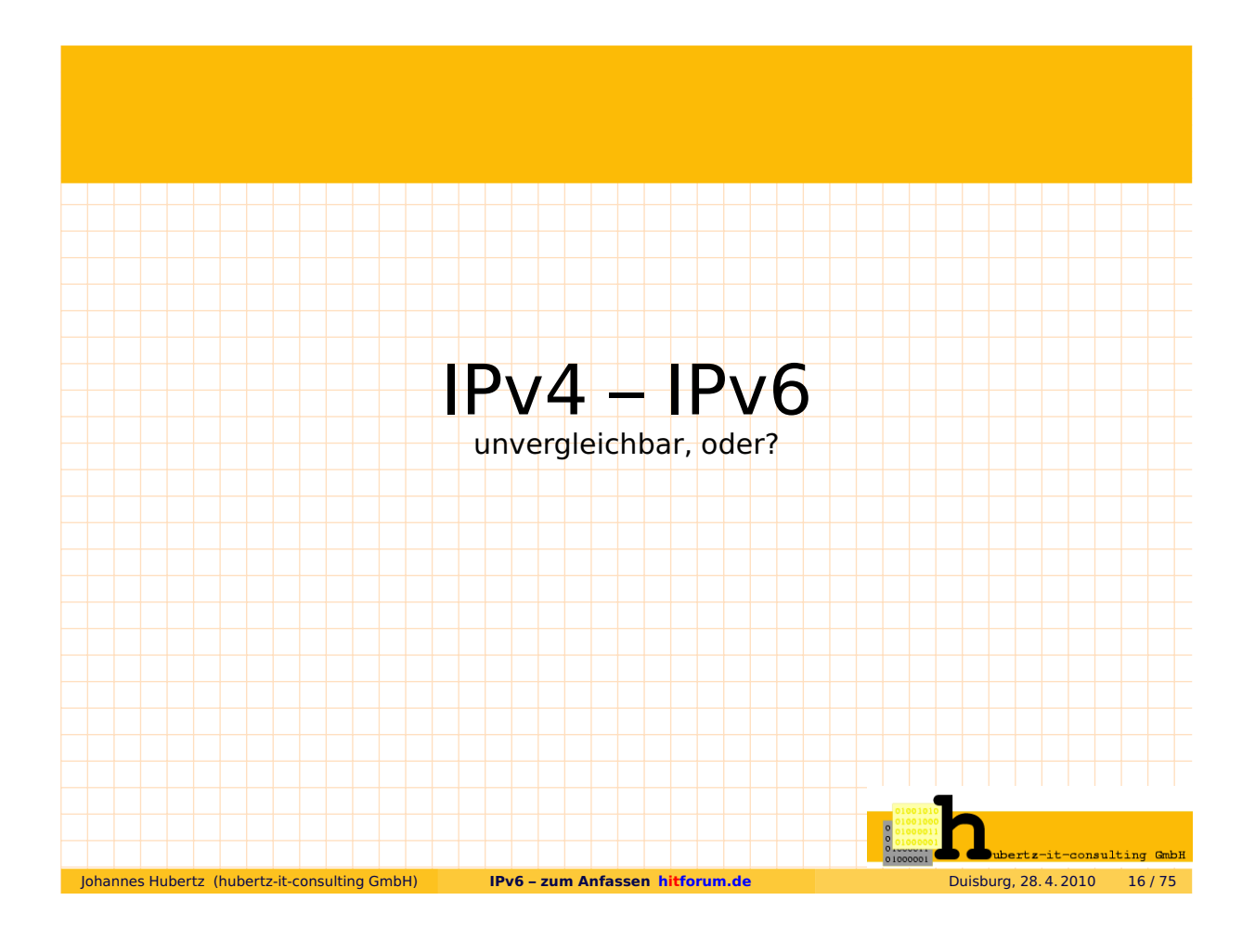

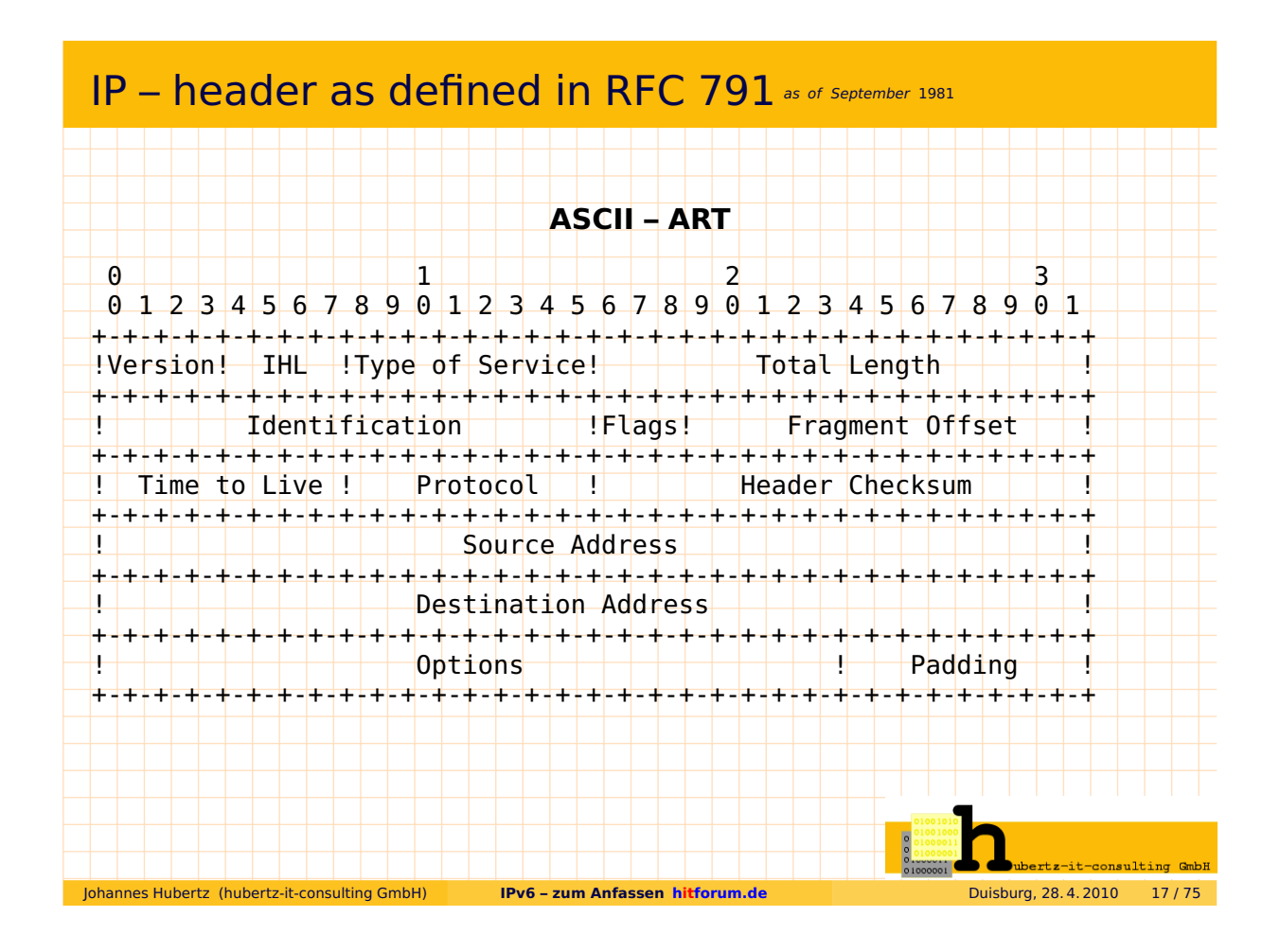

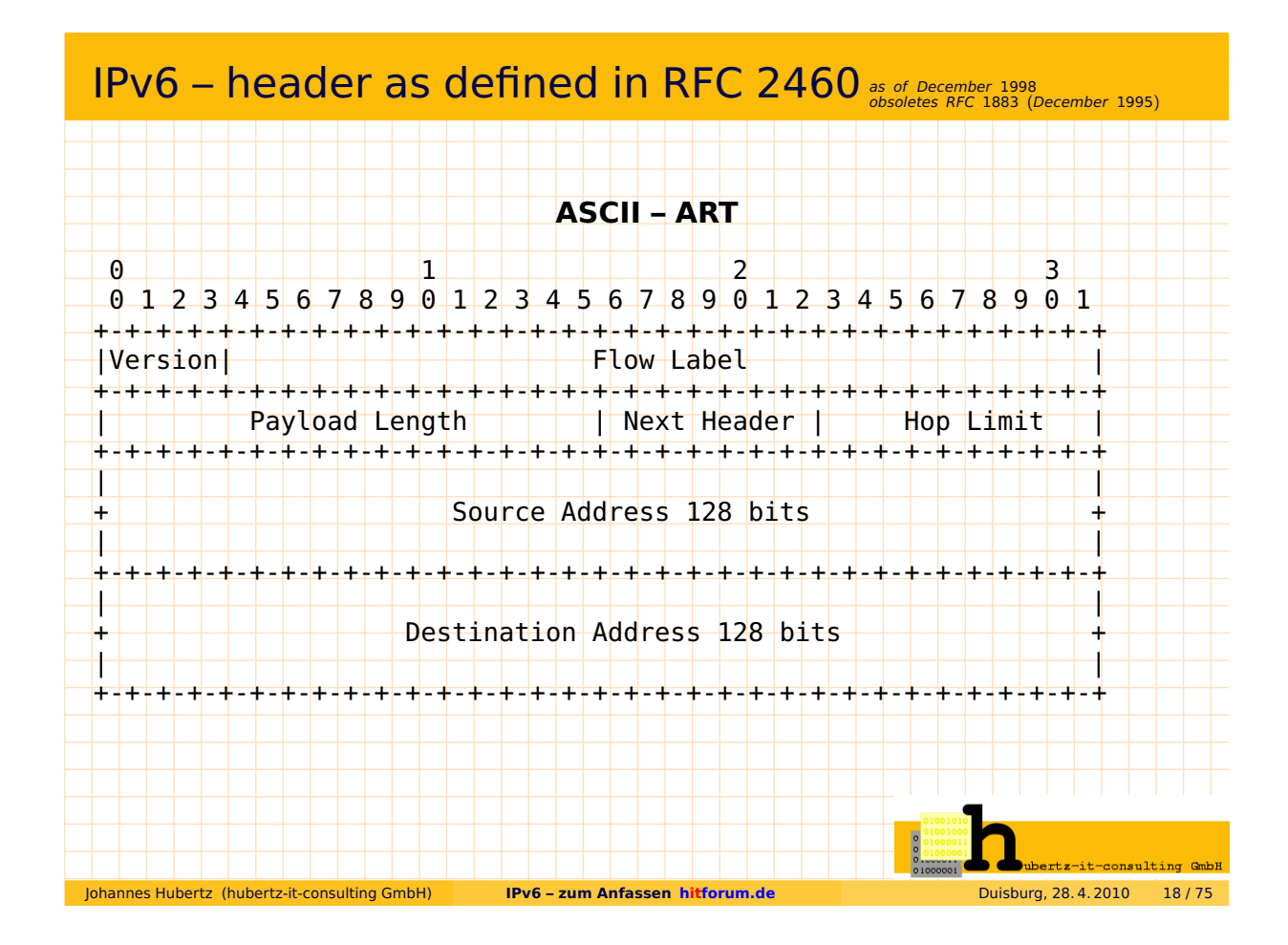

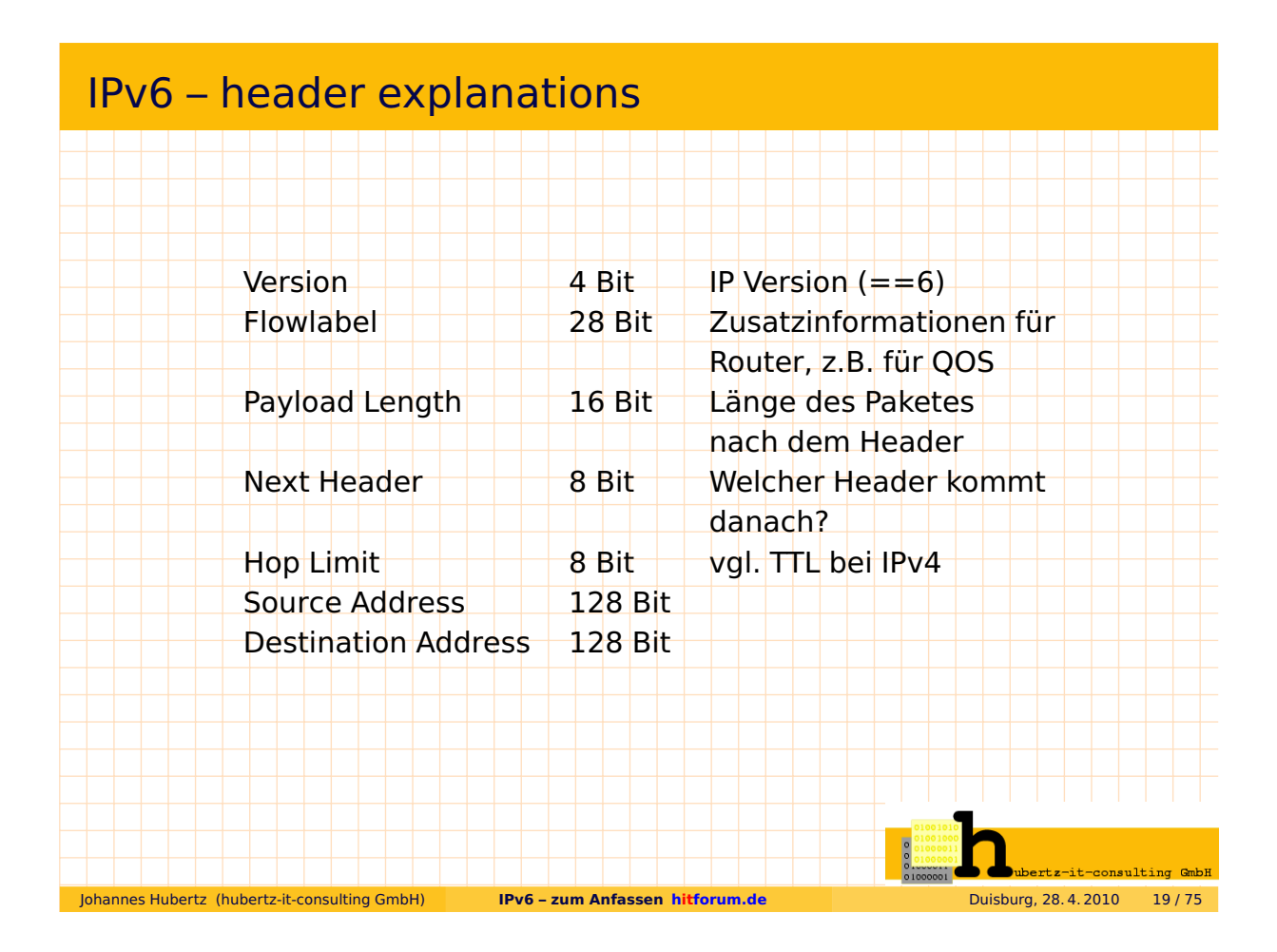

# IPv6 – address explained . . .

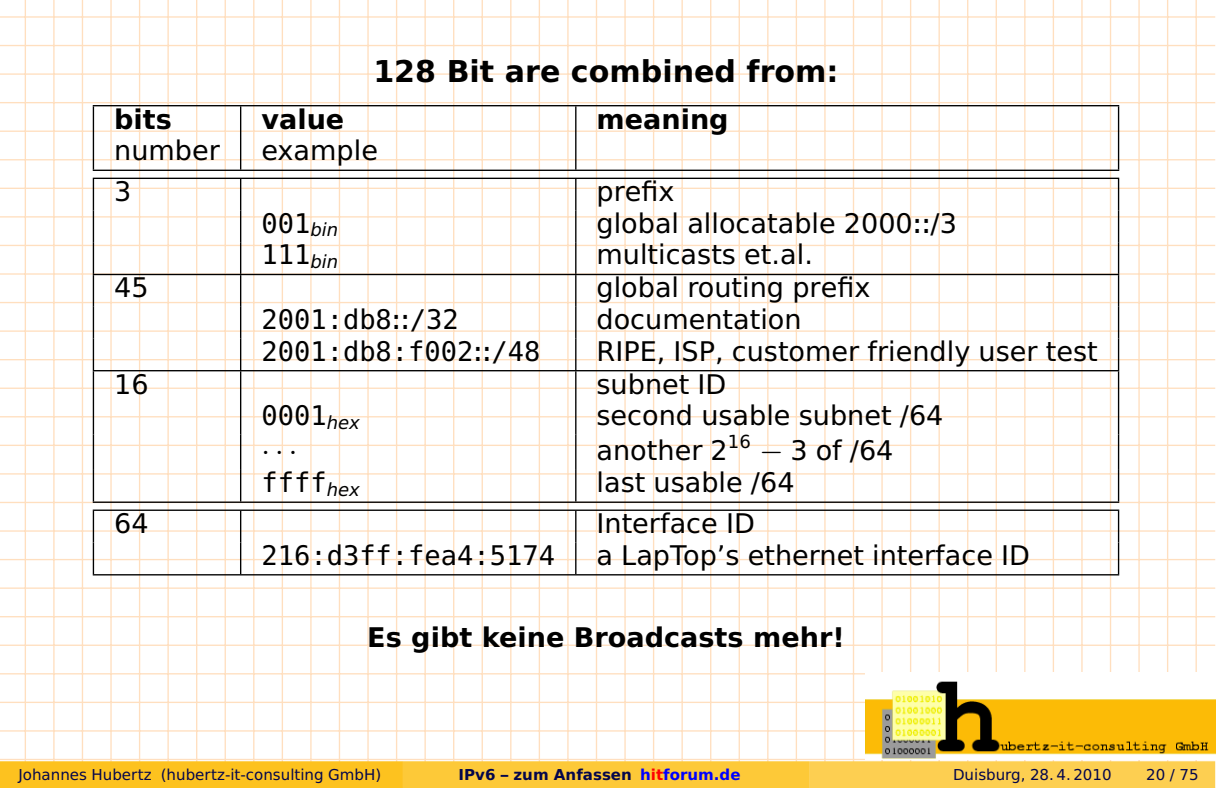

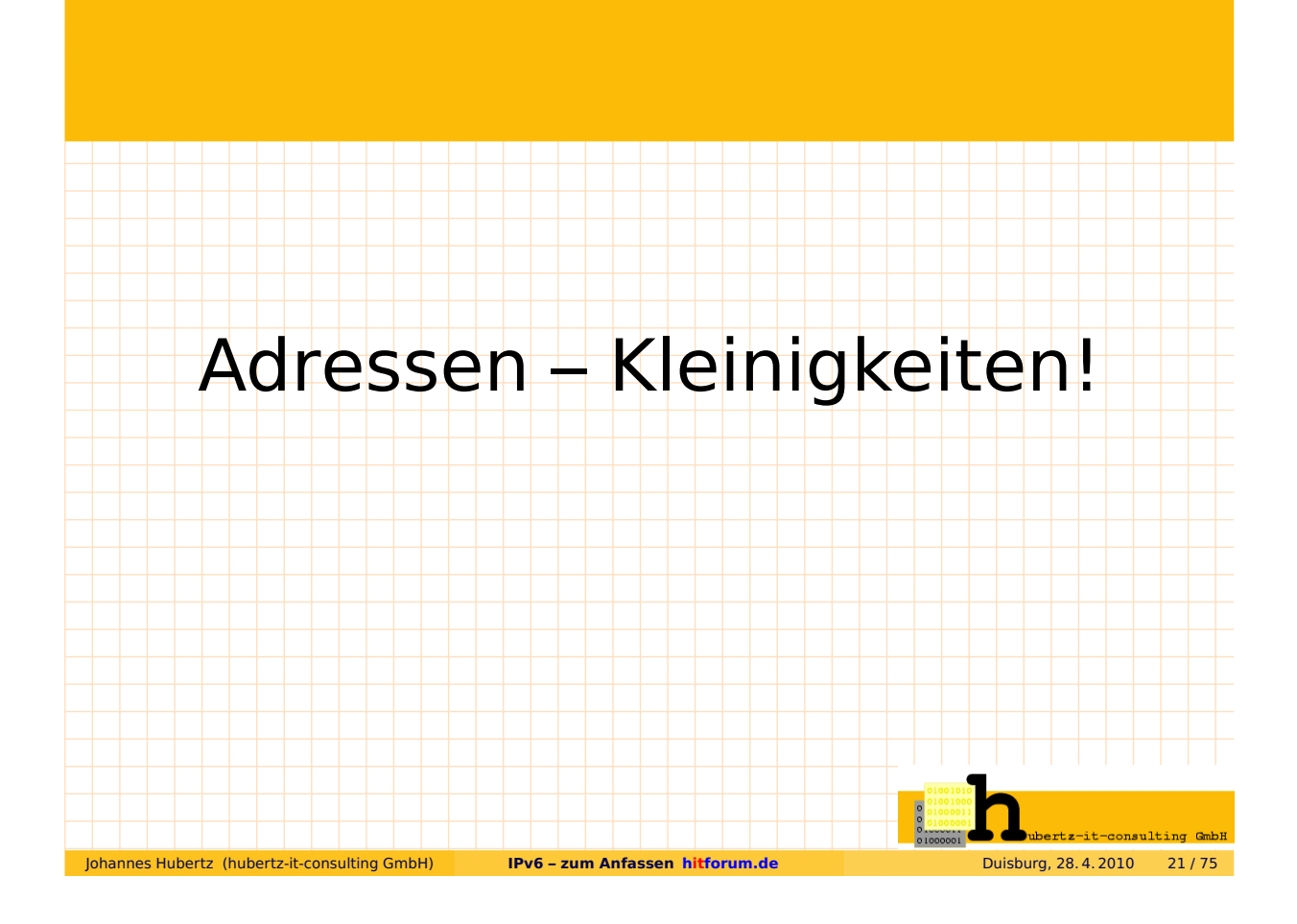

# **IPv6** – Adresseigenschaften

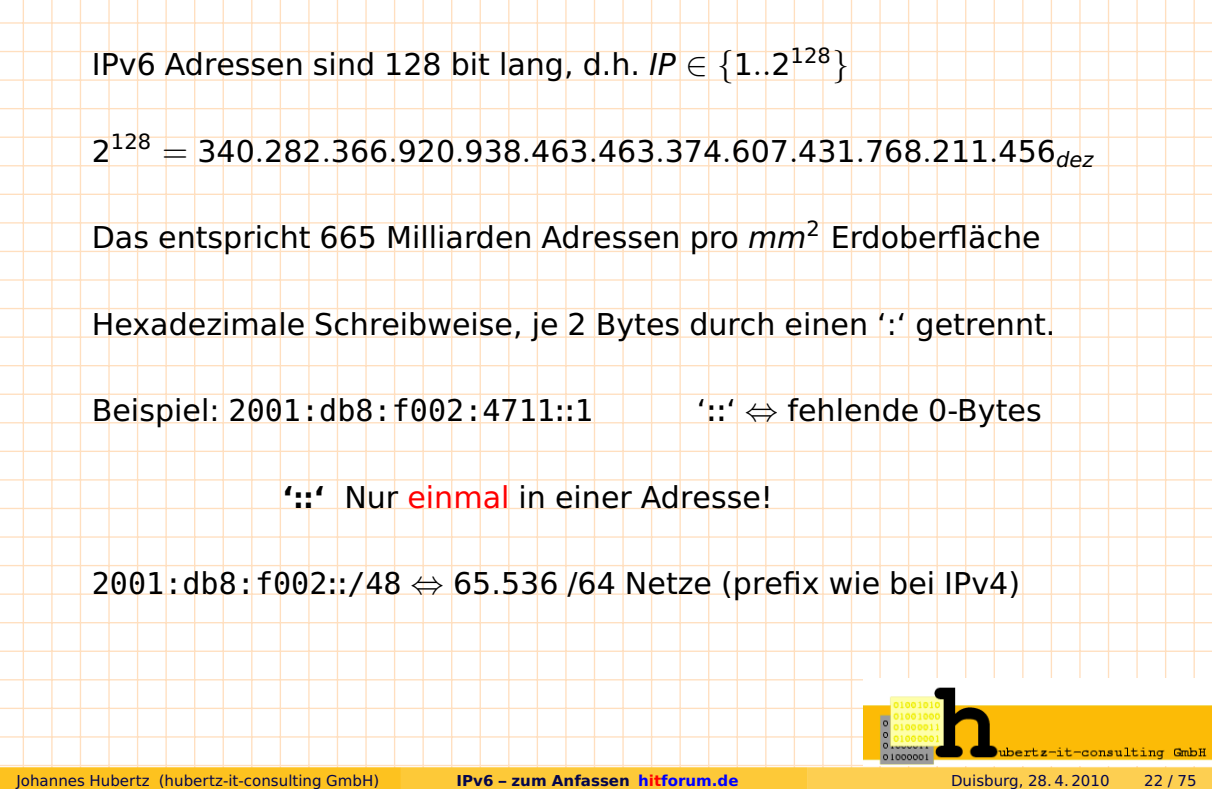

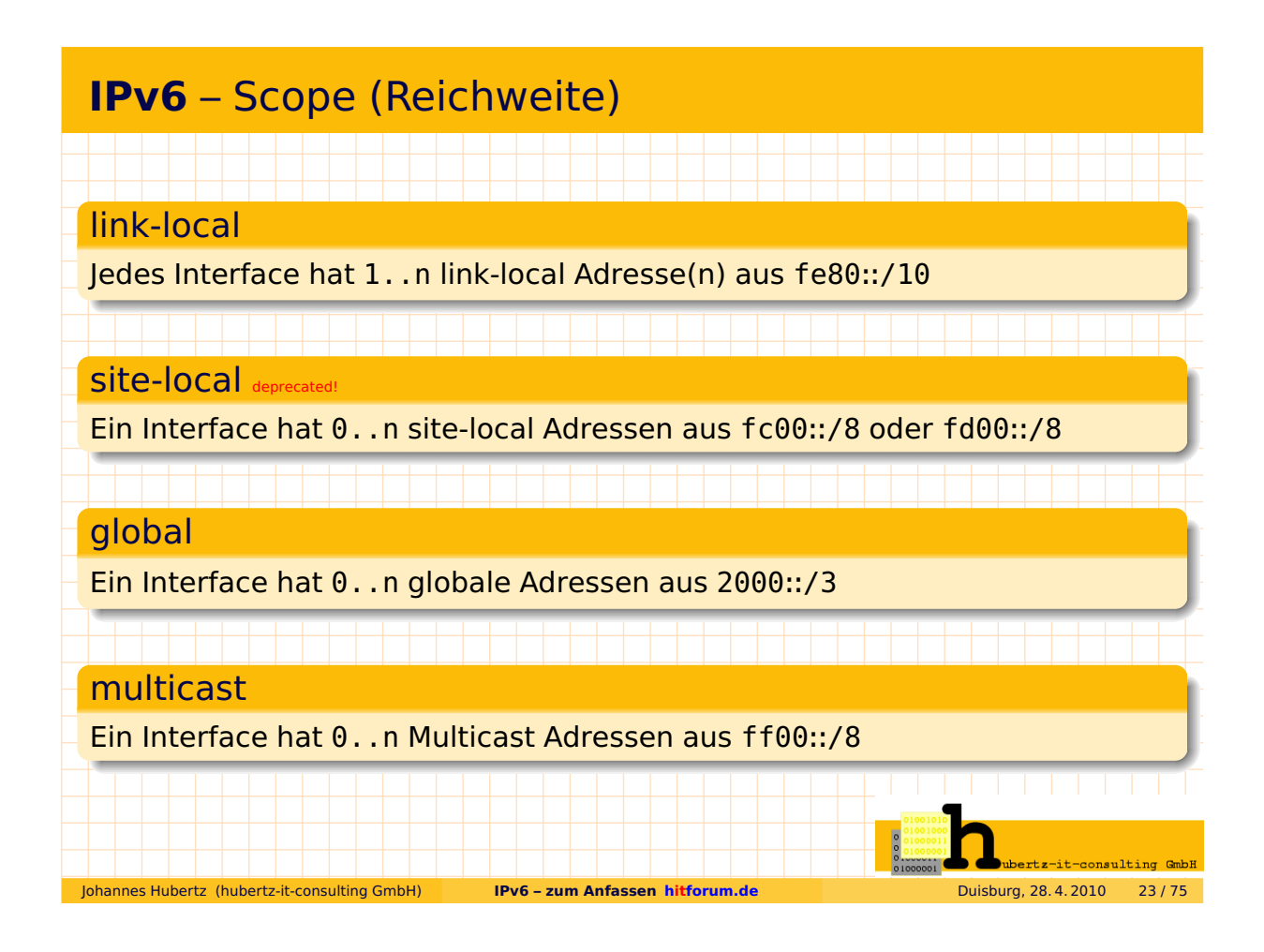

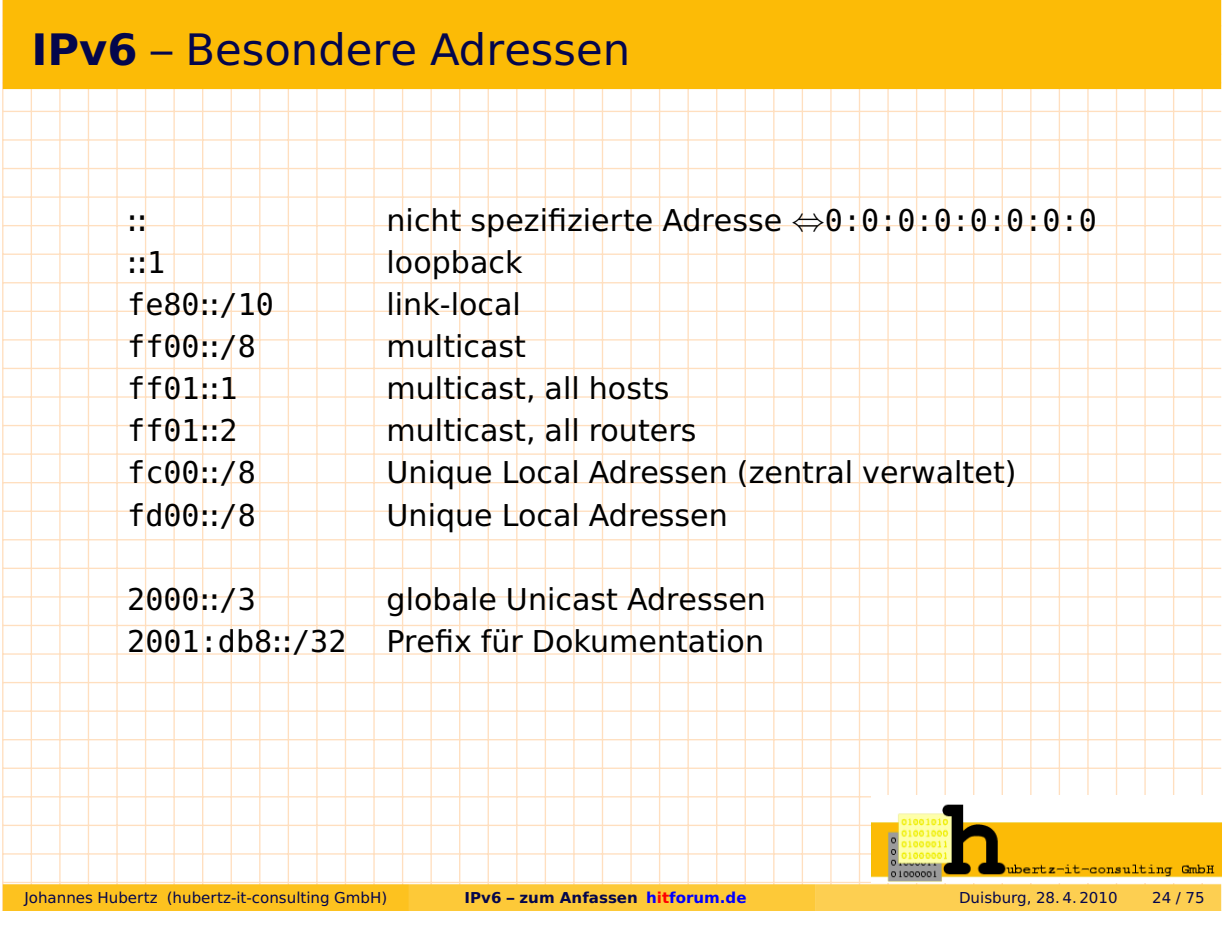

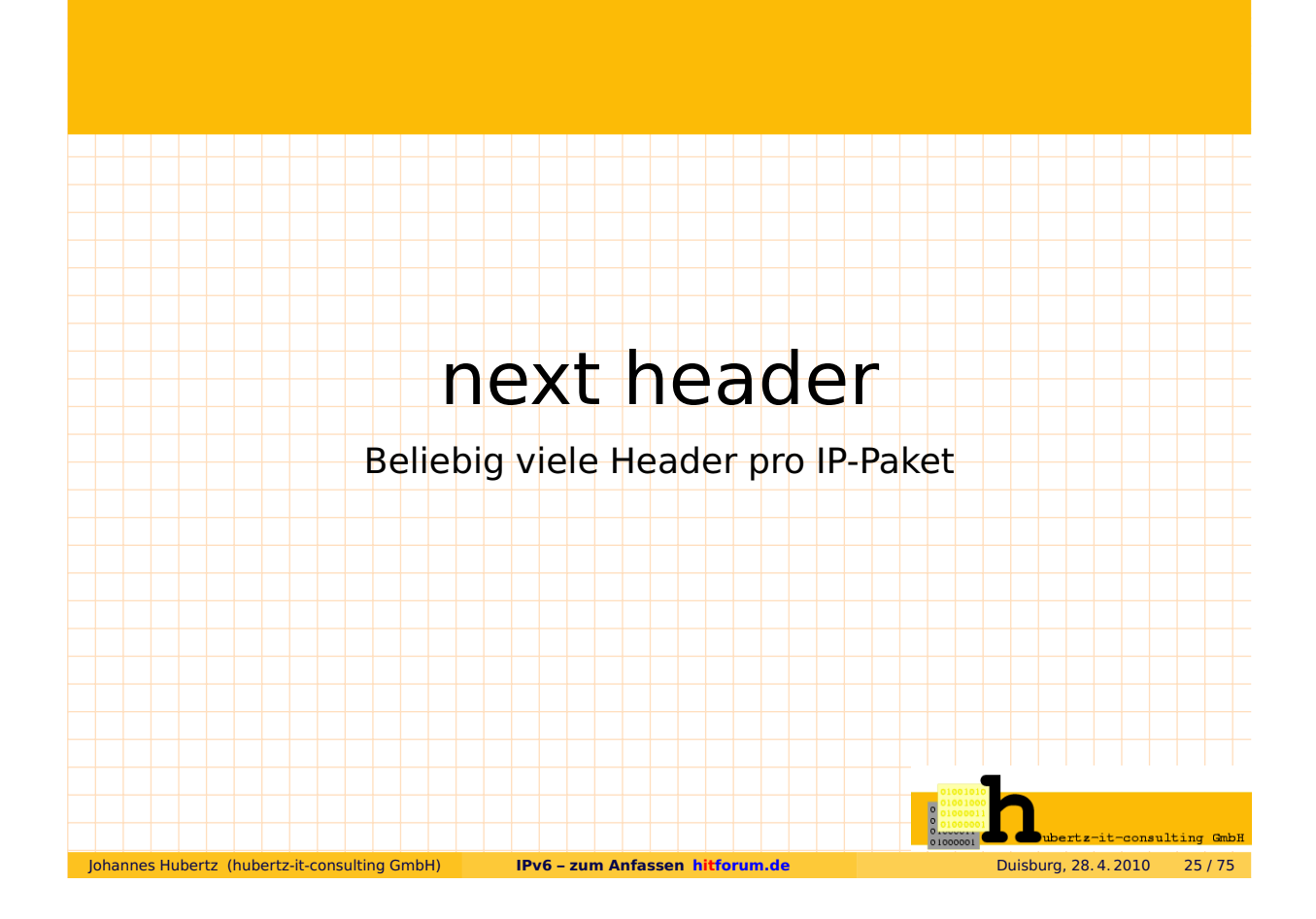

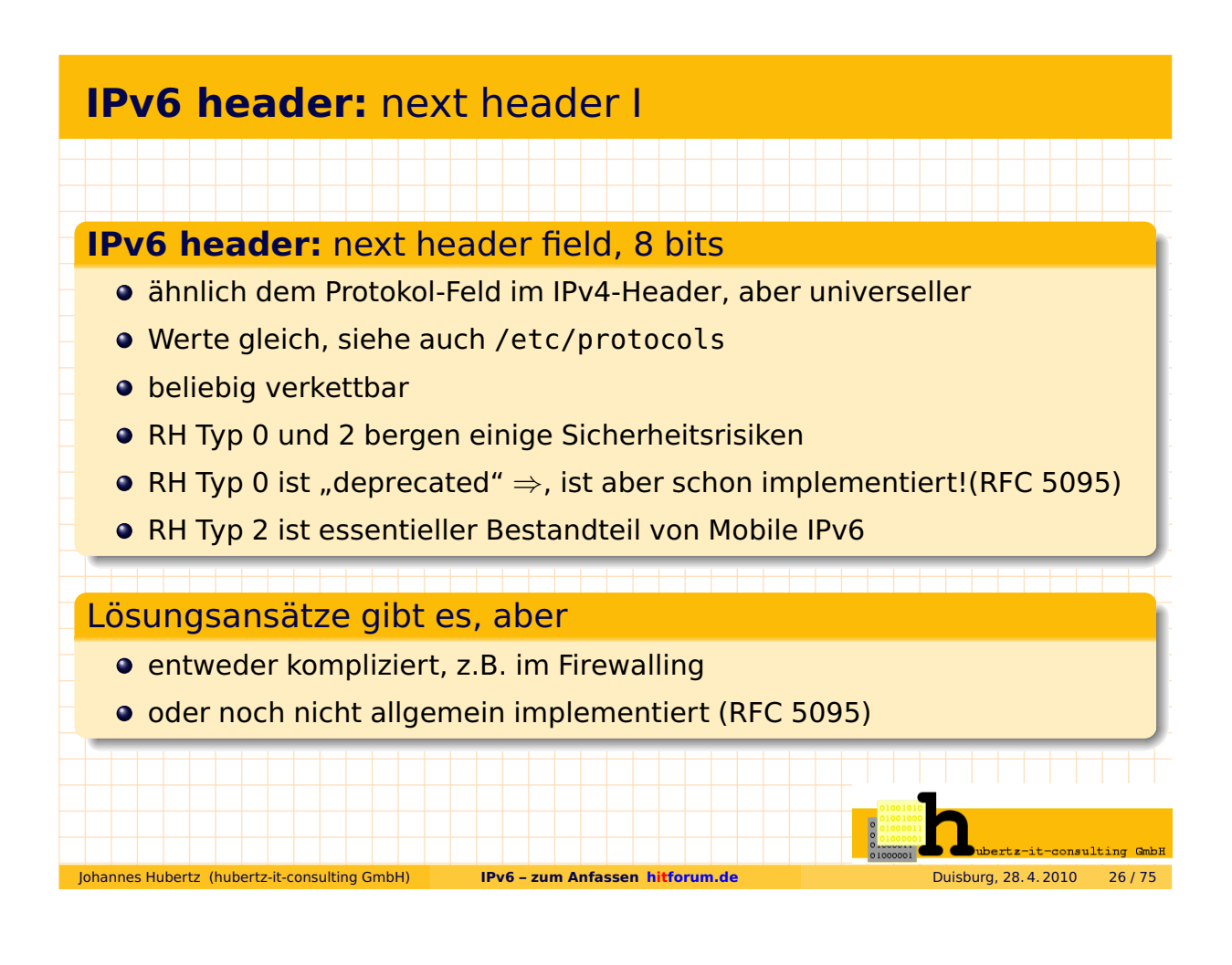

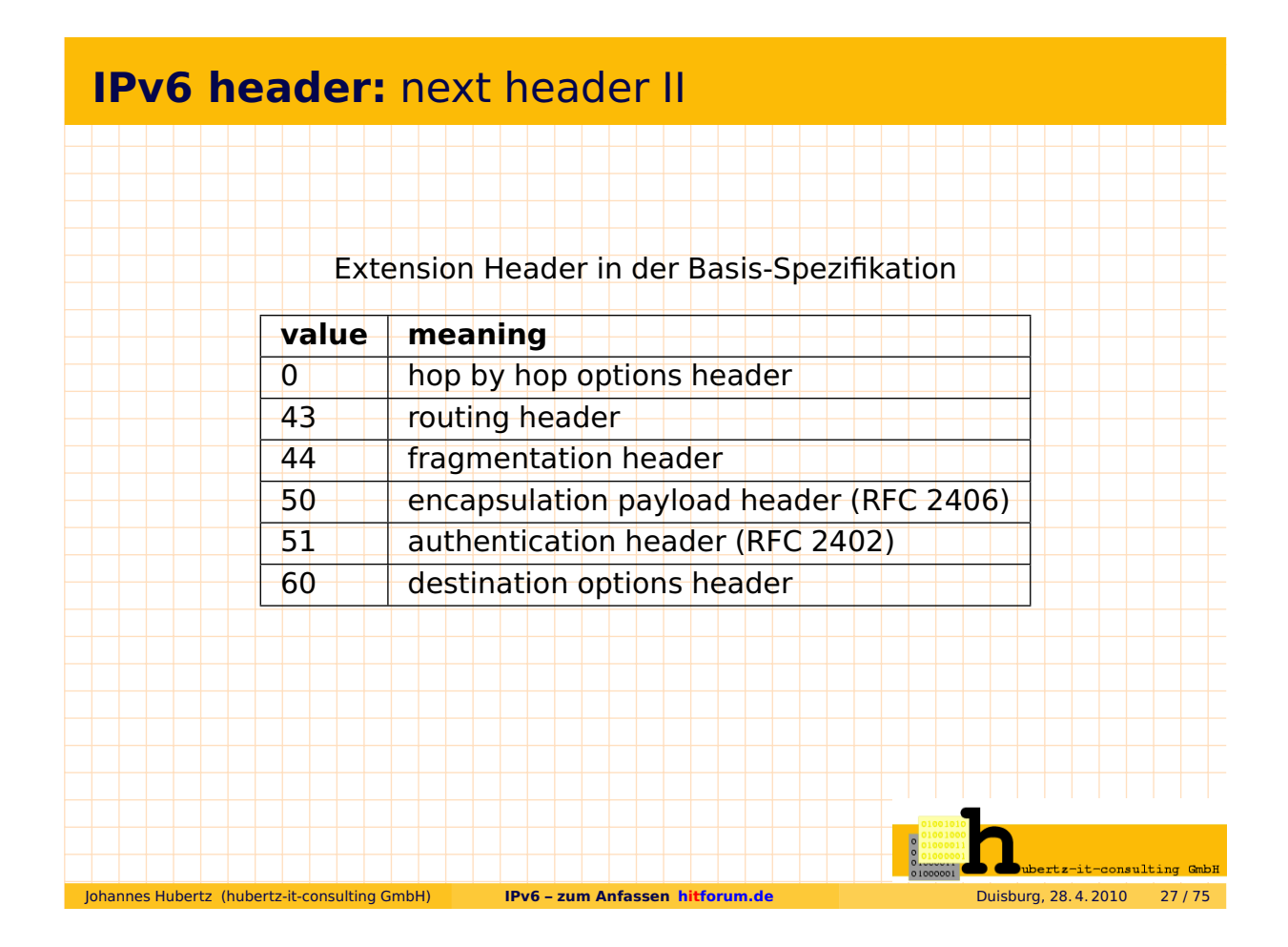

### **IPv6 header:** next header III

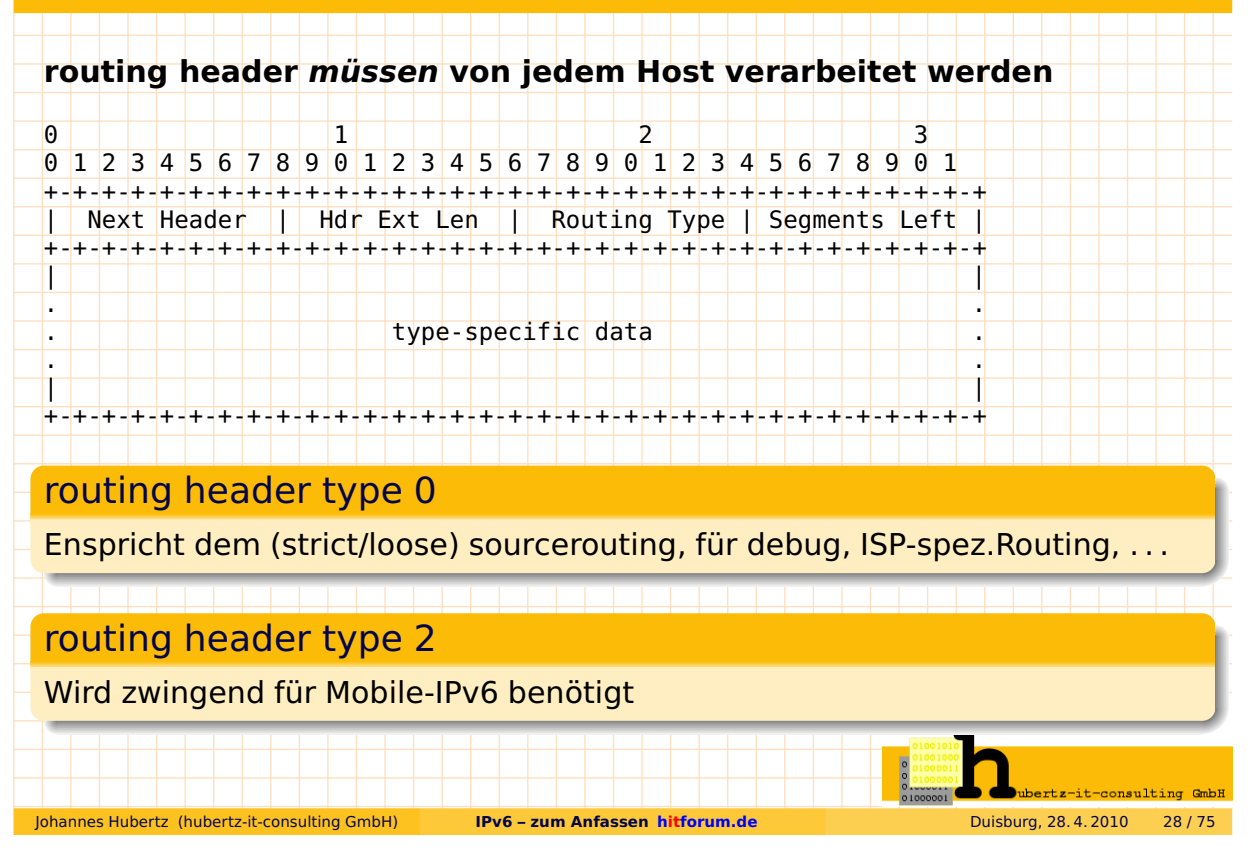

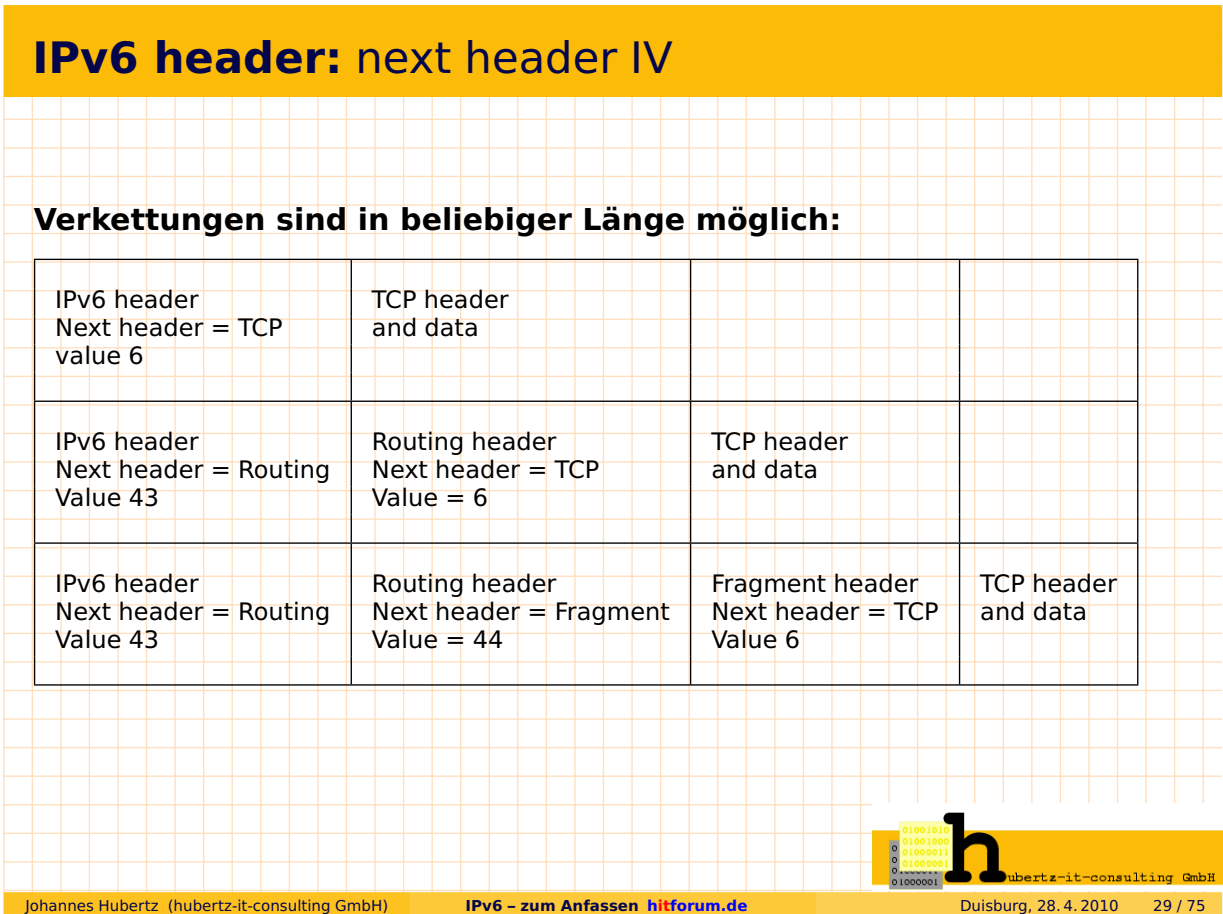

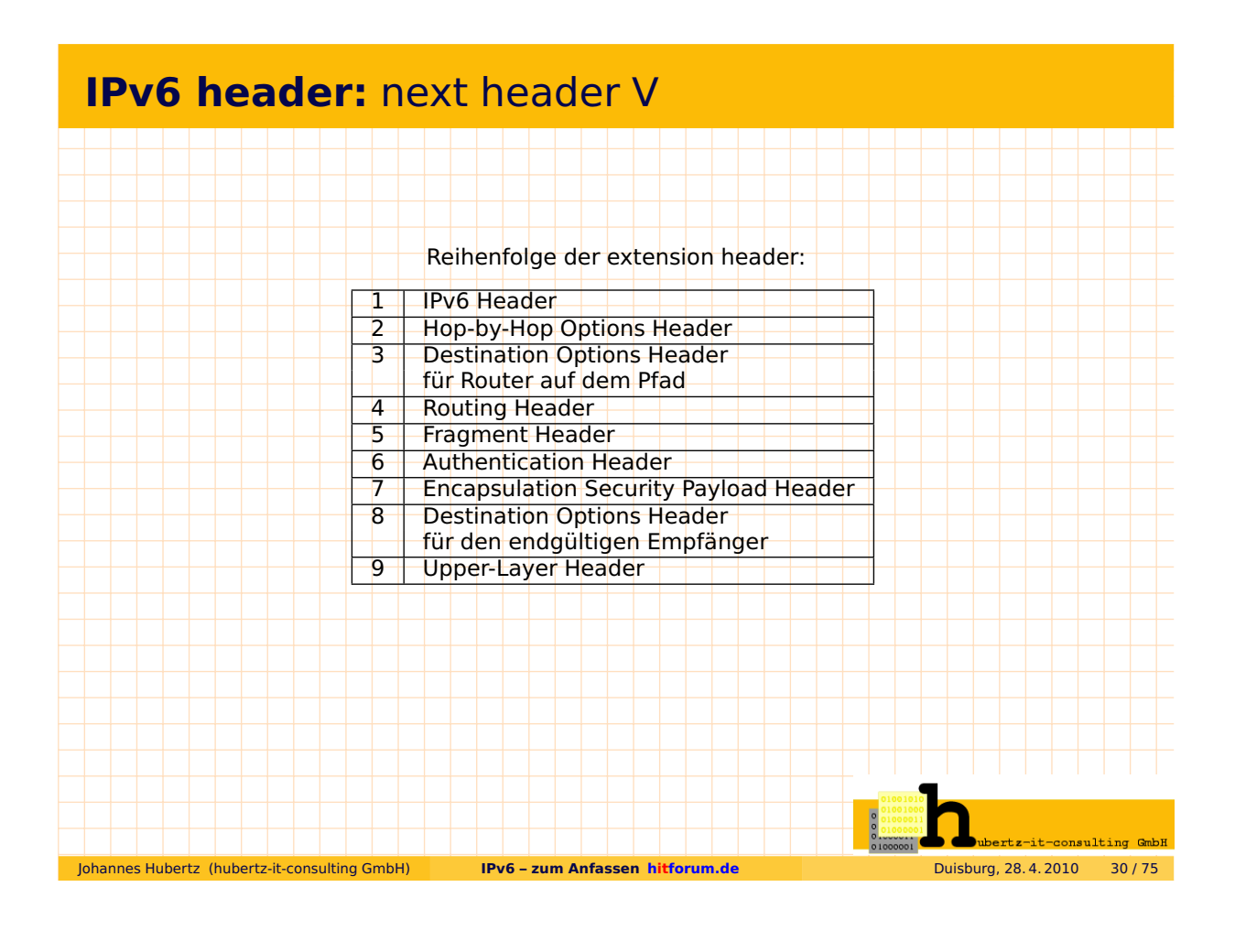

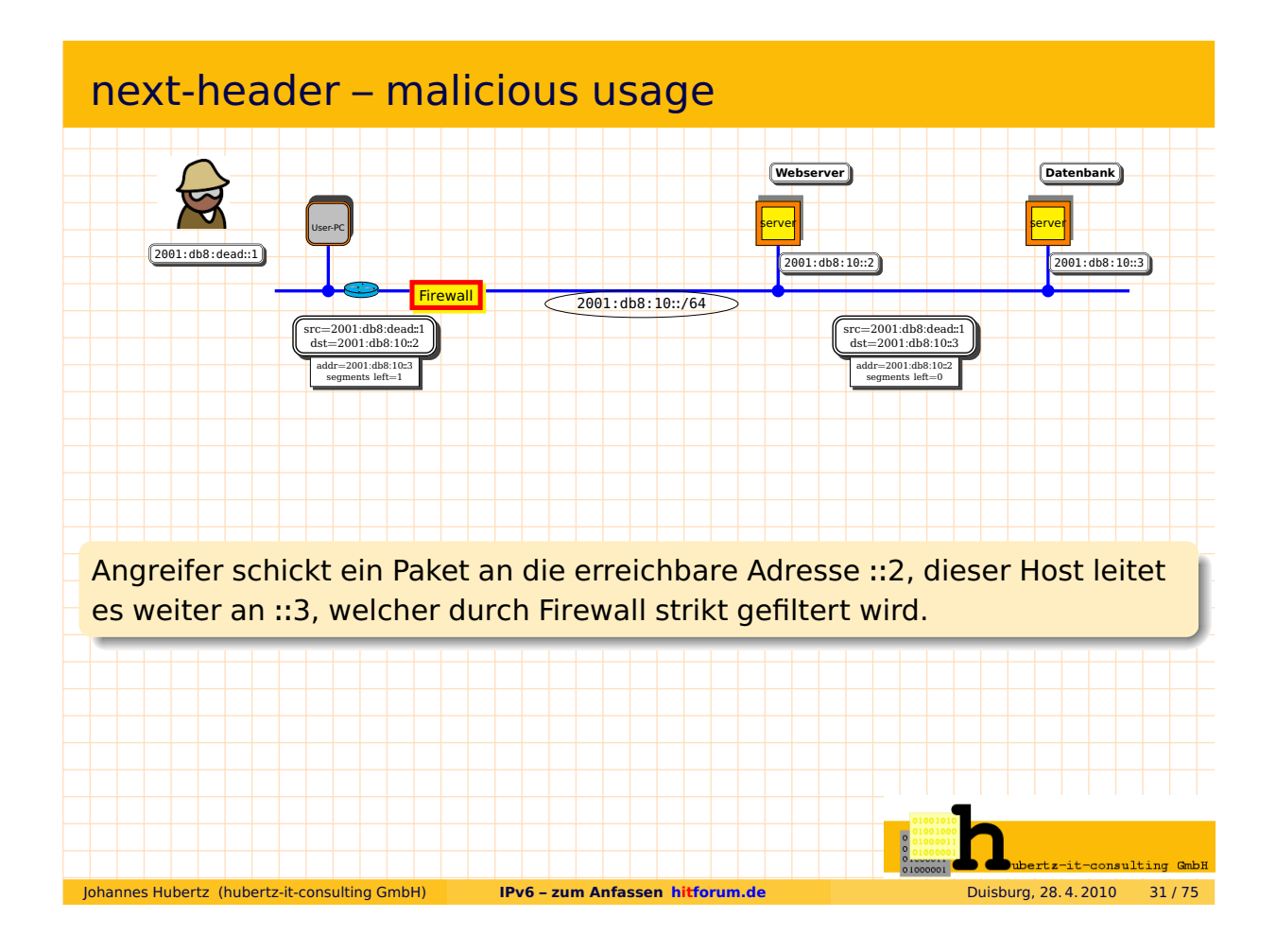

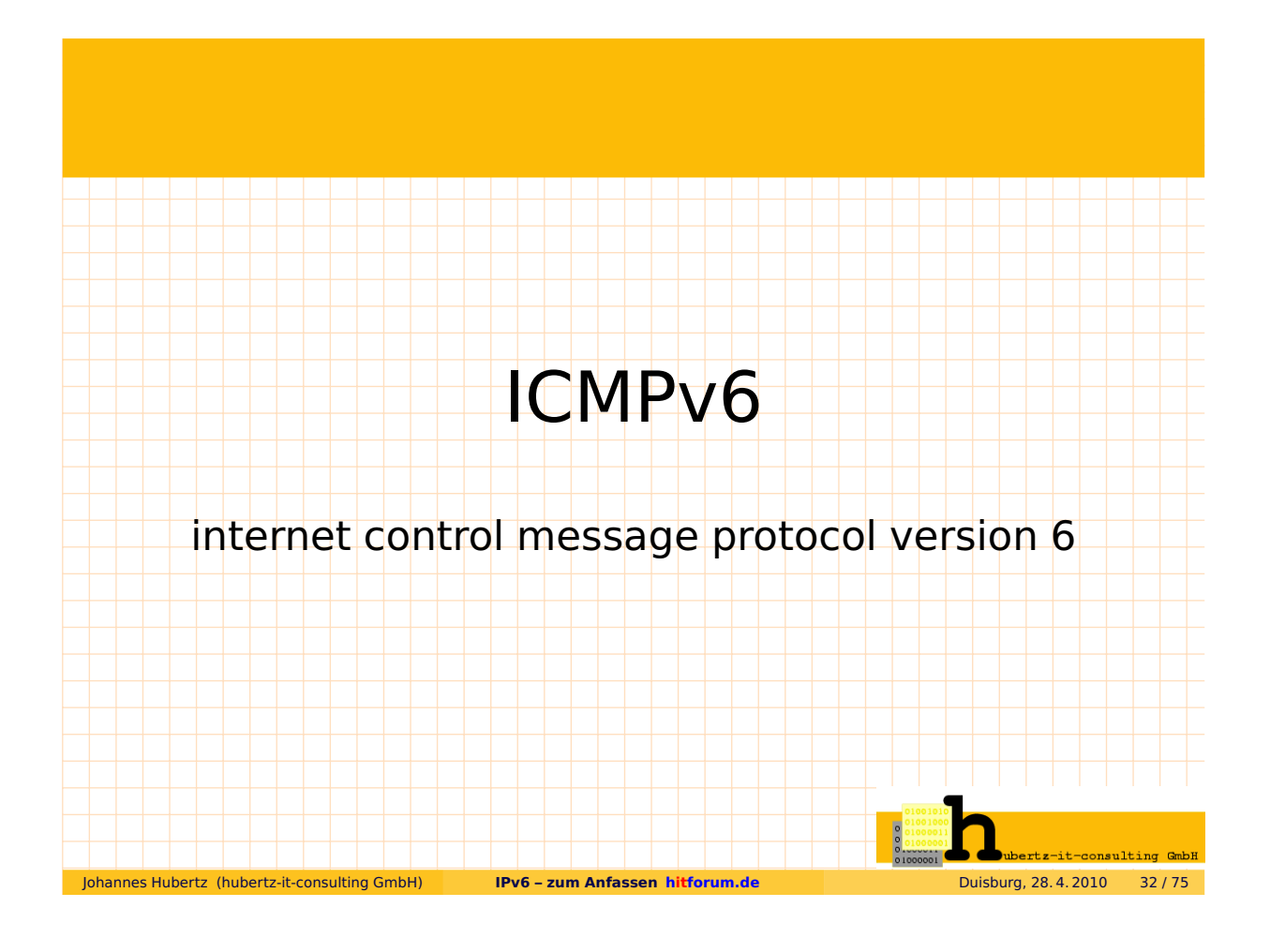

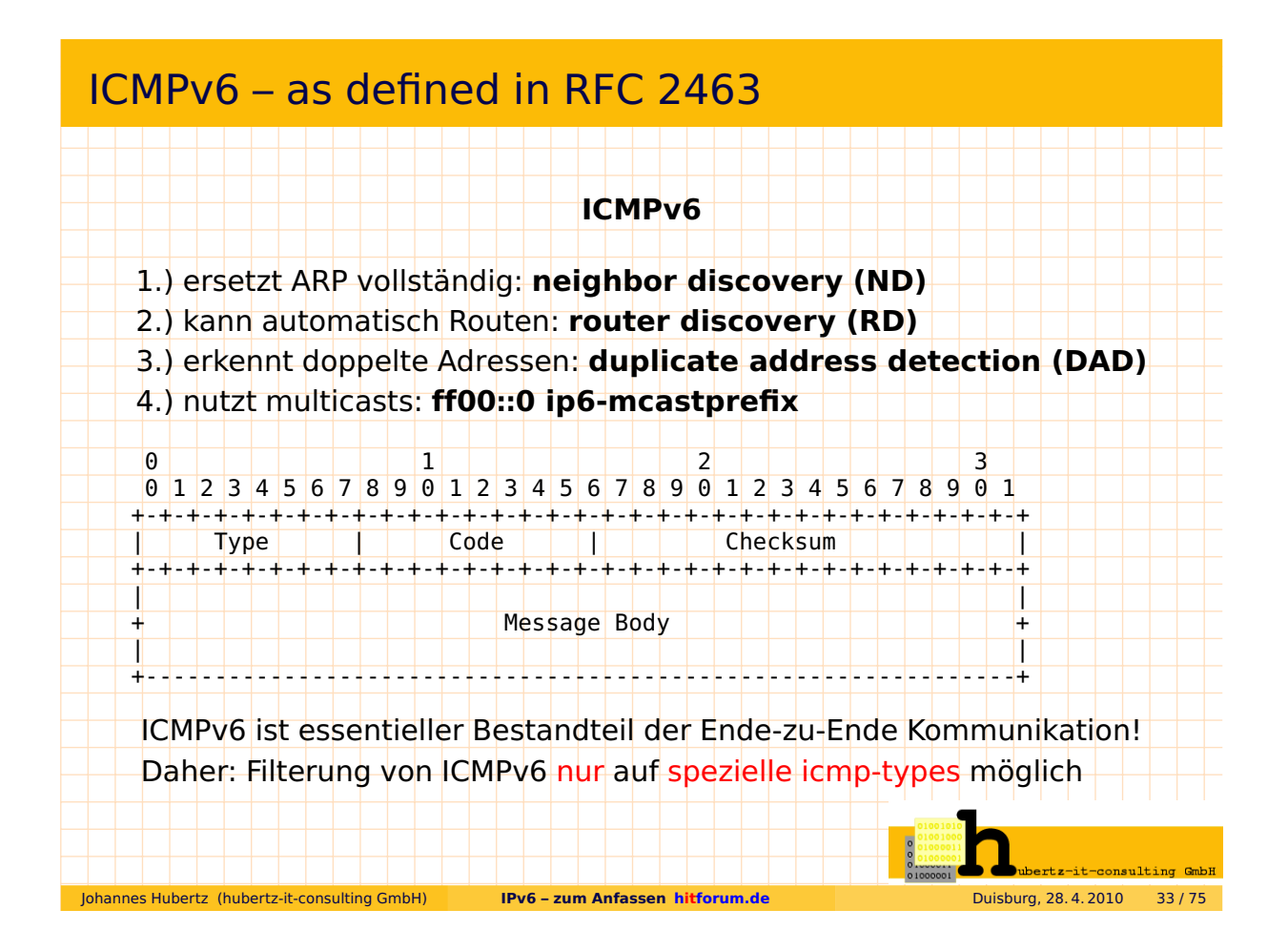

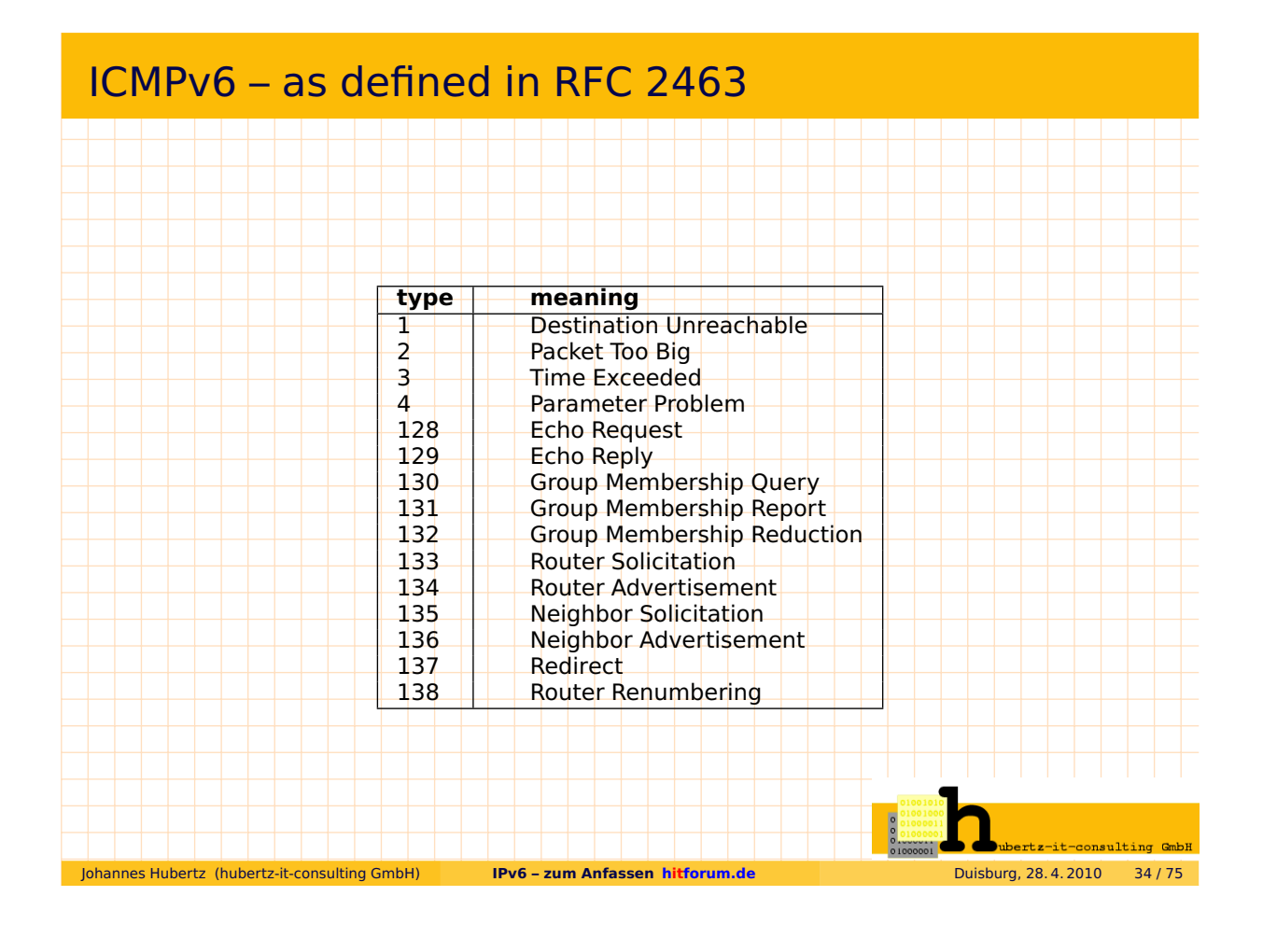

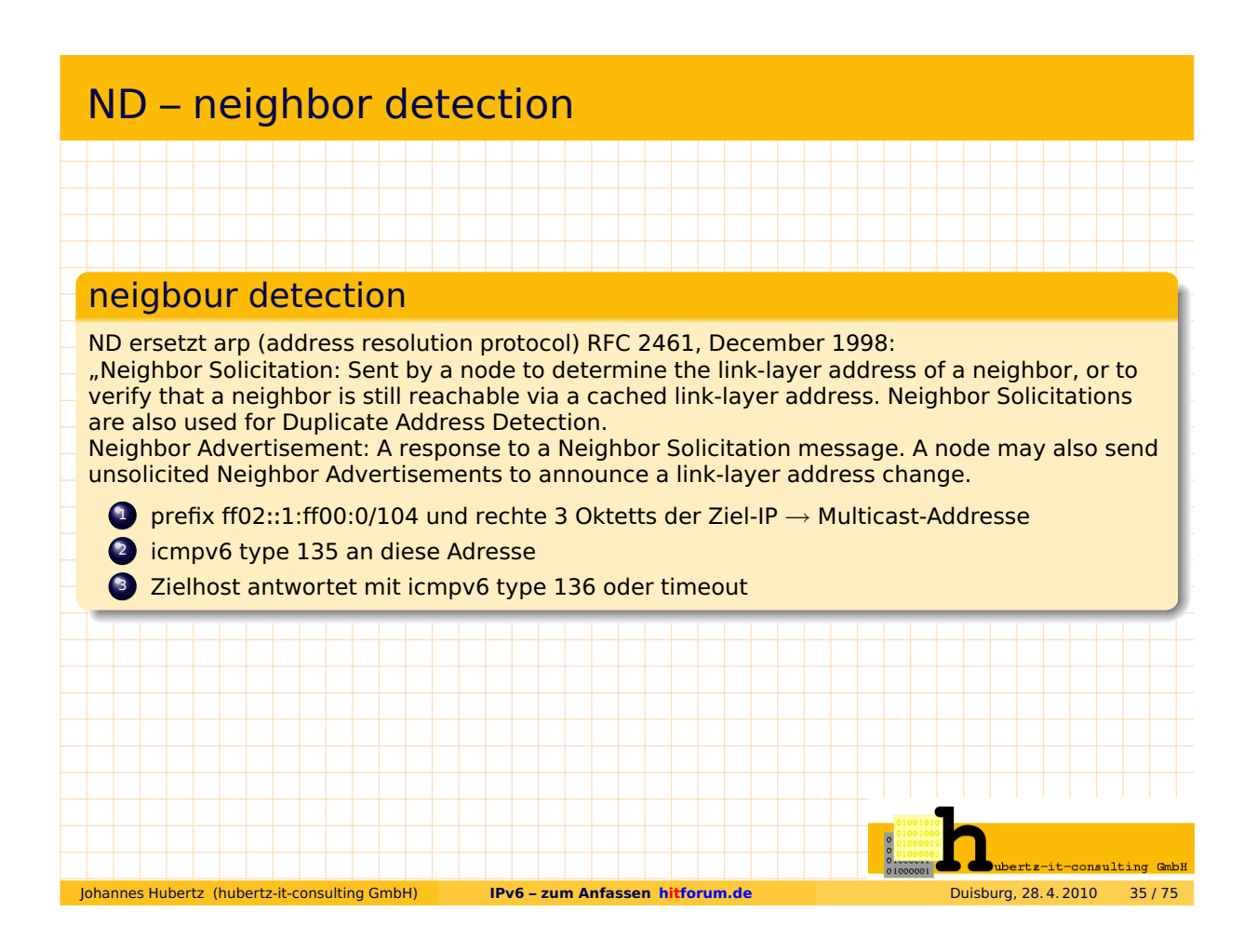

### DAD – duplicated address detection

#### duplicate address detection

DAD geschieht vor der Zuweisung der eigenen IPv6-Adresse, RFC 2462, December 1998: "Duplicate Address Detection is performed on unicast addresses prior to assigning them to an interface whose DupAddrDetectTransmits variable is greater than zero. Duplicate Address Detection MUST take place on all unicast addresses, regardless of whether they are obtained through stateful, stateless or manual configuration, with the exception of the following . . . "

- <sup>1</sup> Unicast, ICMP Typ 135, Absender '::' an die Zieladresse
- <sup>2</sup> Falls vorhanden, erfolgt eine Antwort an ff02::1
- <sup>3</sup> Falls nicht vorhanden, wird die Adresse gewählt

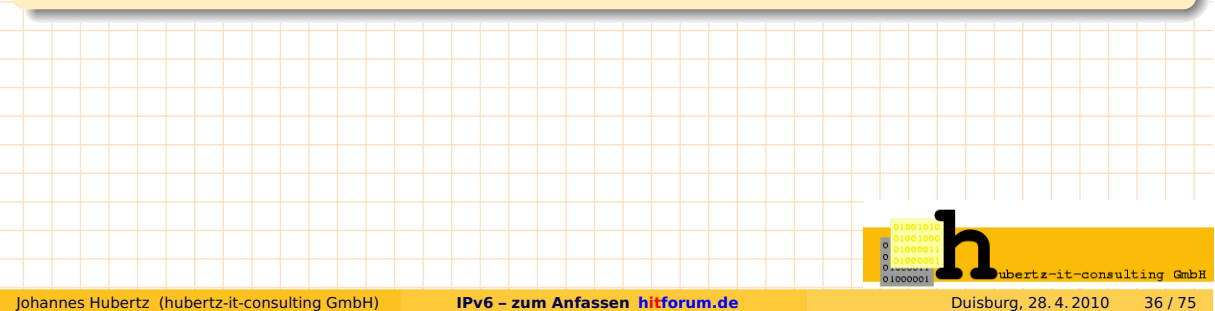

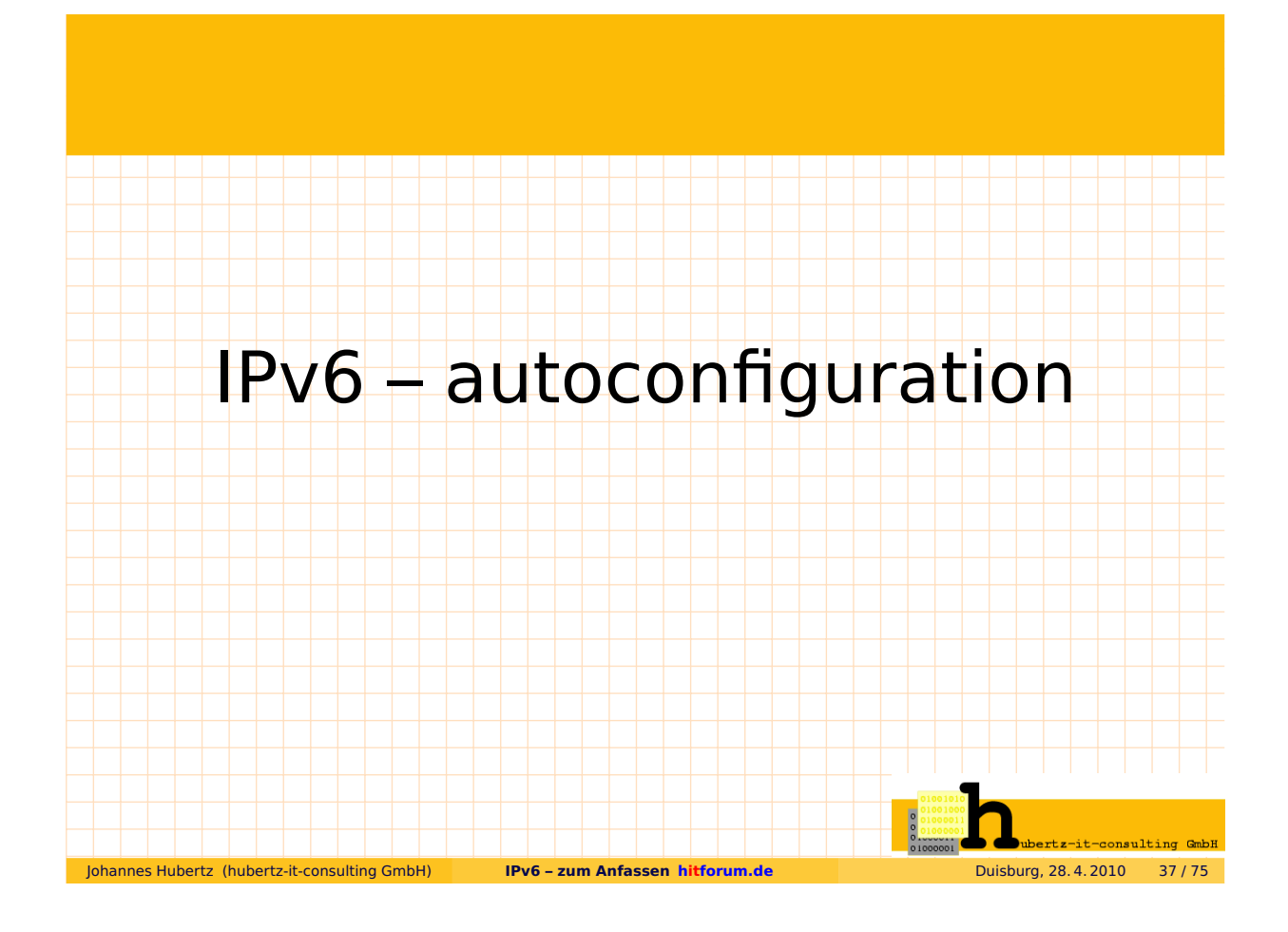

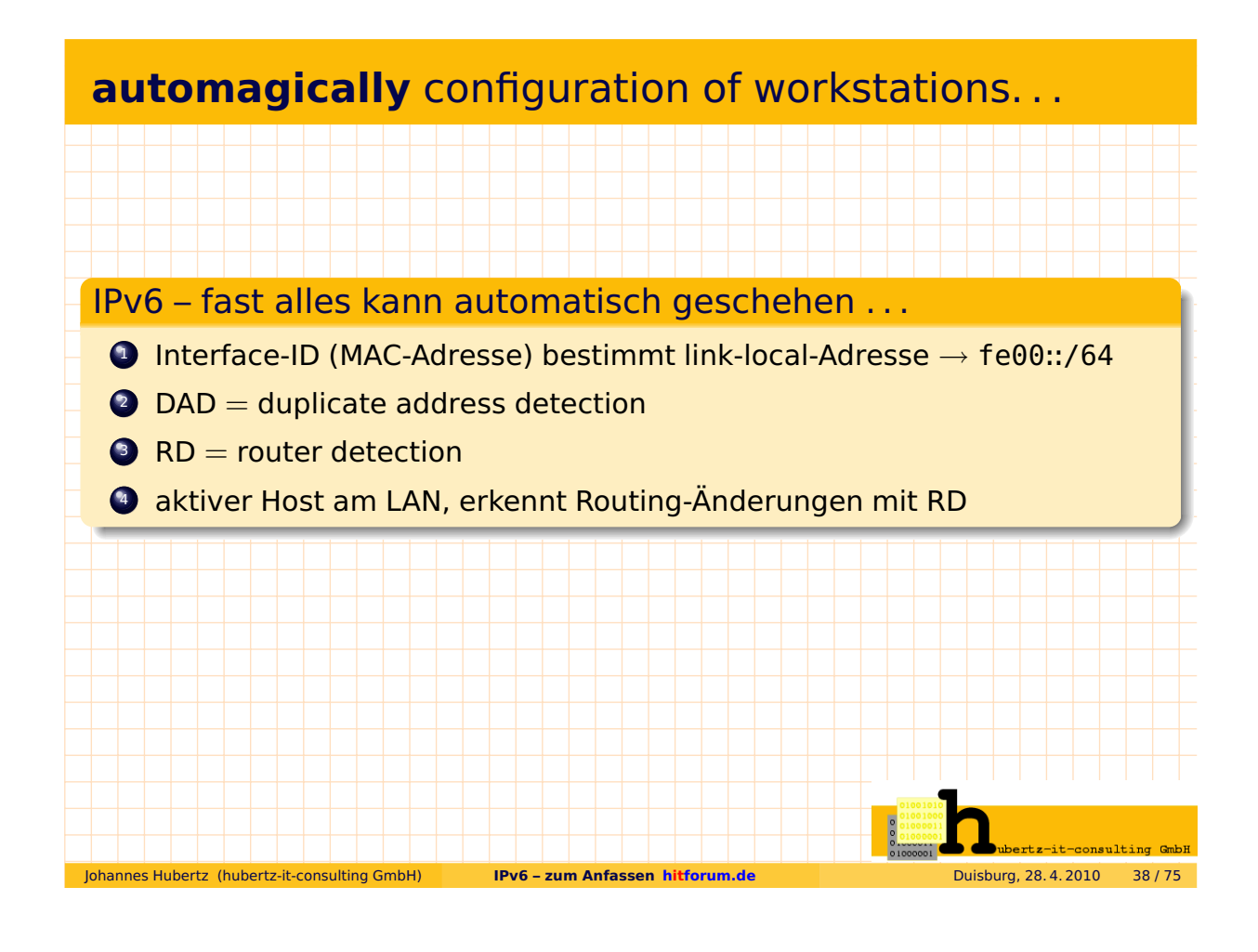

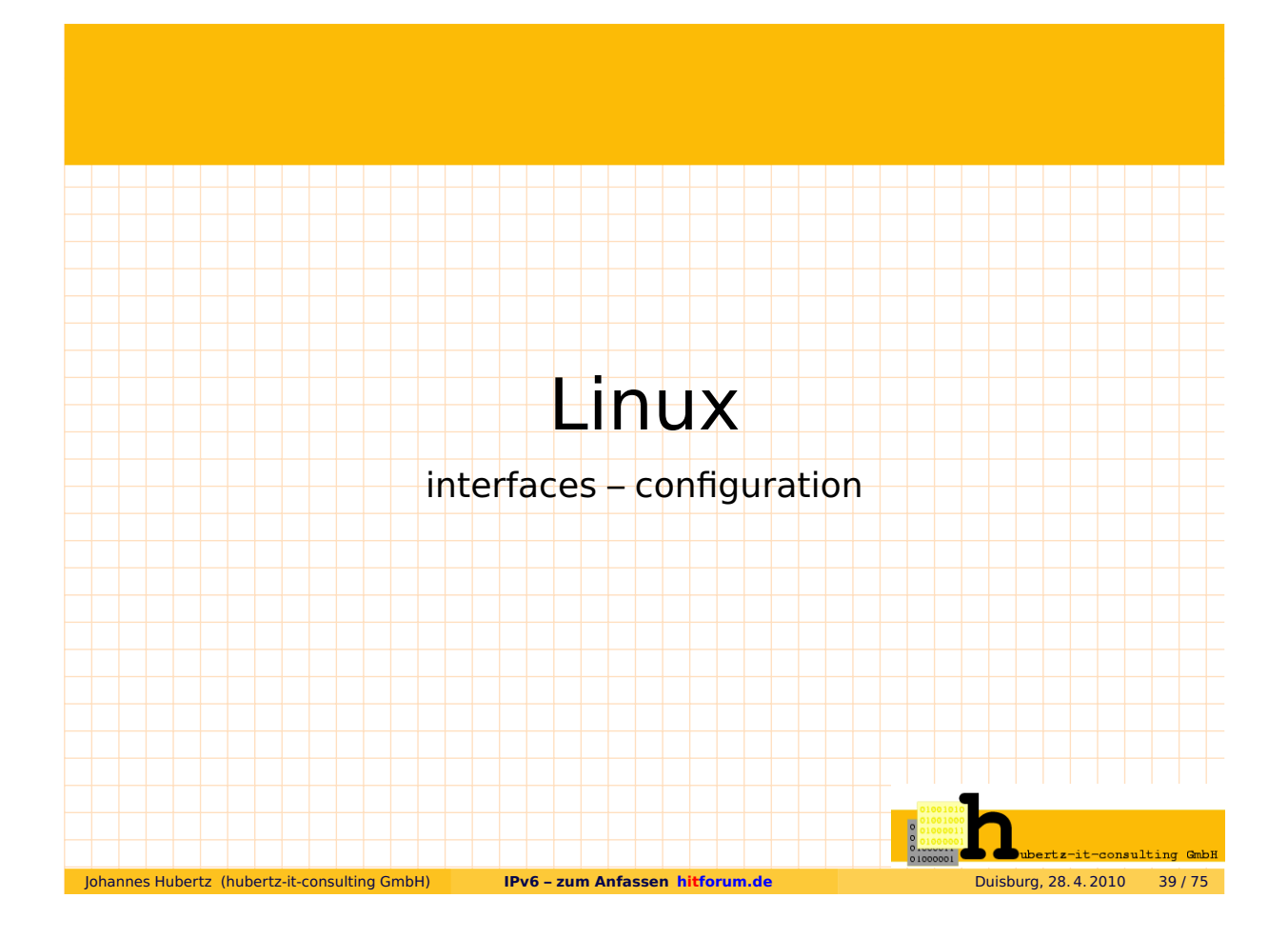

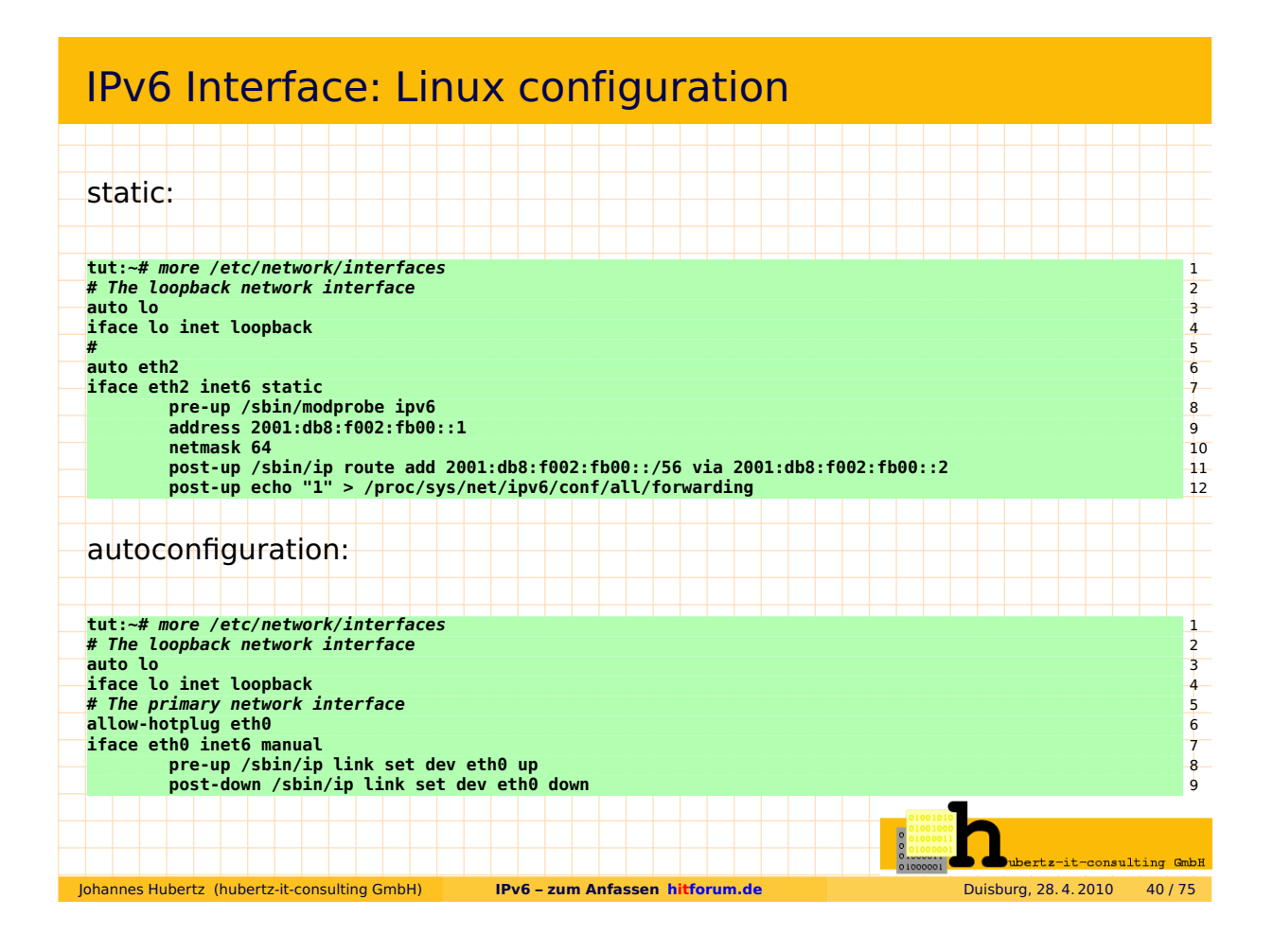

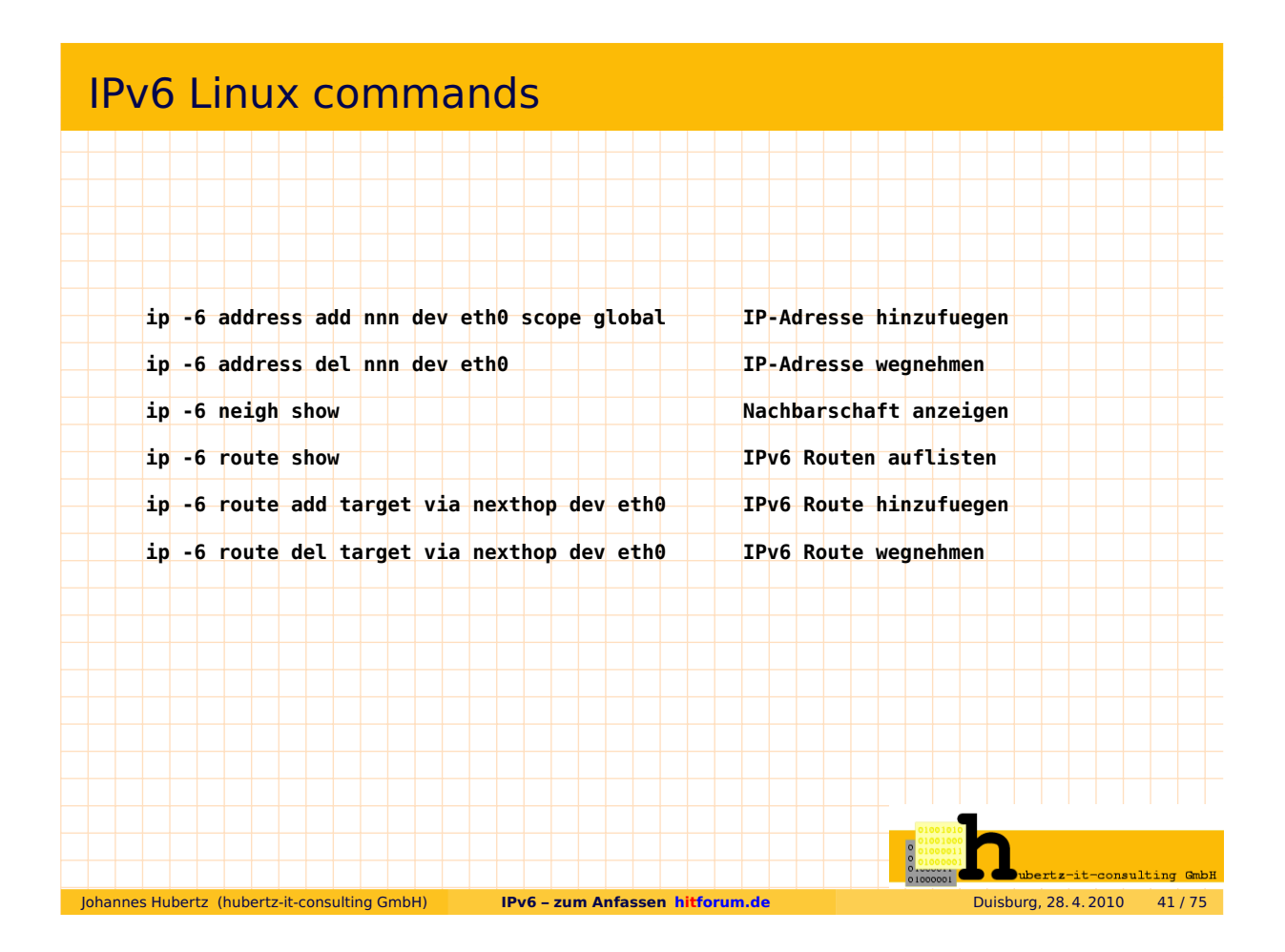

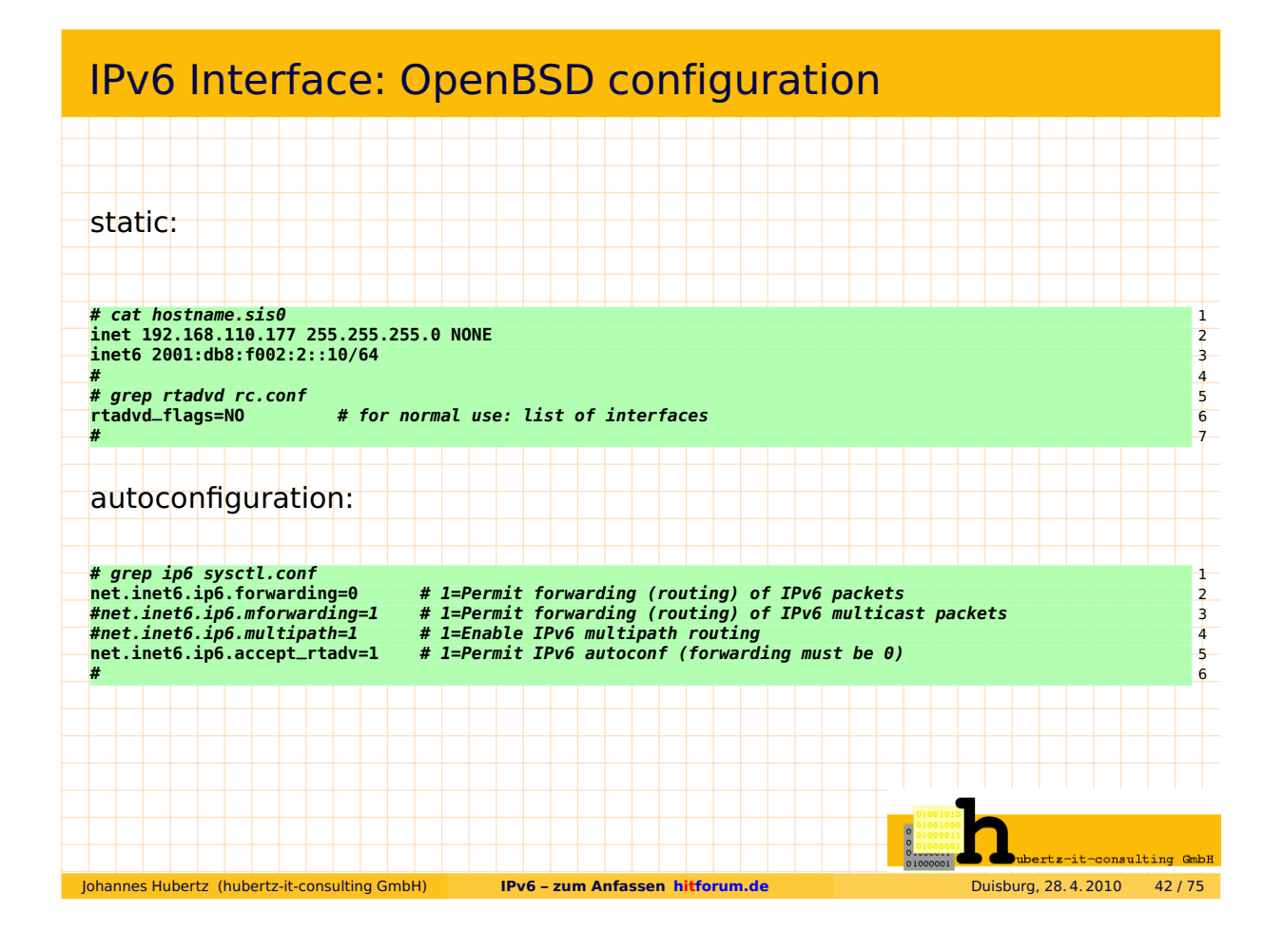

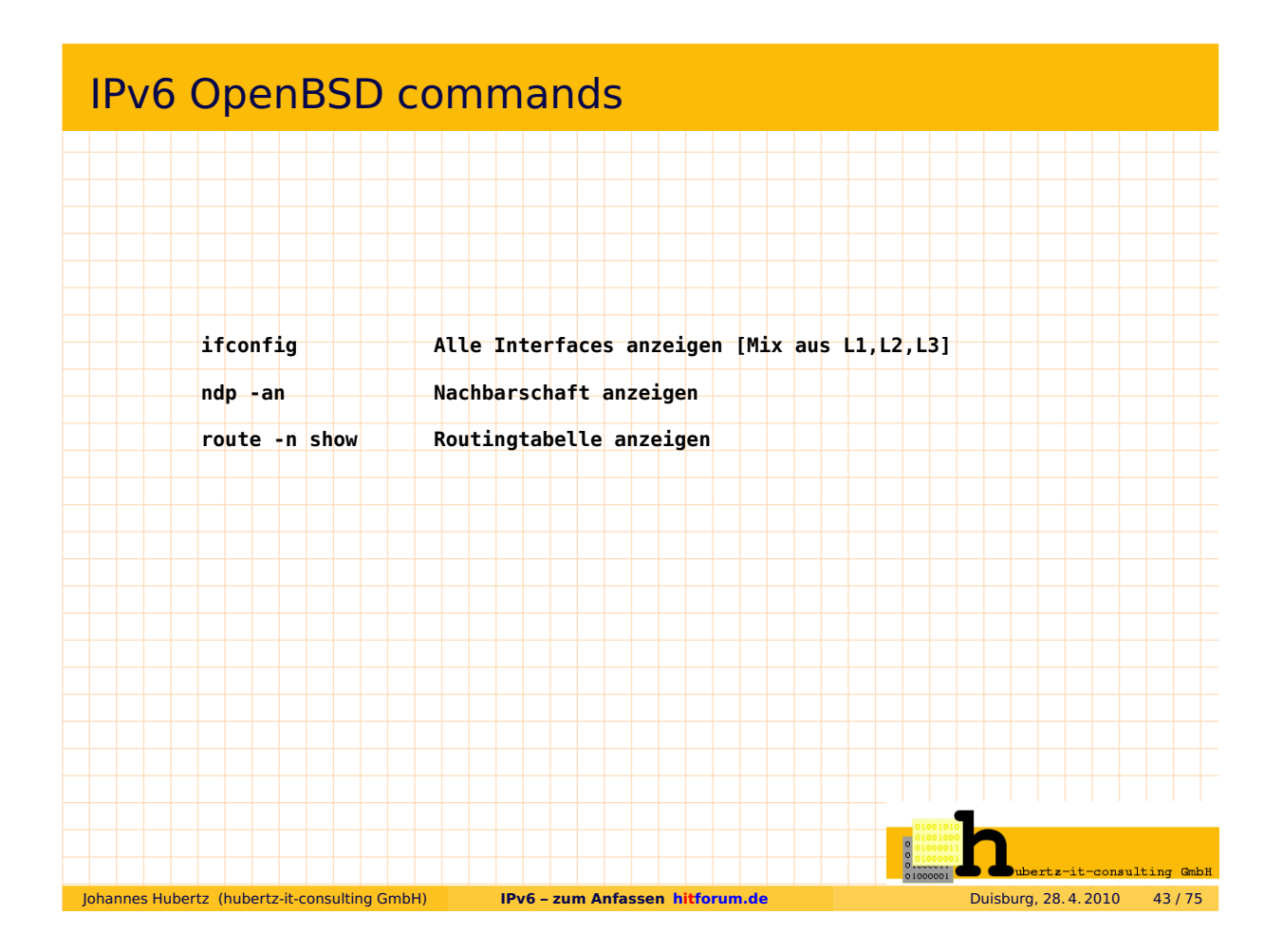

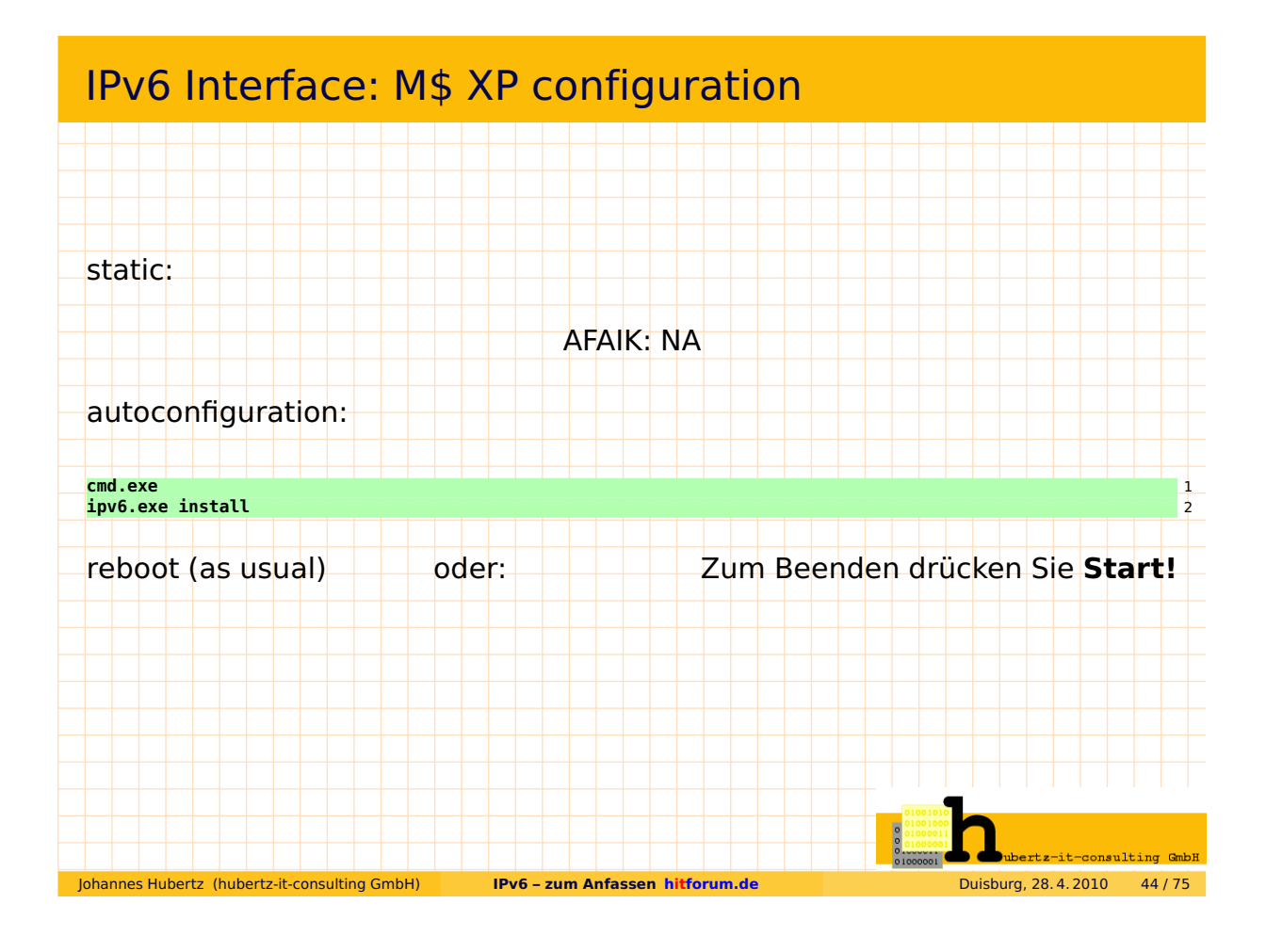

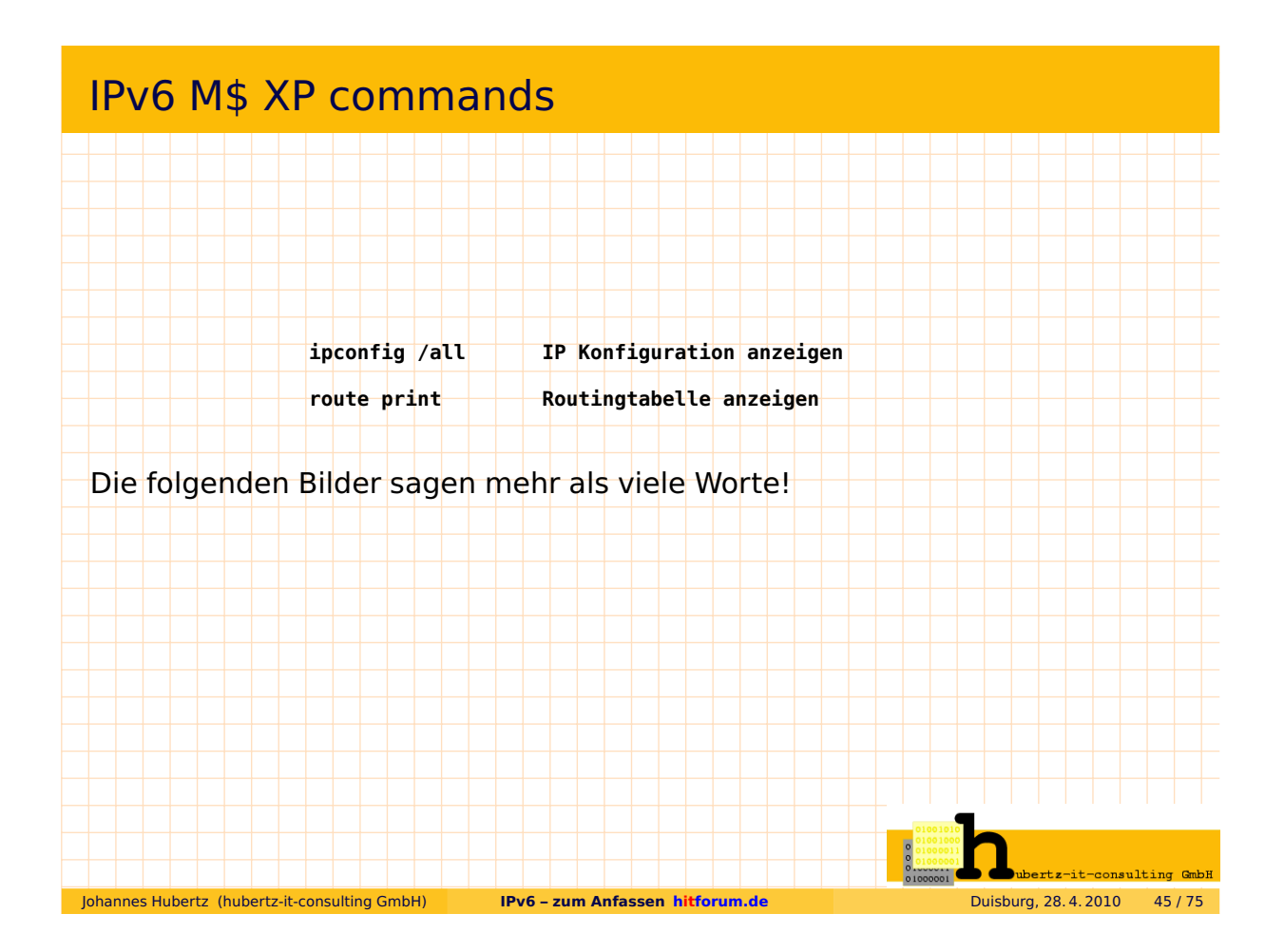

# Da geht nix automatisch!

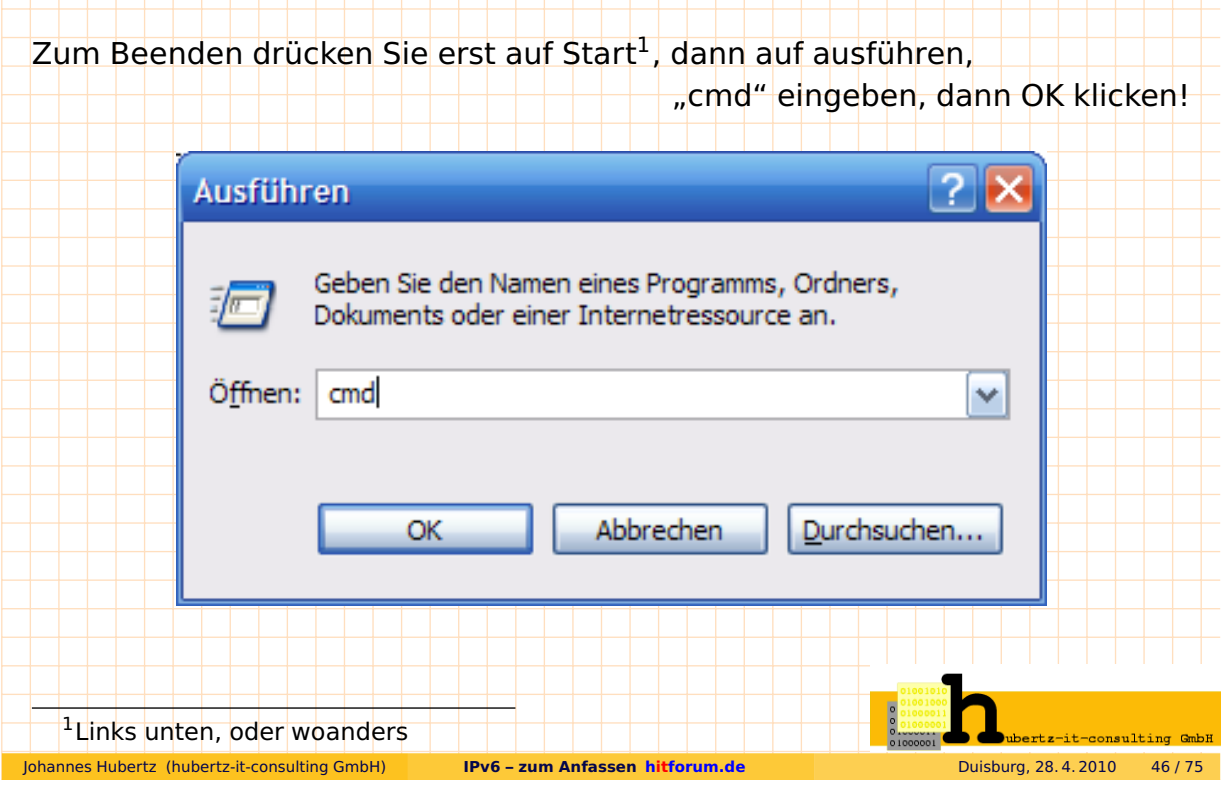

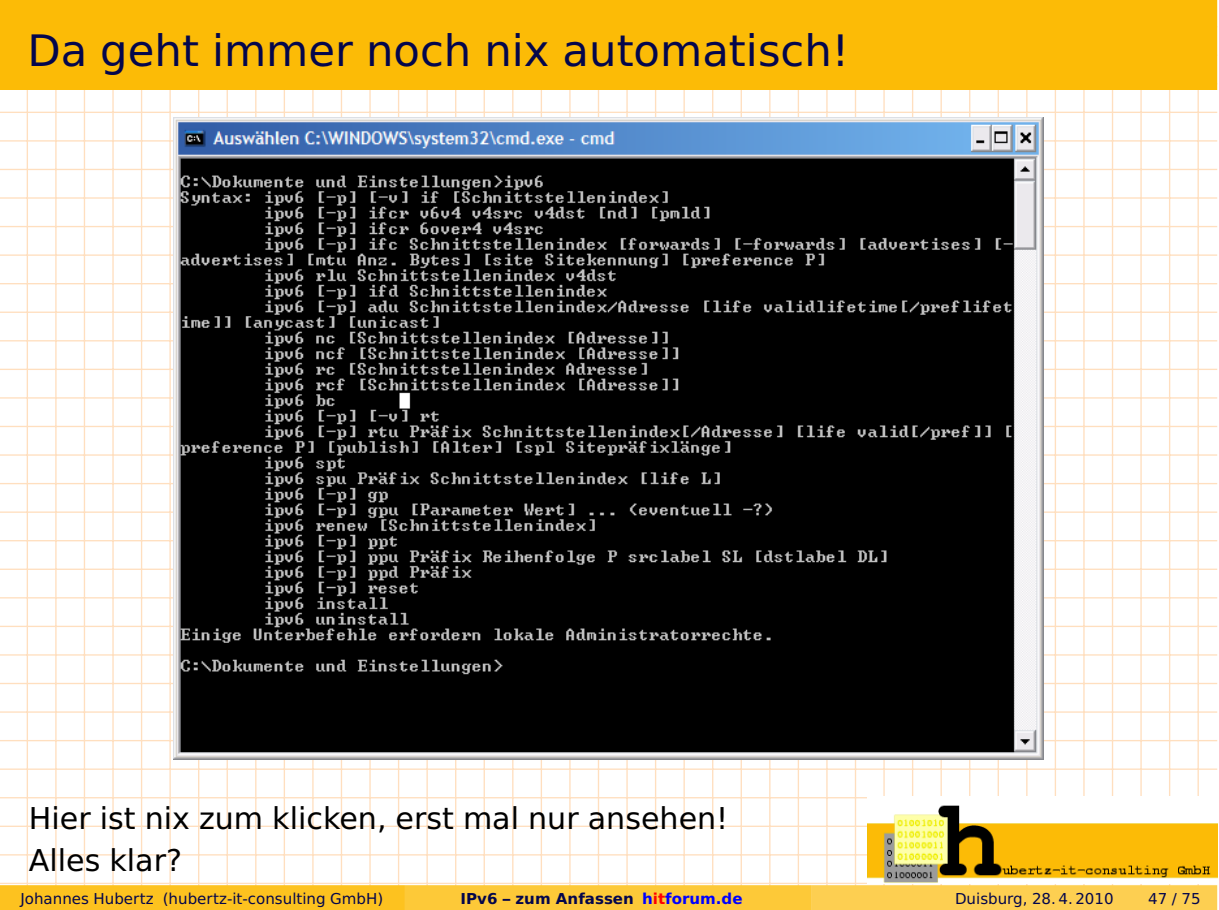

# Und immer noch nix automatisch!

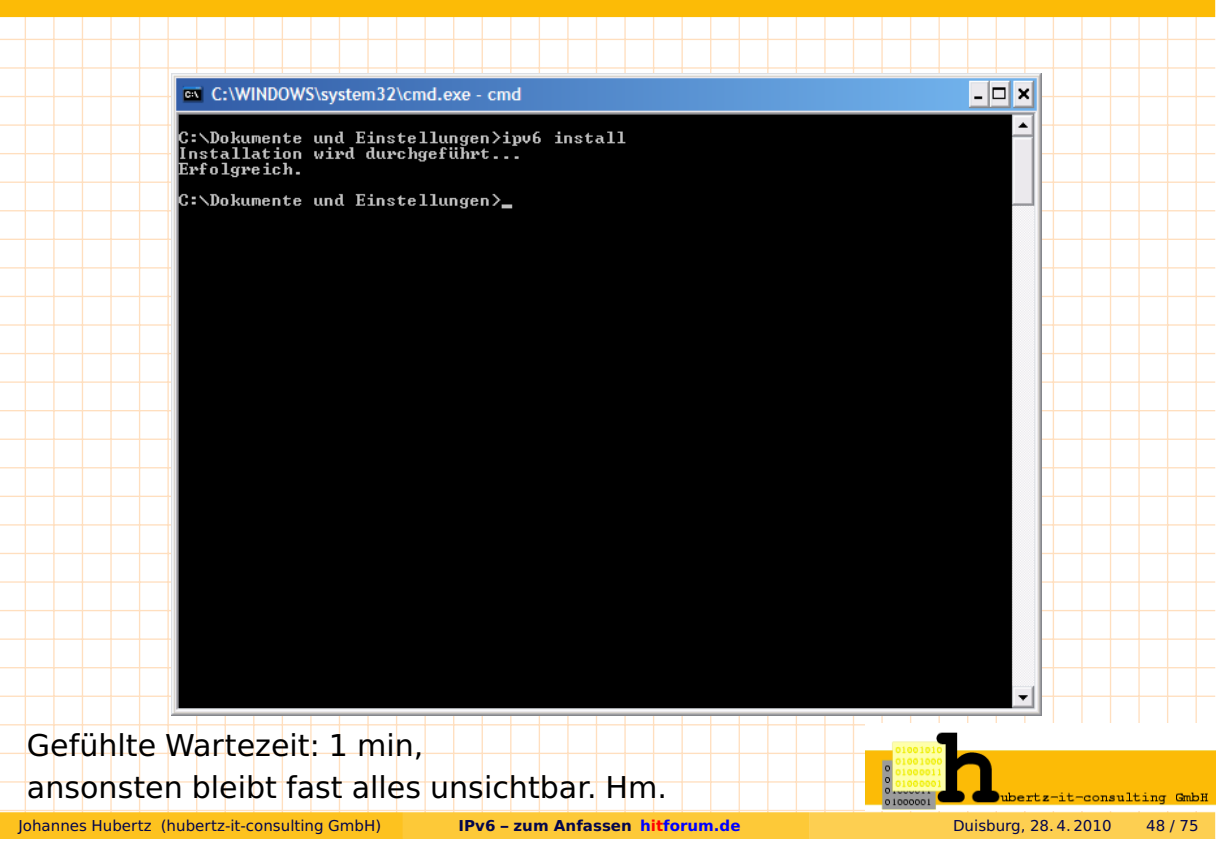

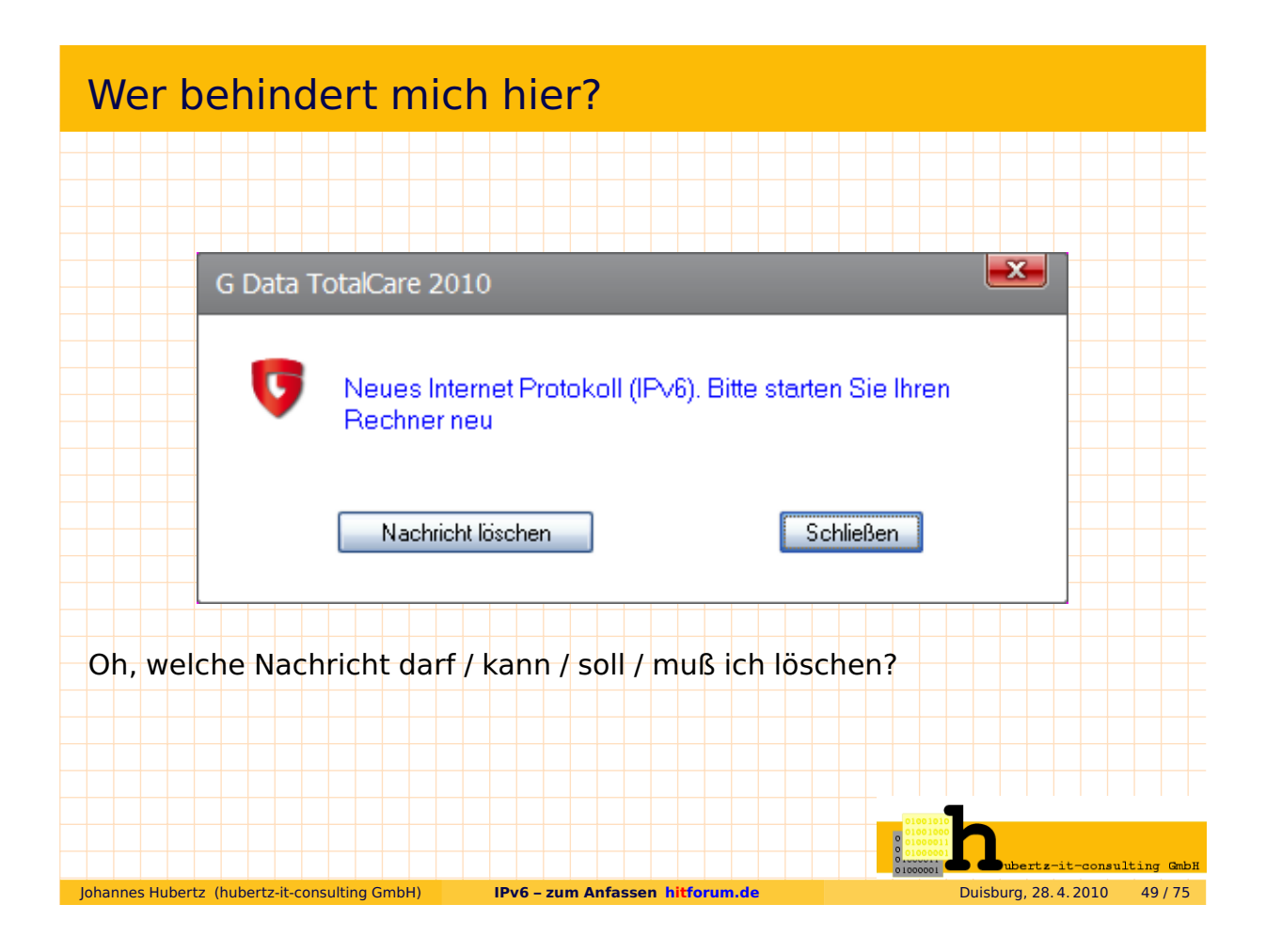

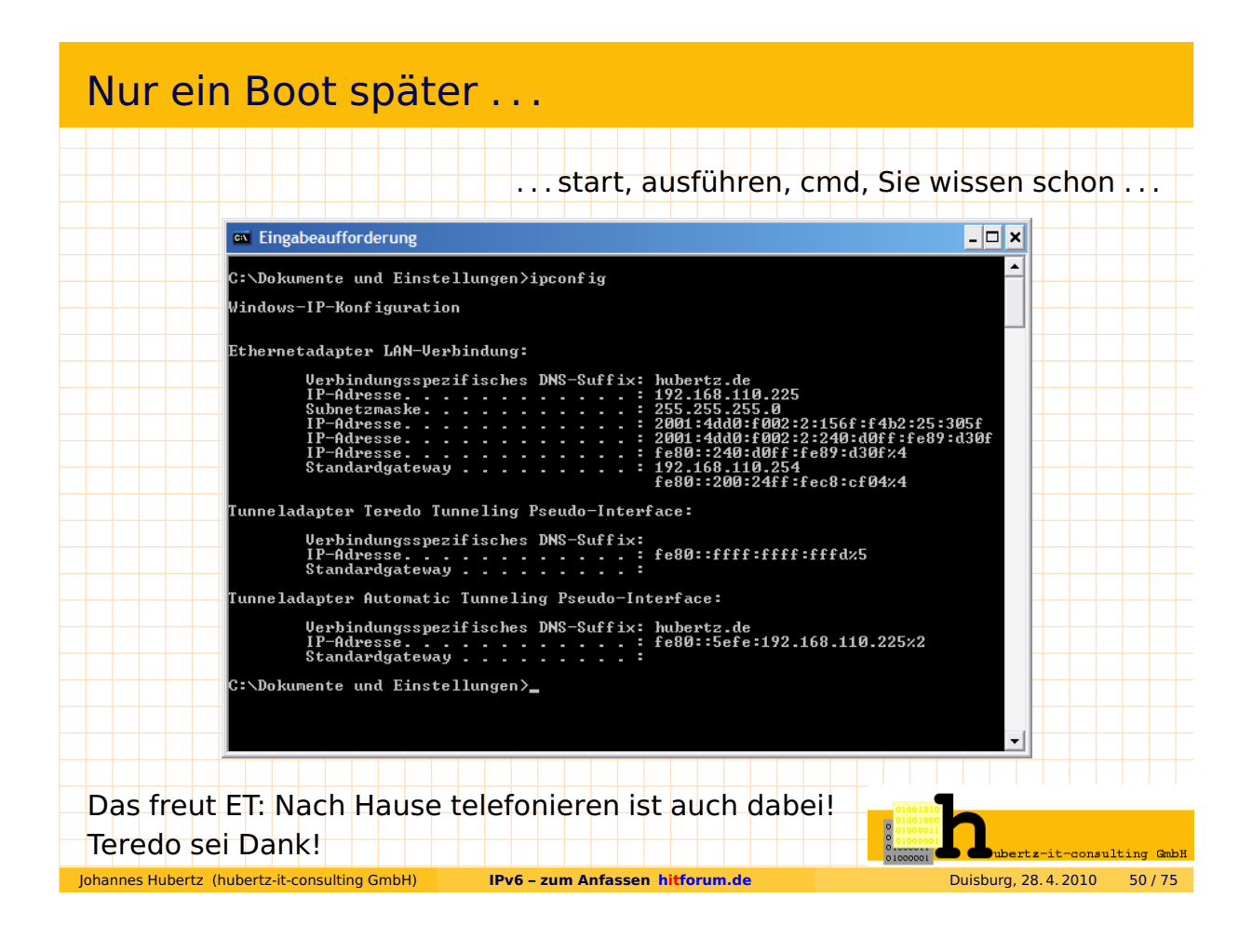

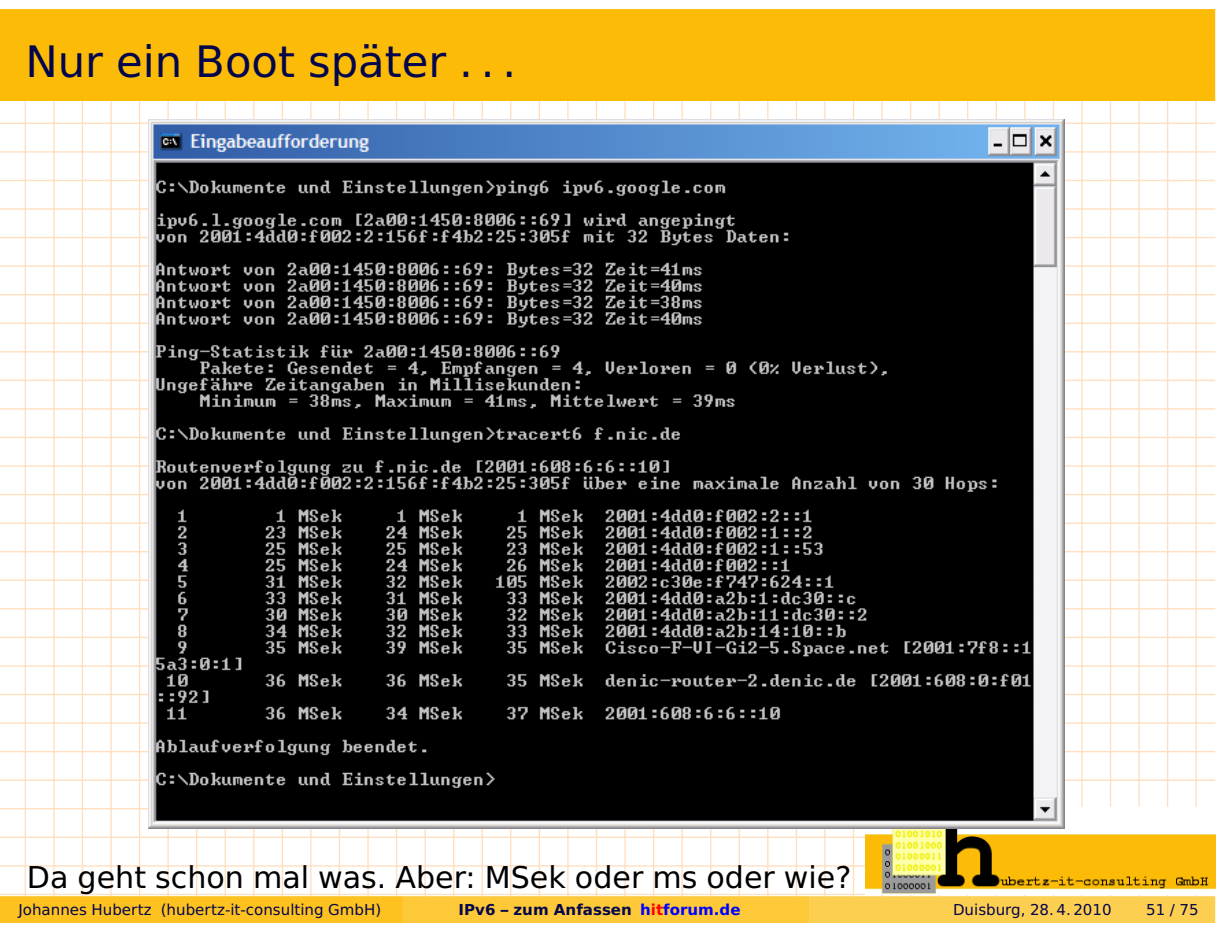

# Connectivity . . .  $\Box$ o $\Box$ <sup>ox</sup> Eingabeaufforderung C:\Dokumente und Einstellungen>ipv6 -v rt<br>Fe80::5efe:192.168.110.225/128 -> 2/fe80::5efe:192.168.110.225 Präferenz 1if+4=5<br>Cültigkeitsdauer infinite (System)<br>2001:4dd0:f002:2:156f:f4b2:25:305f/28 -> 4/2001:4dd0:f002:2:156f ry<br>
1988: The Capital Hall Control of The Case of Schedule 1991s (matched 1991s)<br>
1988: The Capital Control of Schedule in the Capital Schem<br>
1988: 240: 14: The Capital Control of The Capital Control of The Capital Capital C:\Dokumente und Einstellungen><mark>\_</mark> Bisserl unleserlich, aber vermutl. korrekt!<br>
Mannes Hubertz (hubertz-it-consulting GmbH)<br> **Erv6 - zum Anfassen hitforum.de** Johannes Hubertz (hubertz-it-consulting GmbH) **IPv6 – zum Anfassen hitforum.de** Duisburg, 28. 4. 2010 52 / 75

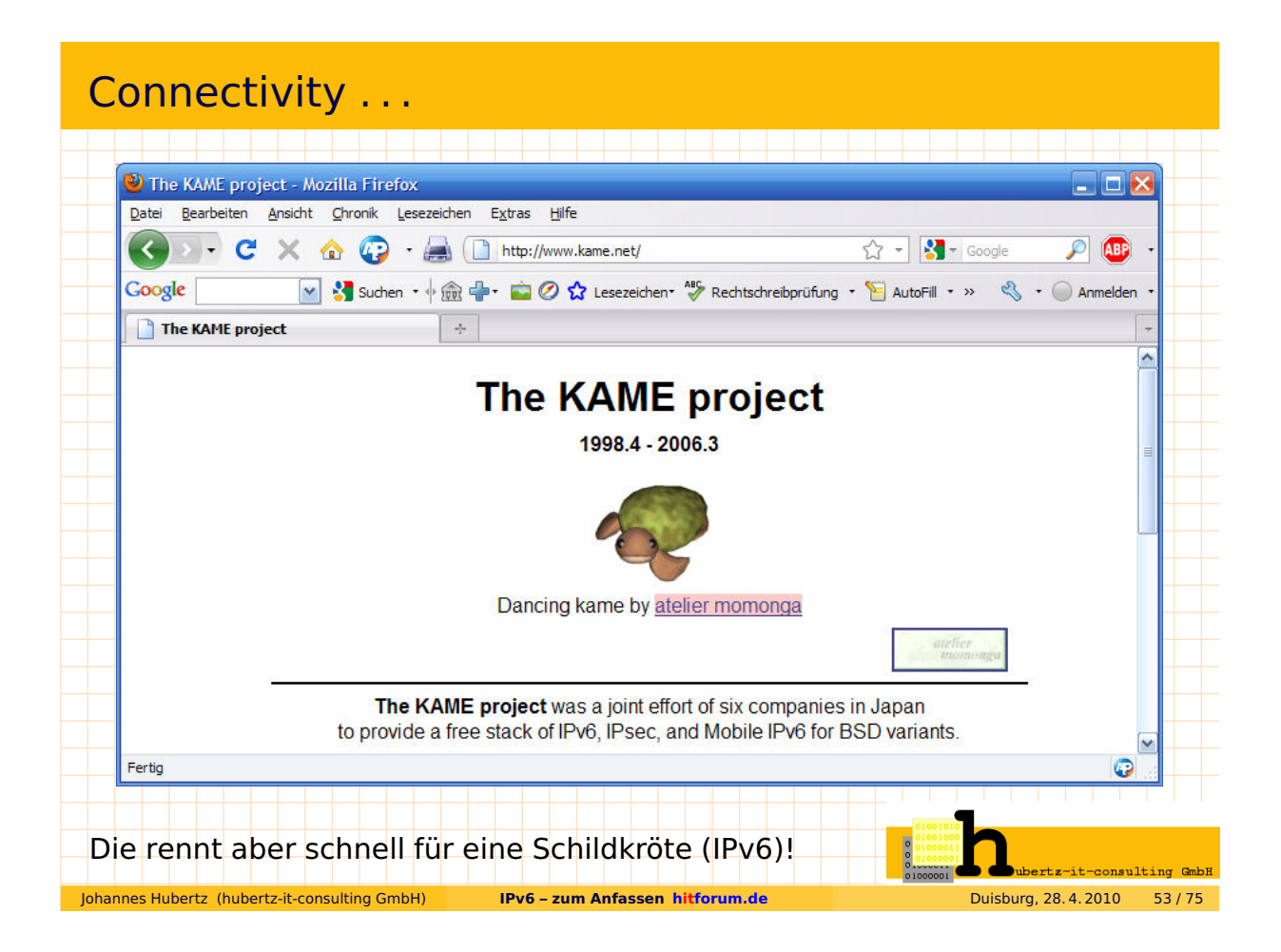

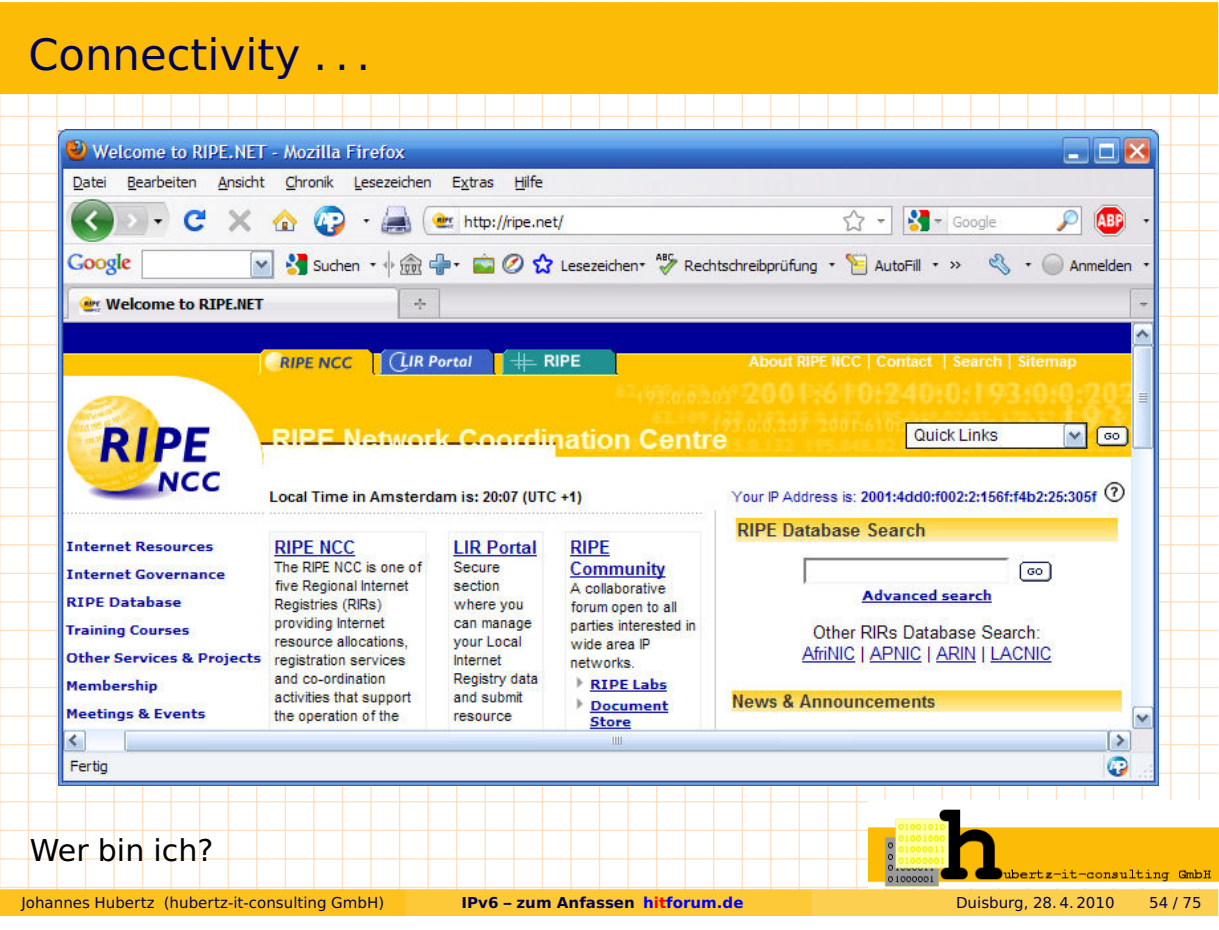

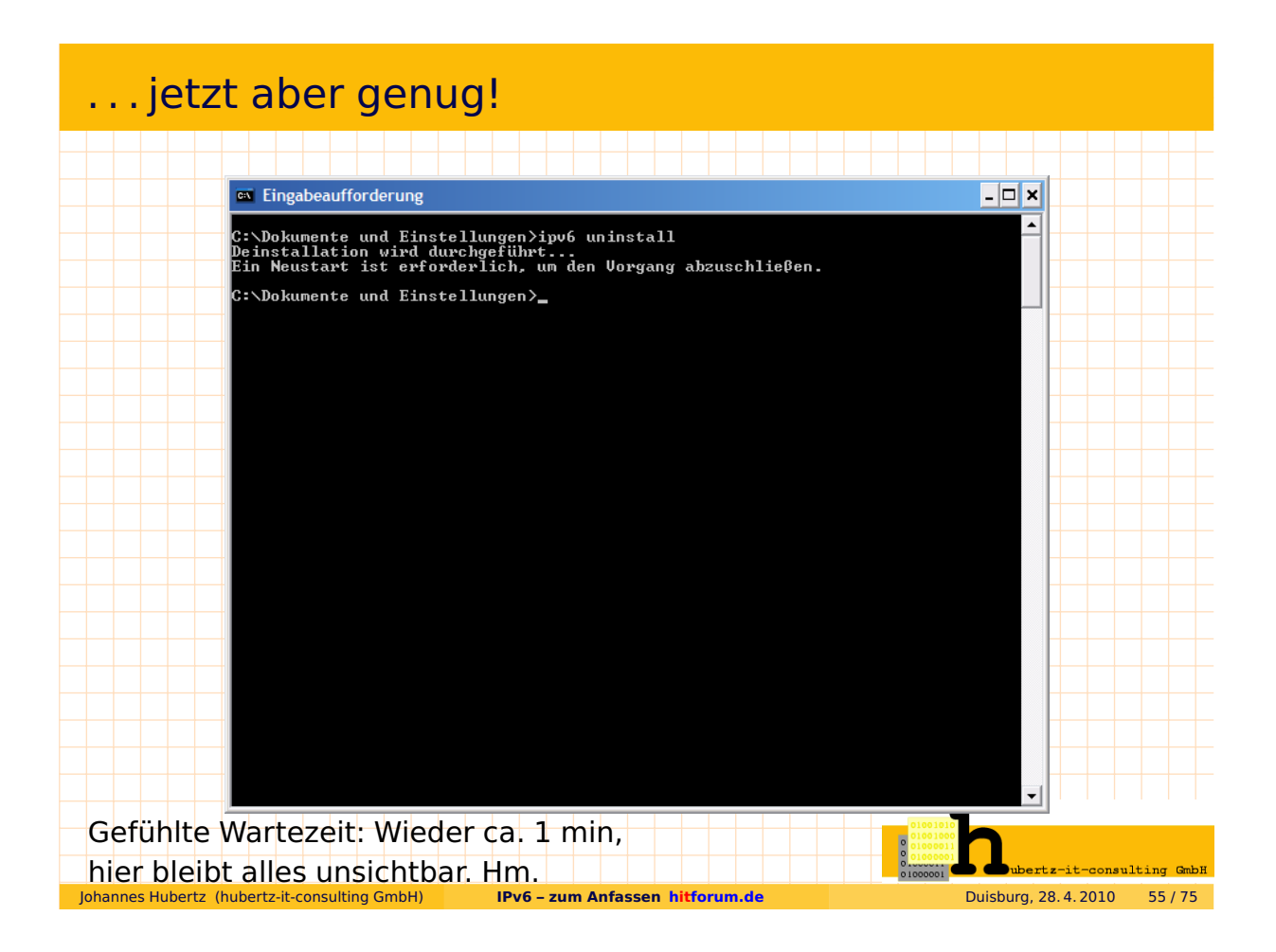

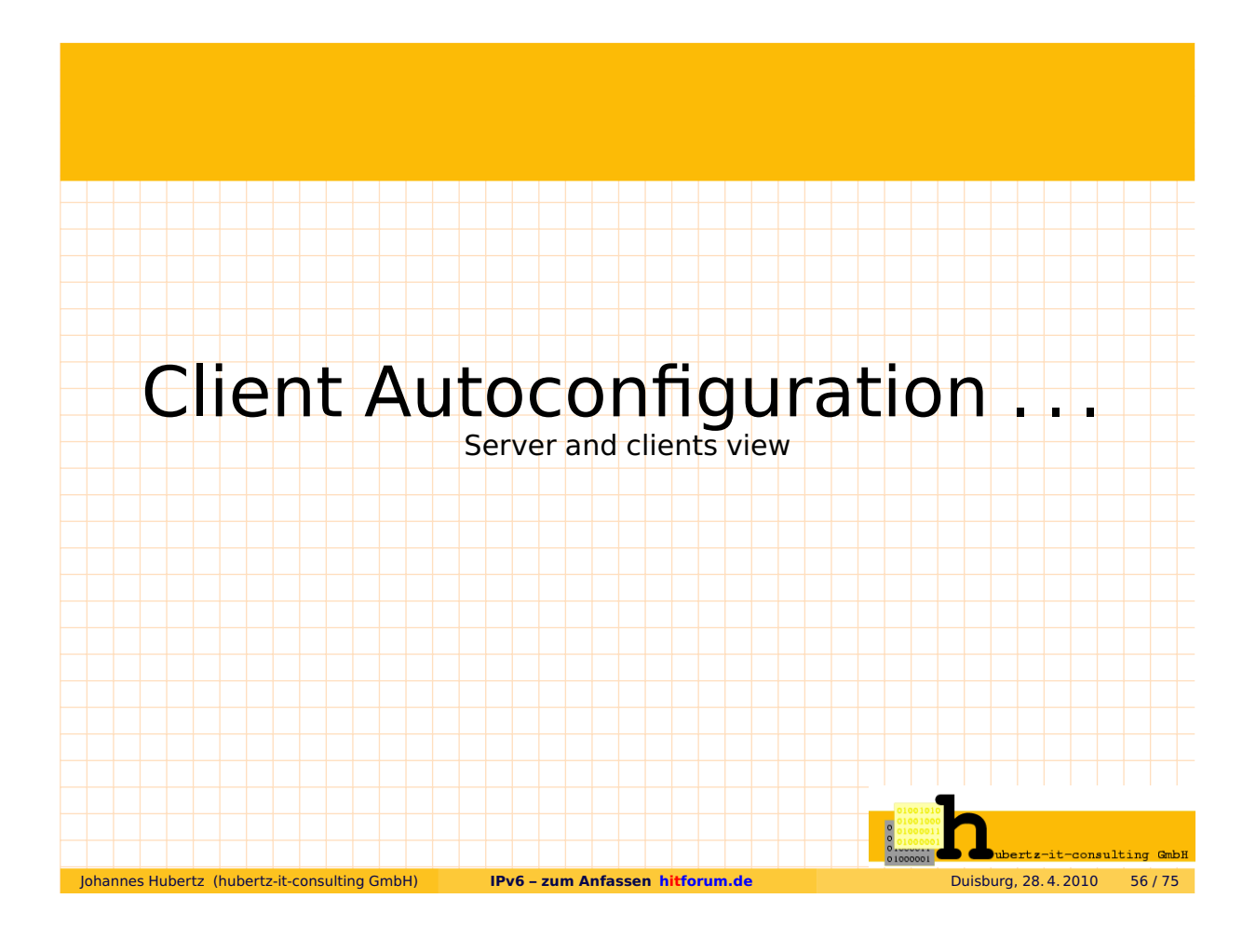

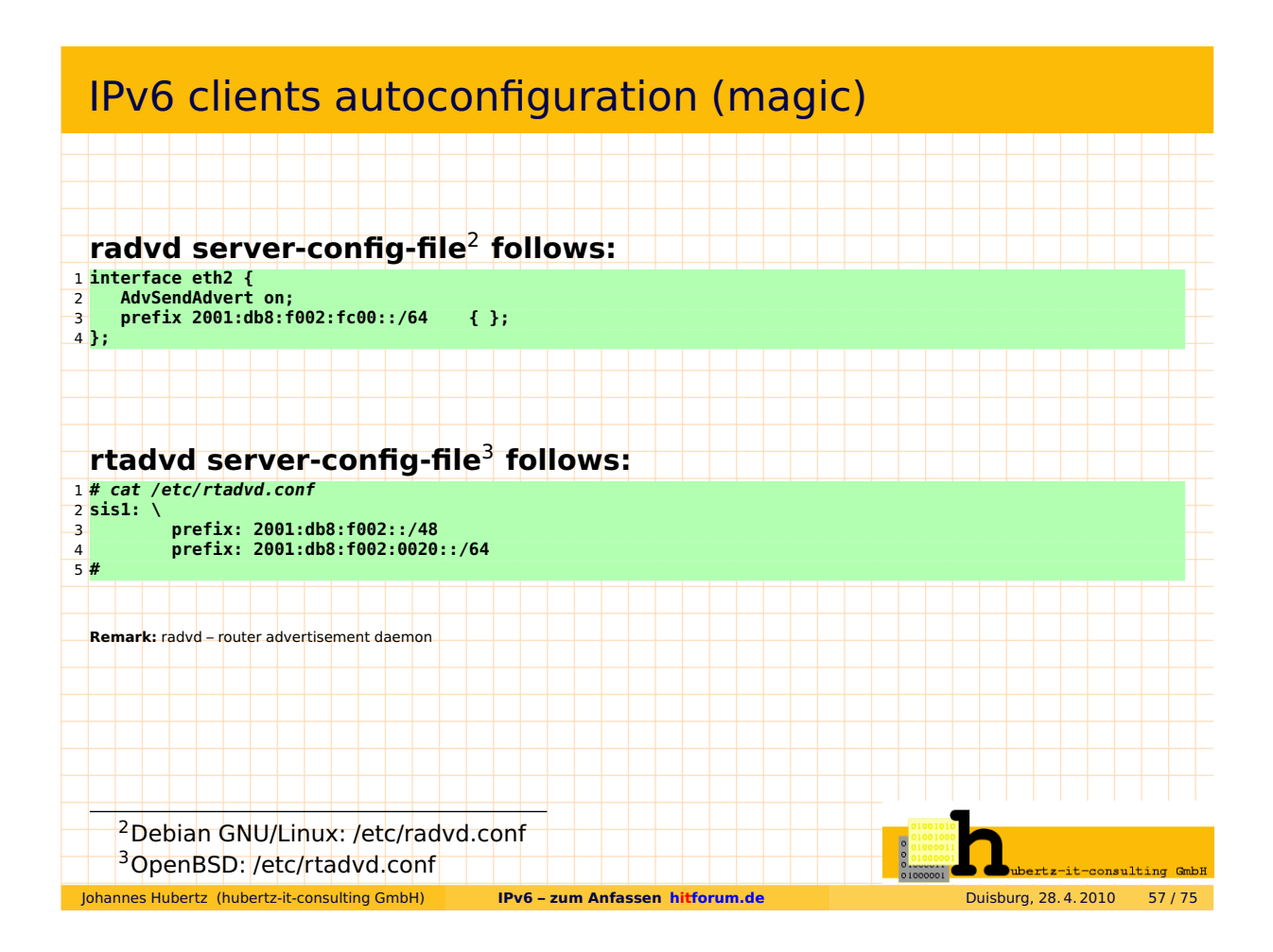

# IPv6 clients autoconfiguration (magic)

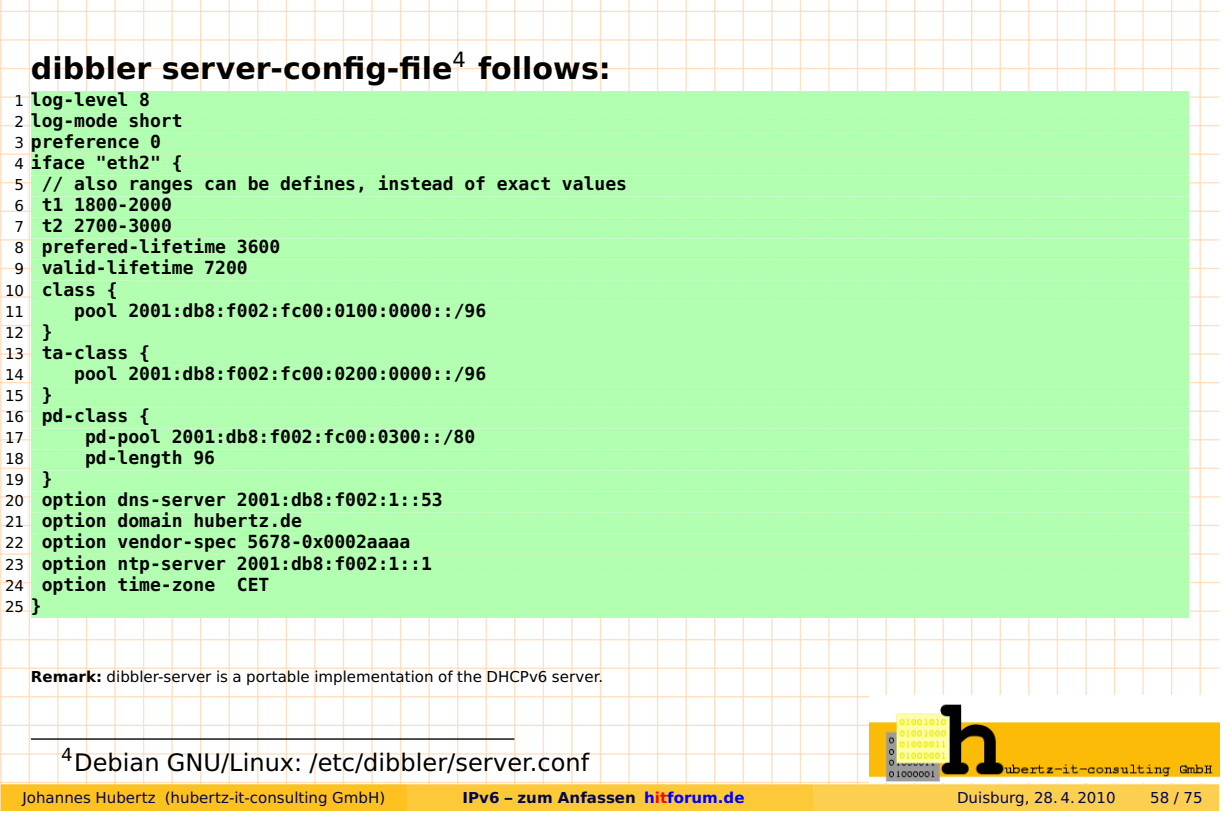

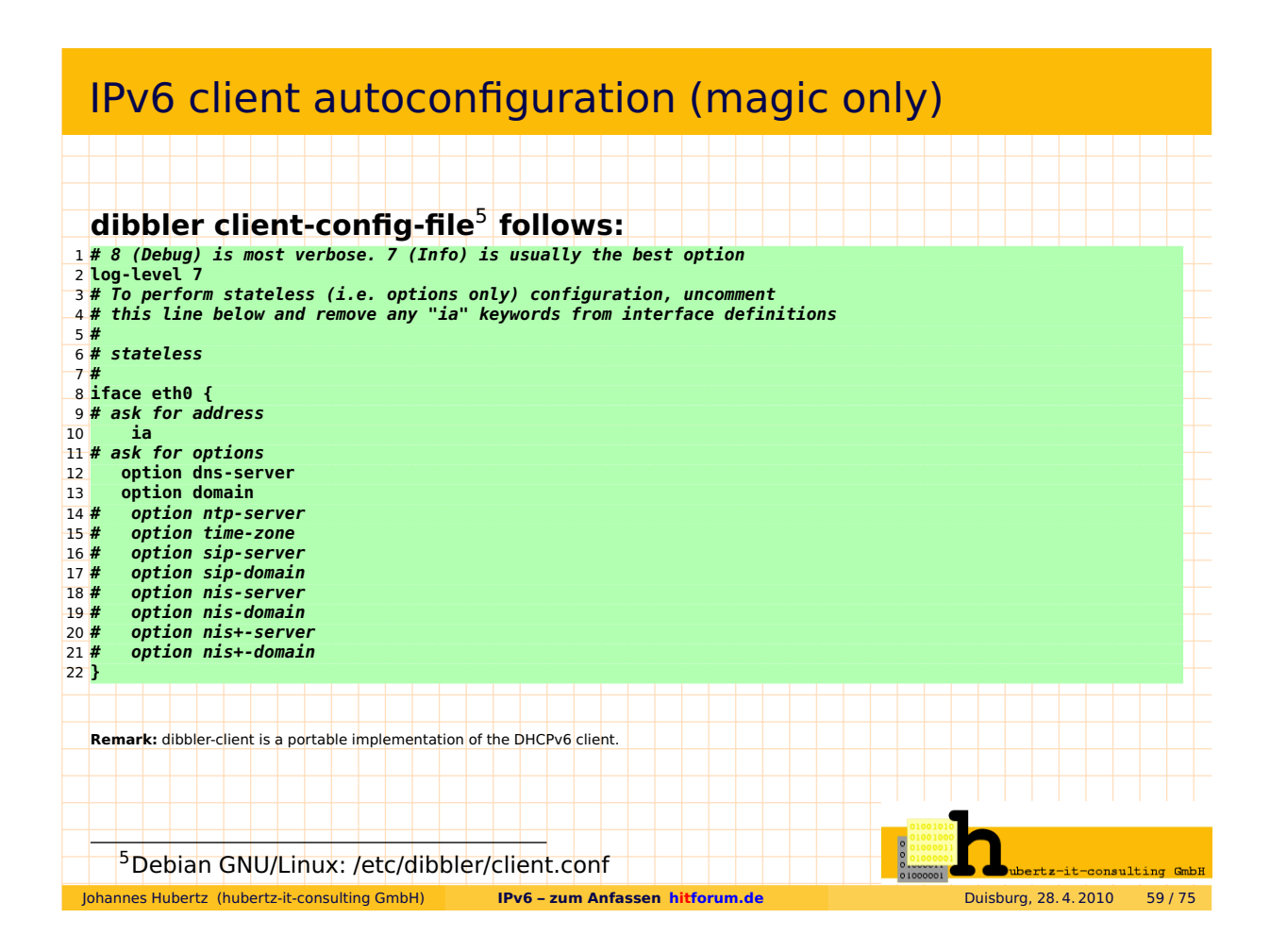

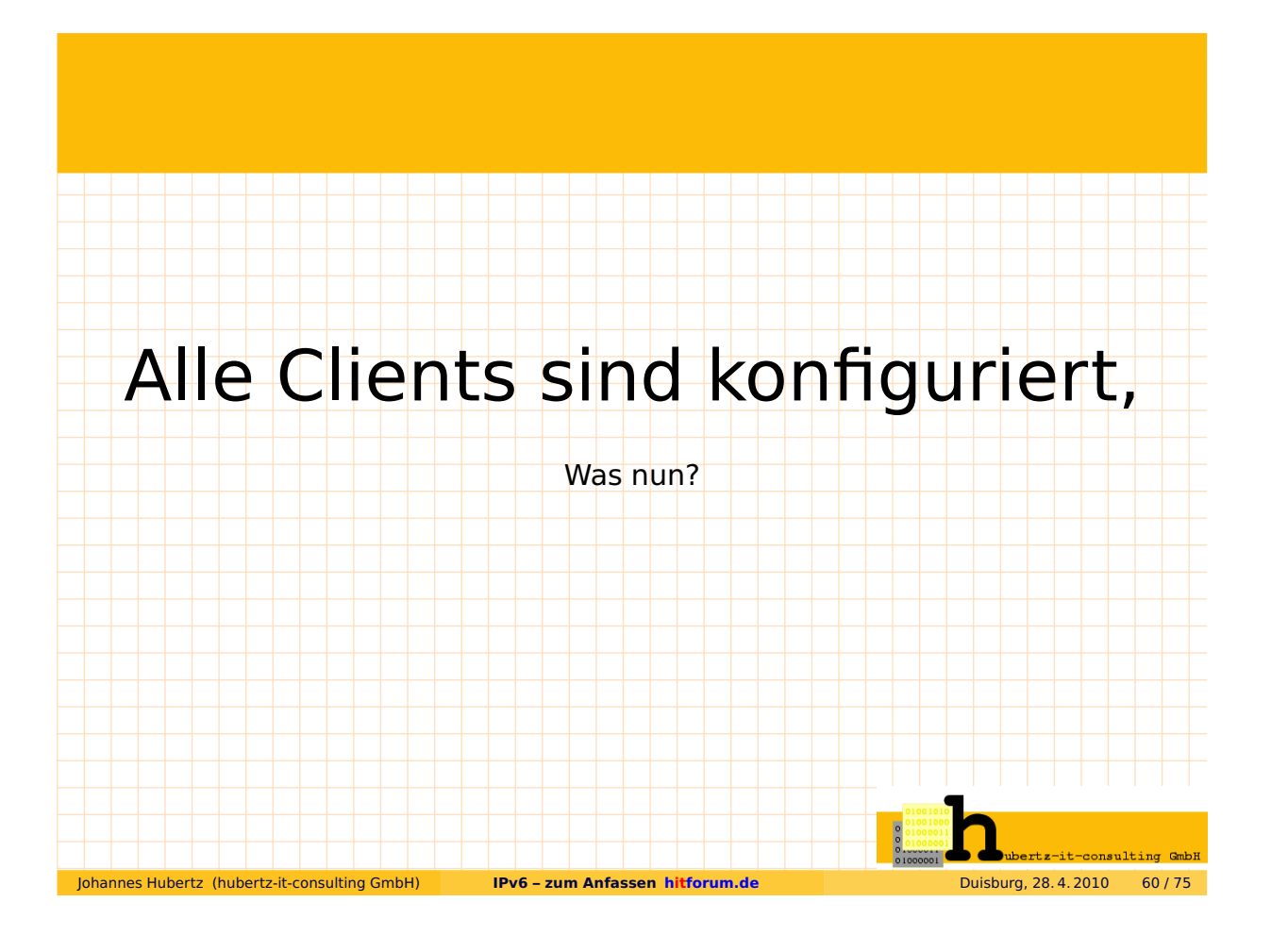

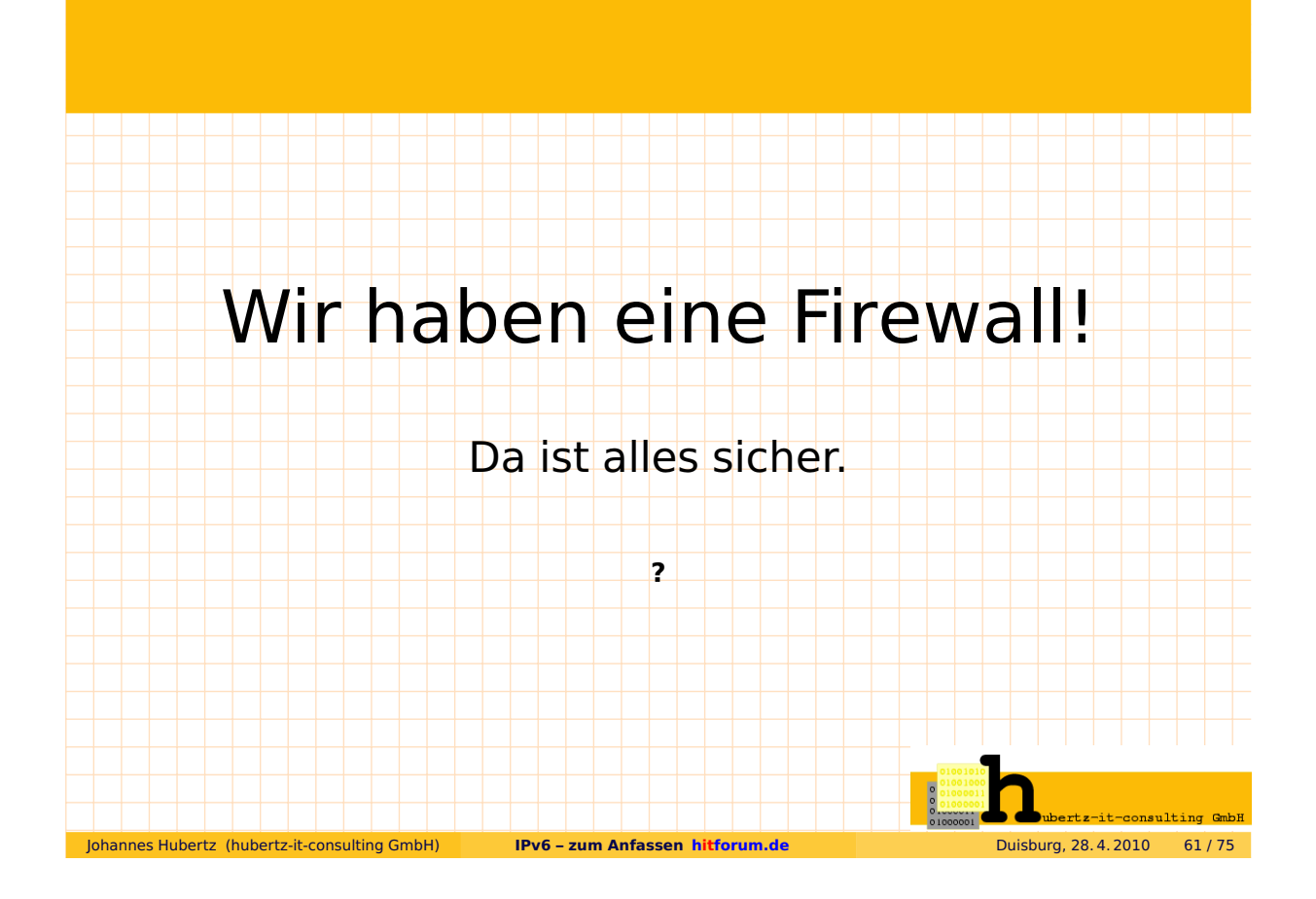

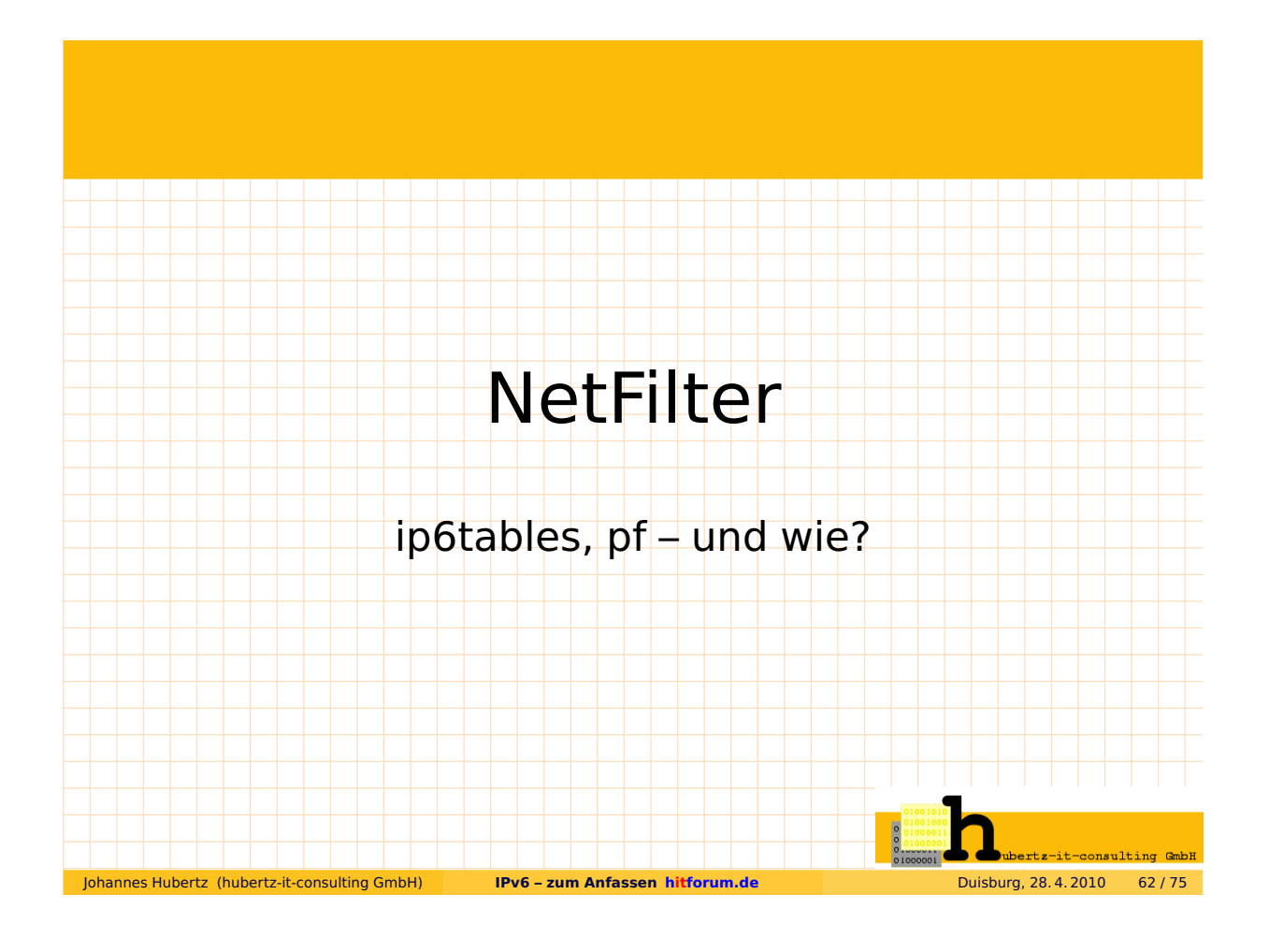

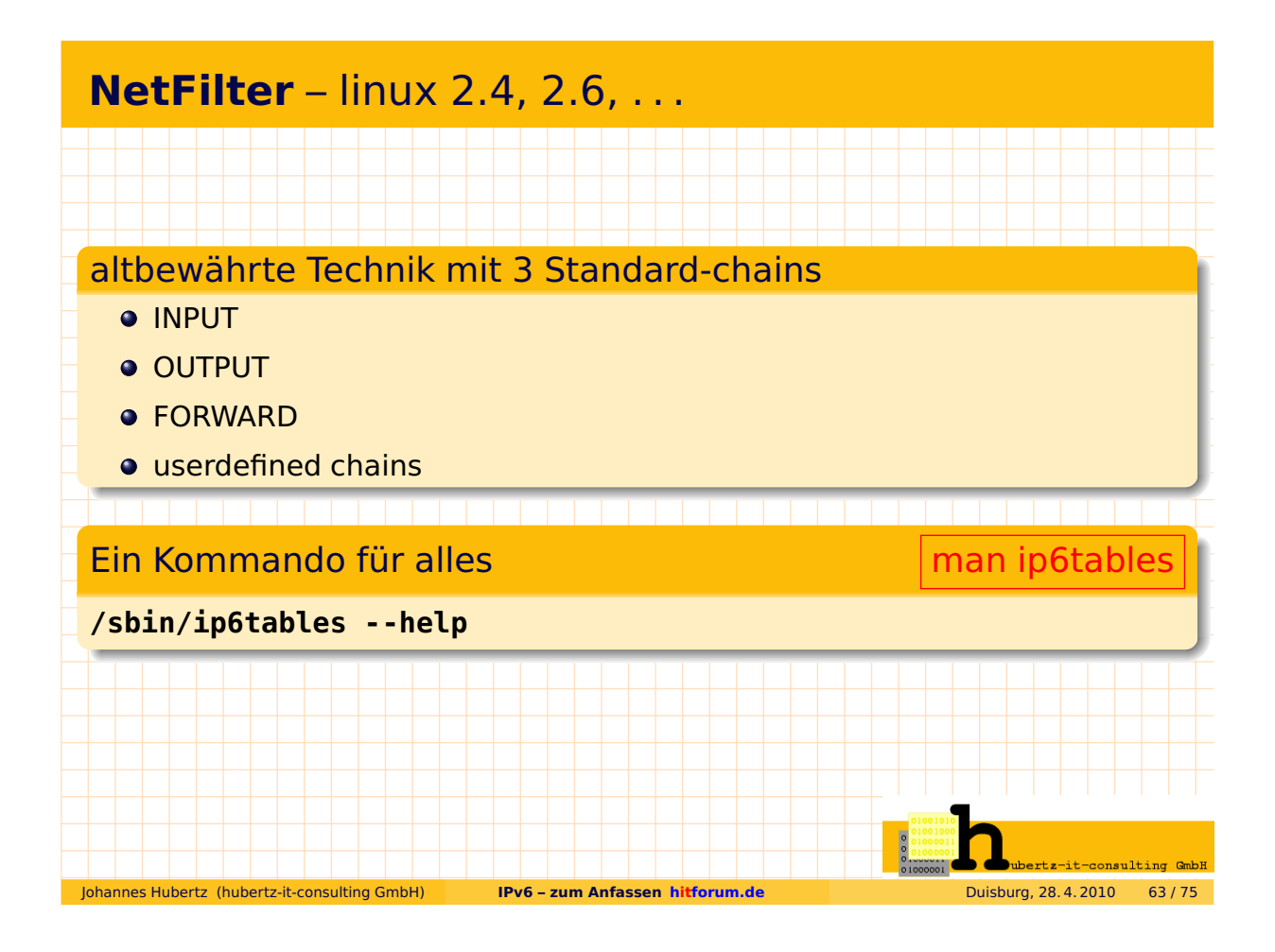

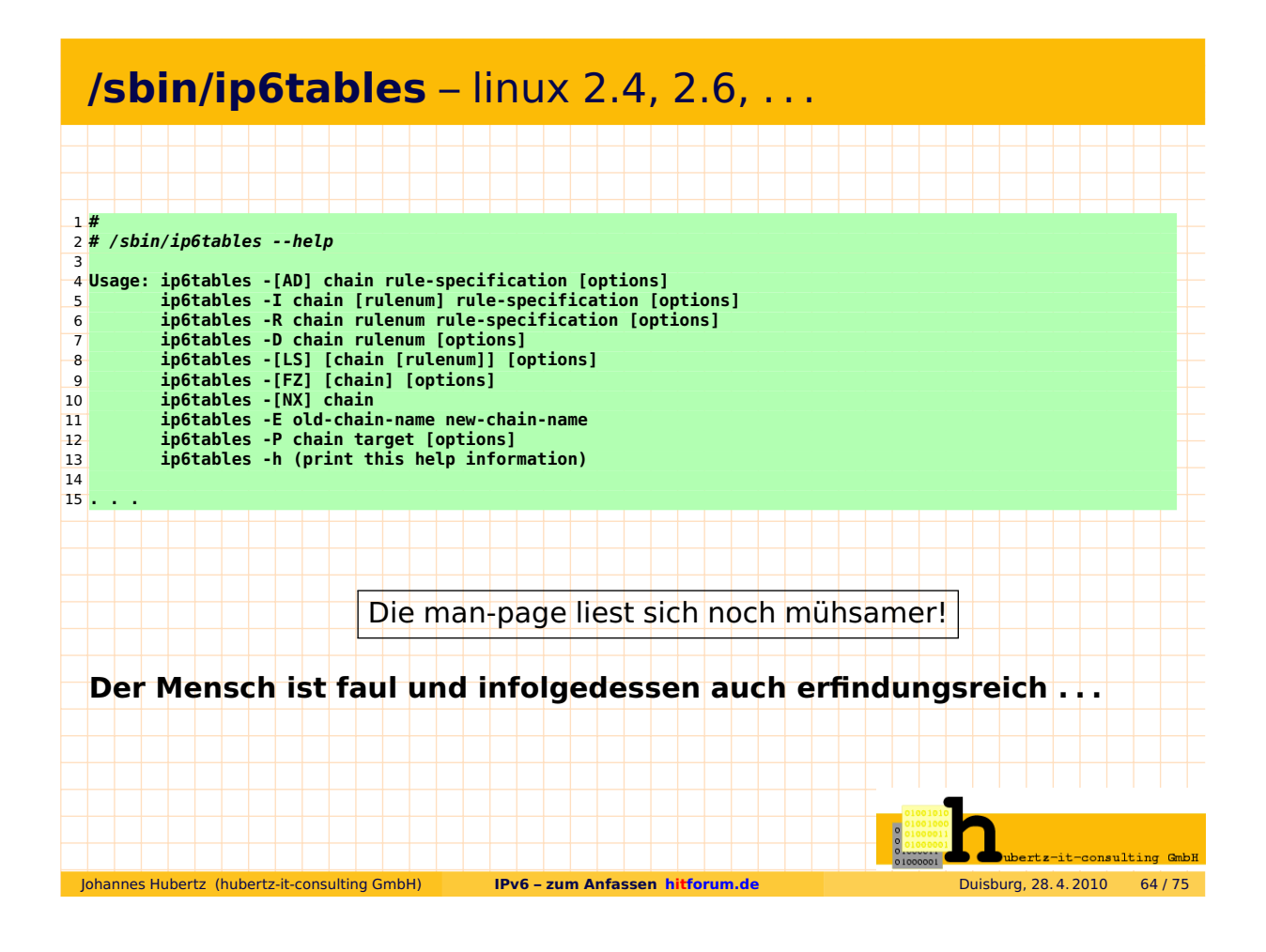

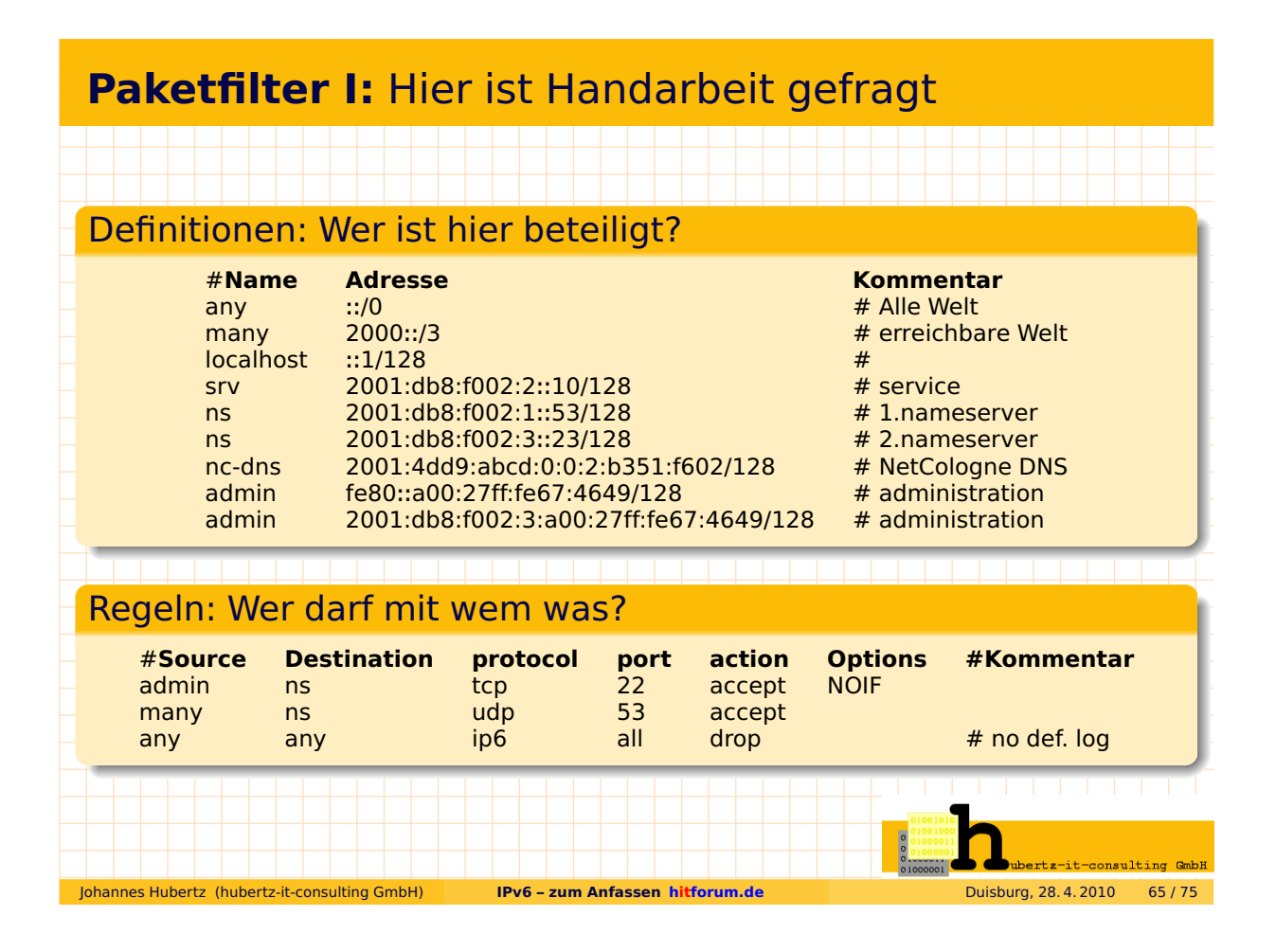

### **Paketfilter II:** Handarbeit nicht mehr so sehr gefragt

#### **Generierung von Paket-Filtern für Linux und OpenBSD**

#### Output Stufe I Linux/OpenBSD

!mach!rn!me\_s!me\_d!src!src\_if!dst!dst\_if!prot!port!acti!varying options! !ns!1!0!0!2001:db8:f002:3:a00:27ff:fe67:4649/128!!2001:db8:f002:1::53/128!eth1!tcp!22!accept!NOIF! !ns!1!0!1!2001:db8:f002:3:a00:27ff:fe67:4649/128!!2001:db8:f002:3::23/128!eth1!tcp!22!accept!NOIF! !ns!2!0!0!2000::/3!!2001:db8:f002:1::53/128!eth1!udp!53!accept!! !ns!2!0!1!2000::/3!!2001:db8:f002:3::23/128!eth1!udp!53!accept!! !ns!3!0!0!::/0!!::/0!!ip6!all!drop!!

### Output Stufe II Linux

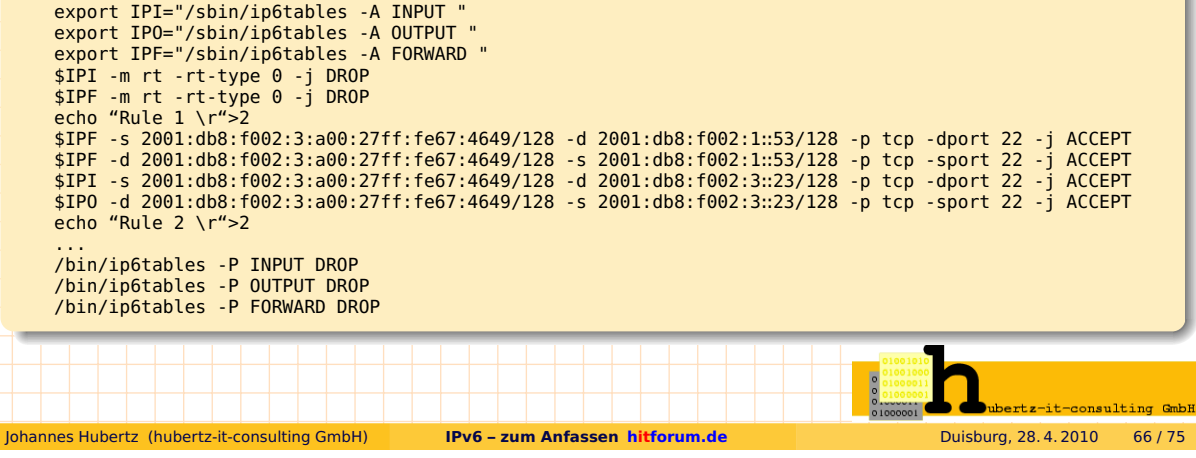

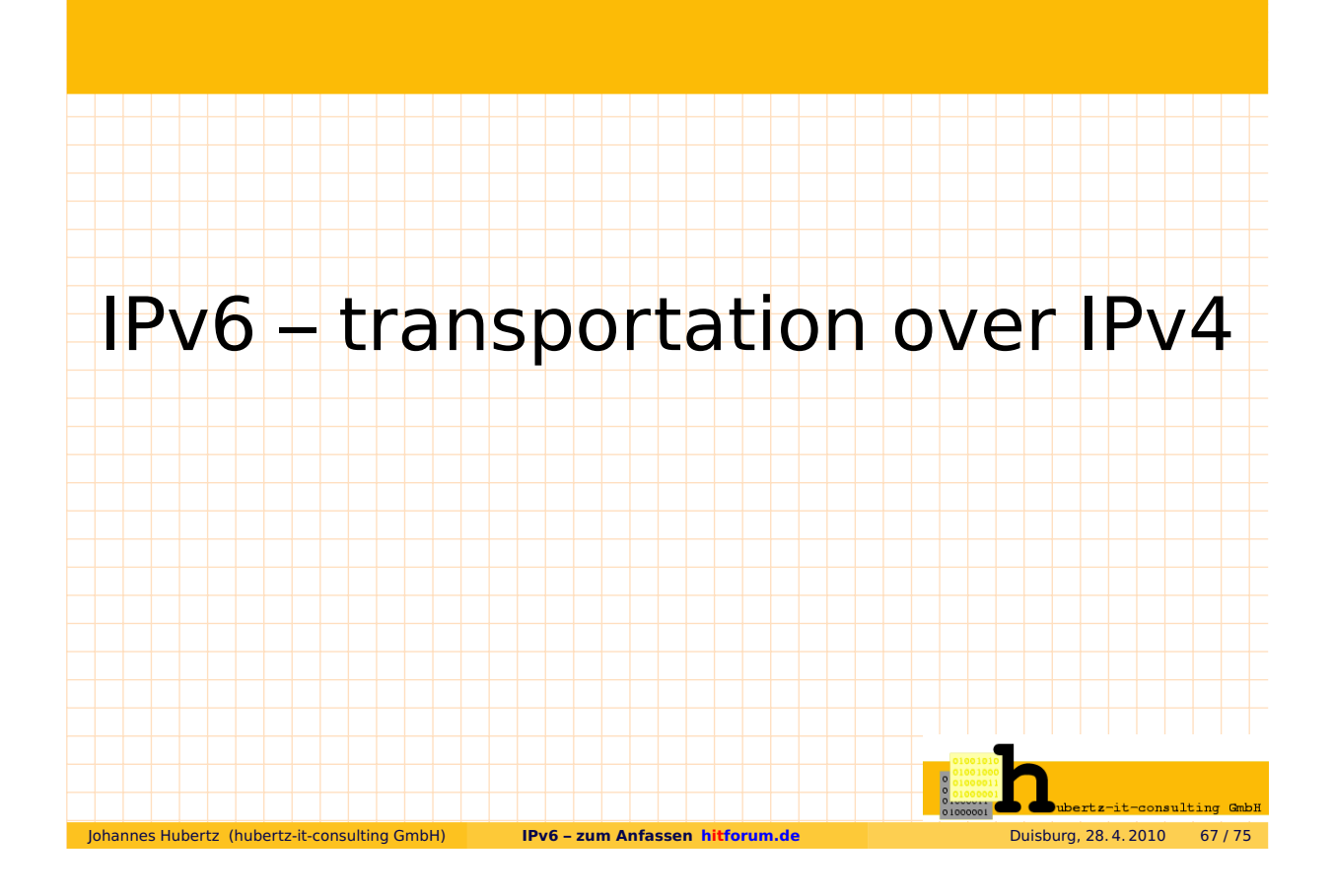

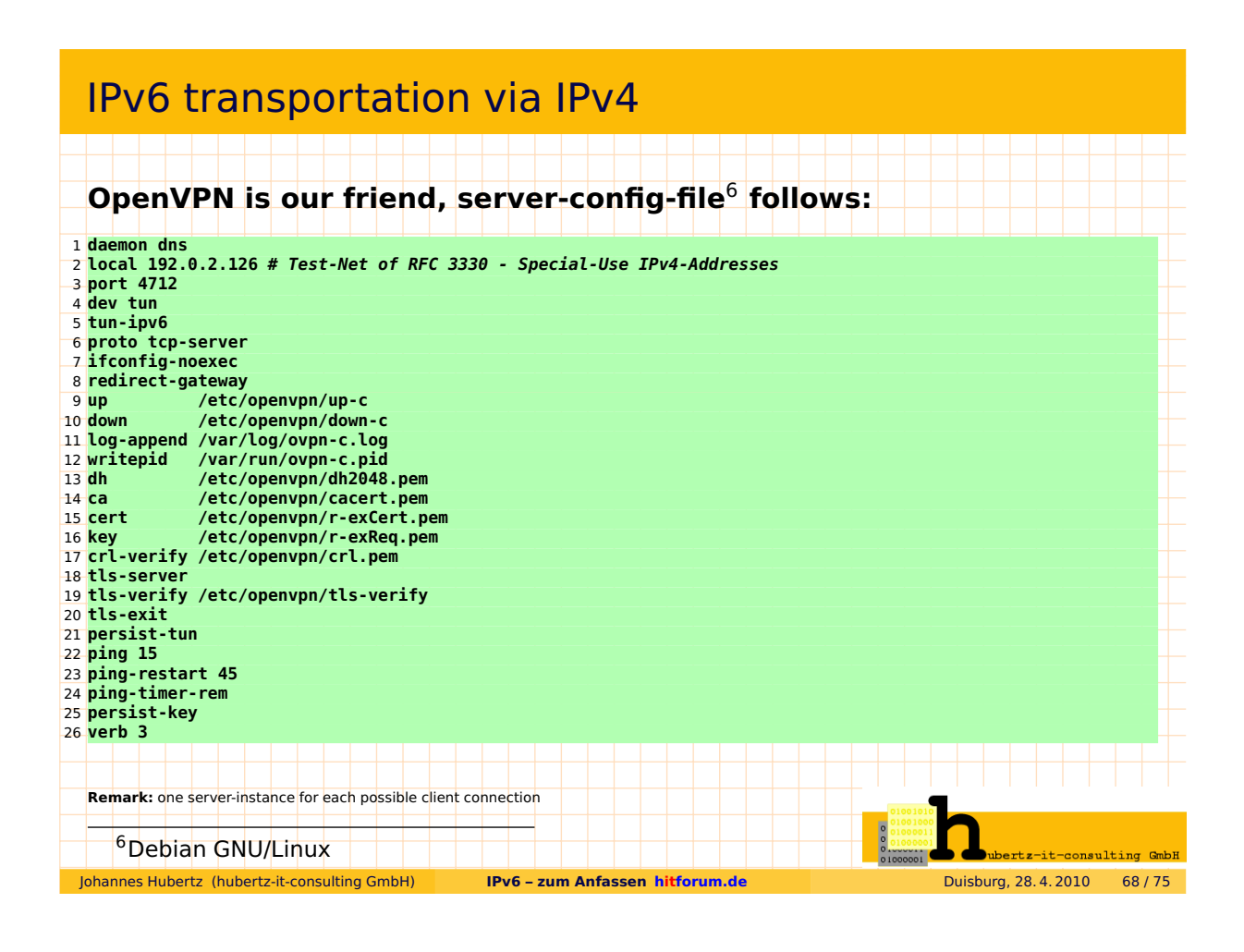

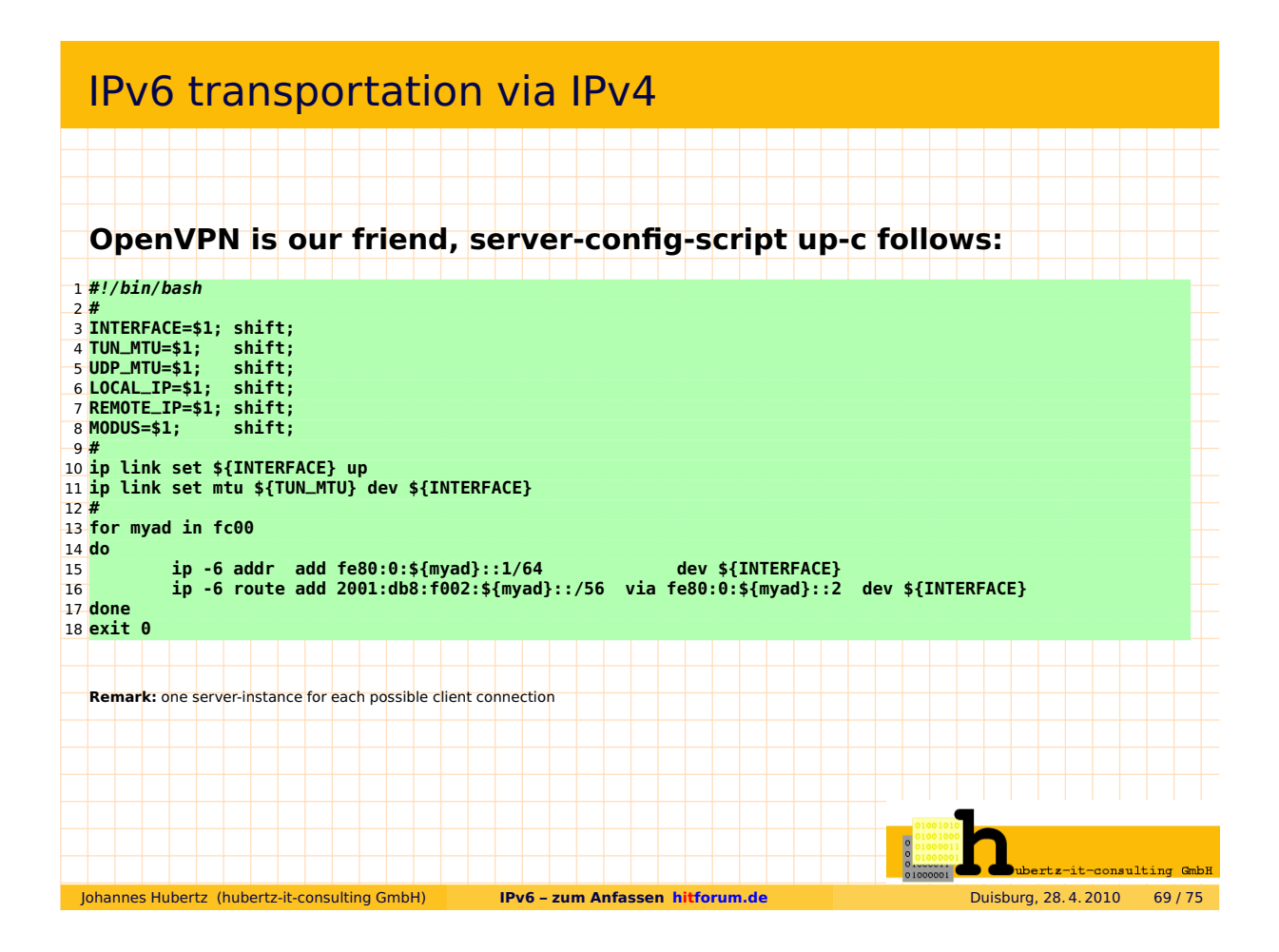

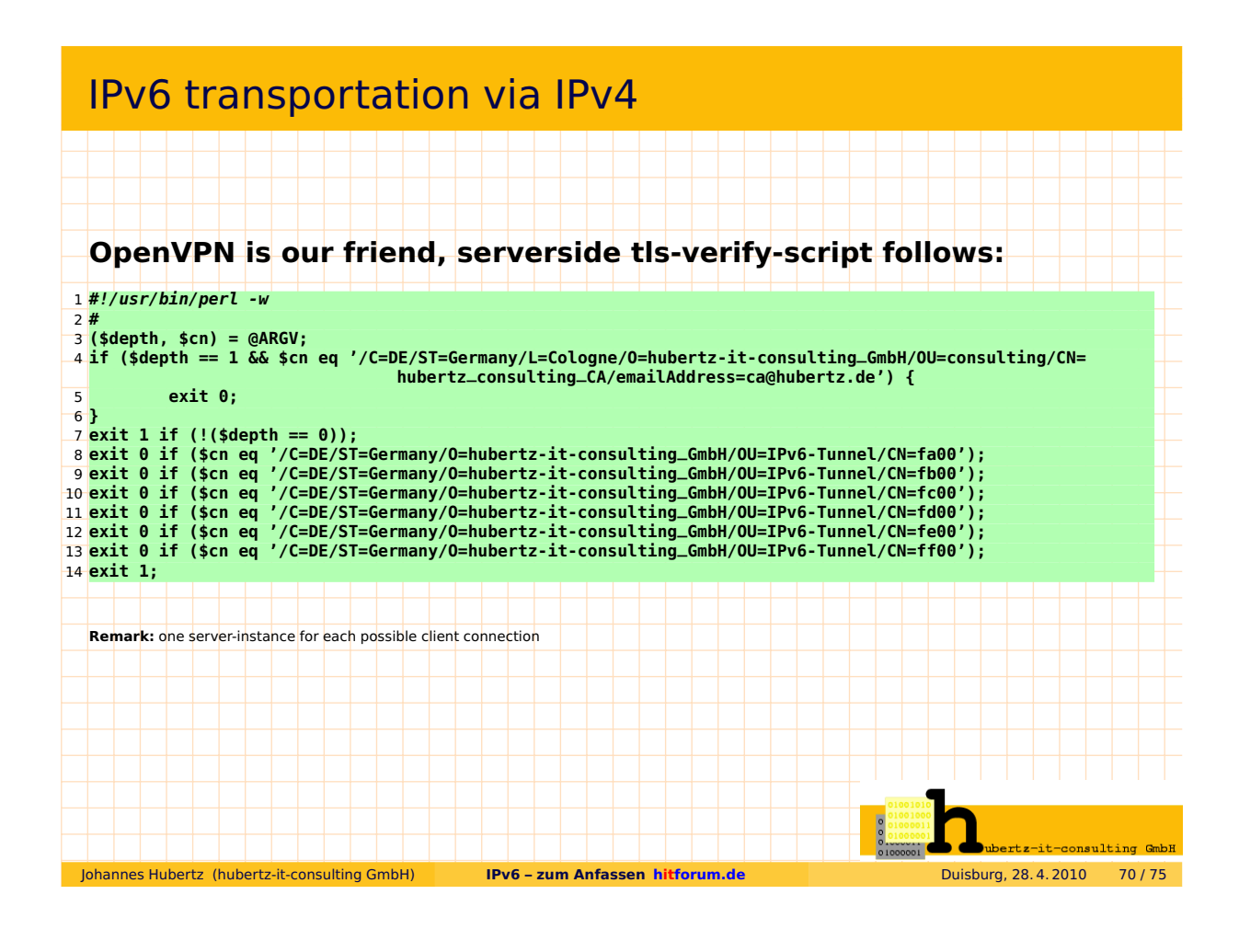

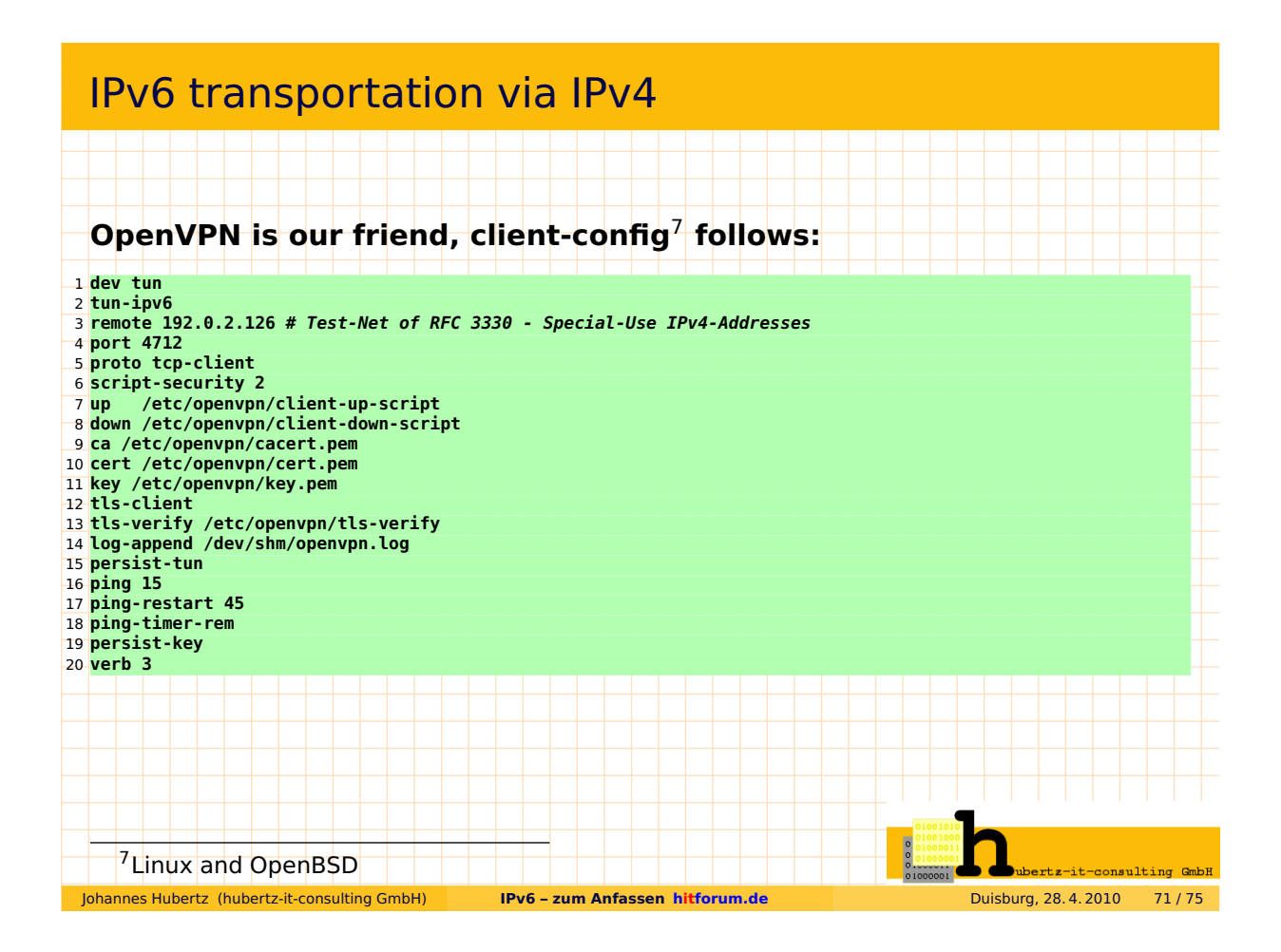

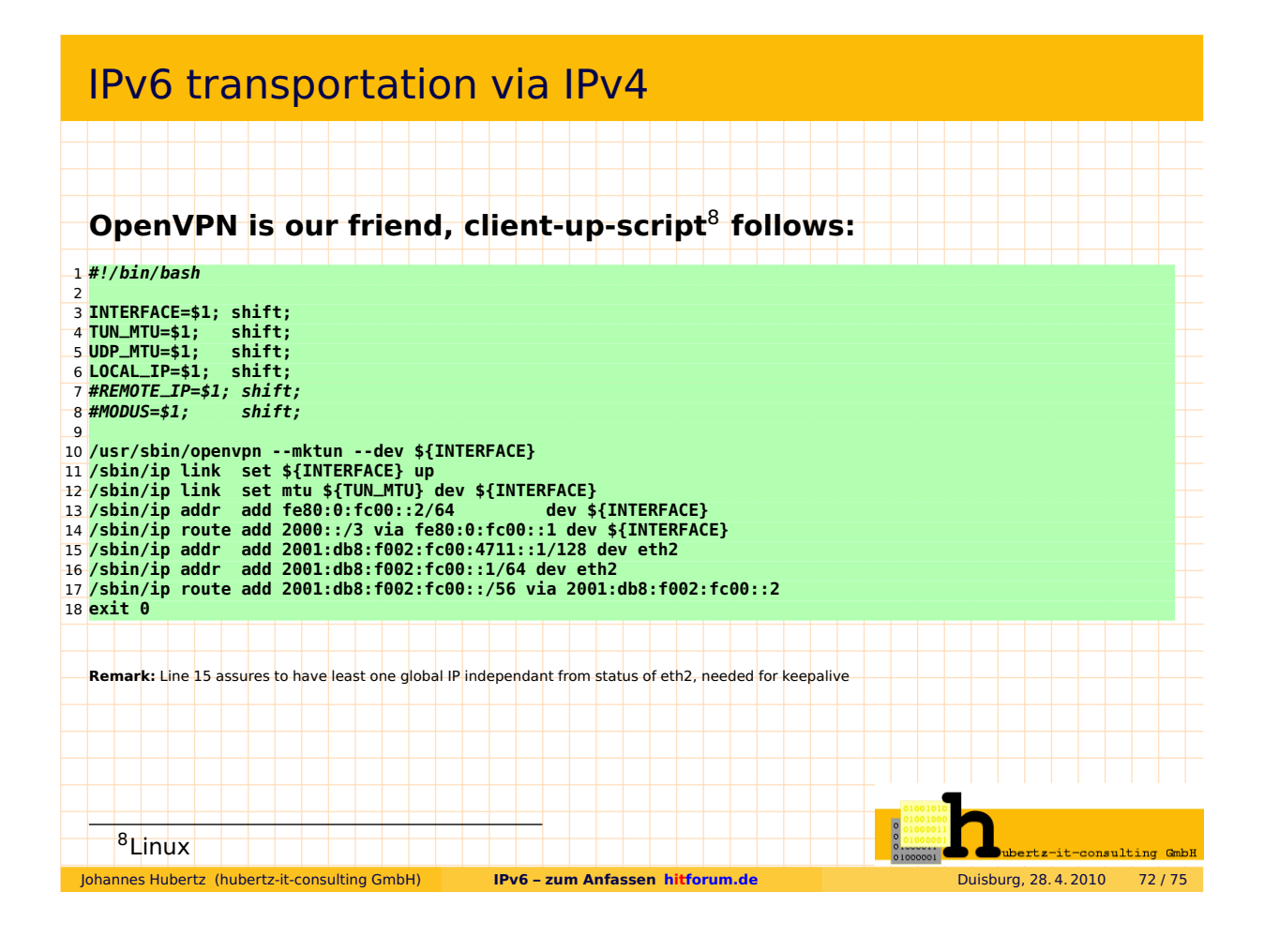

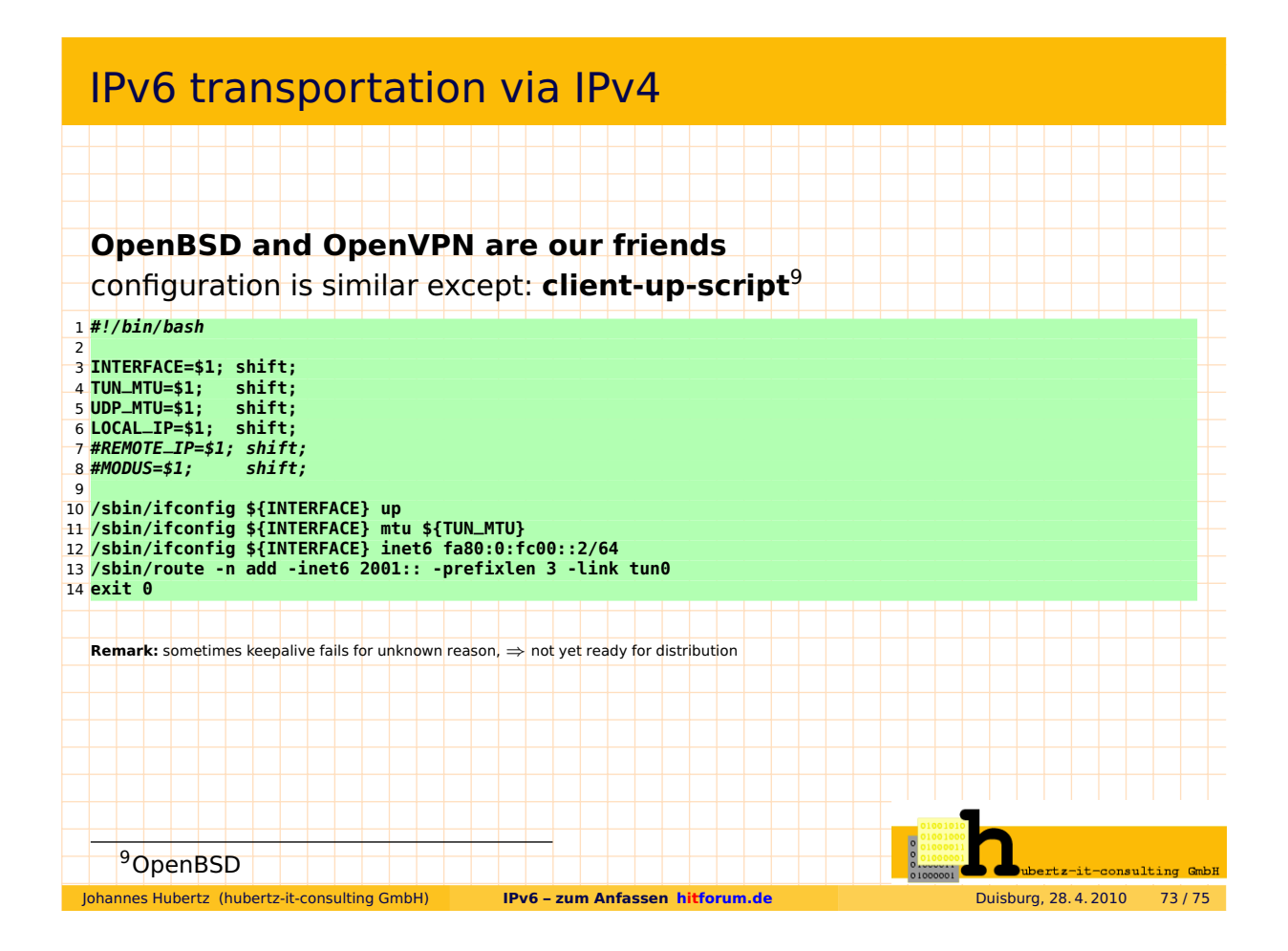

## Quellen und Lesestoff

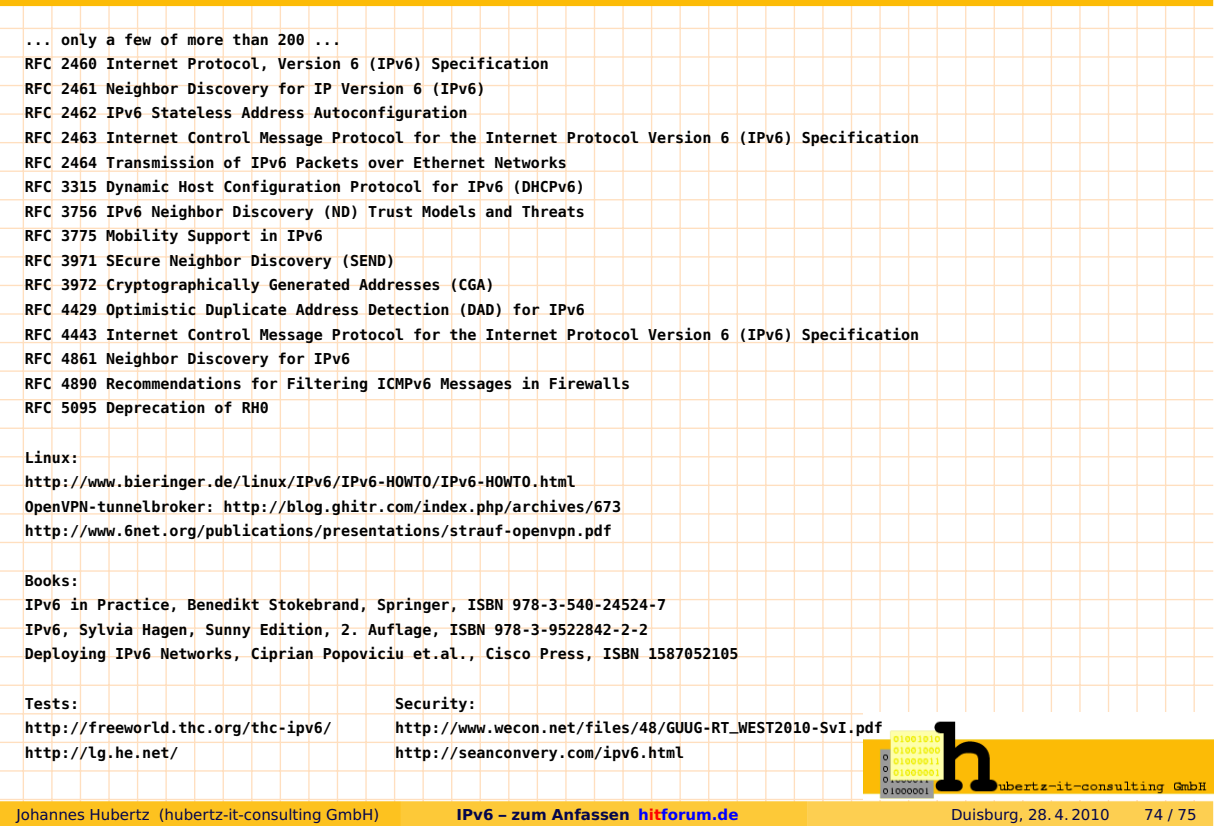

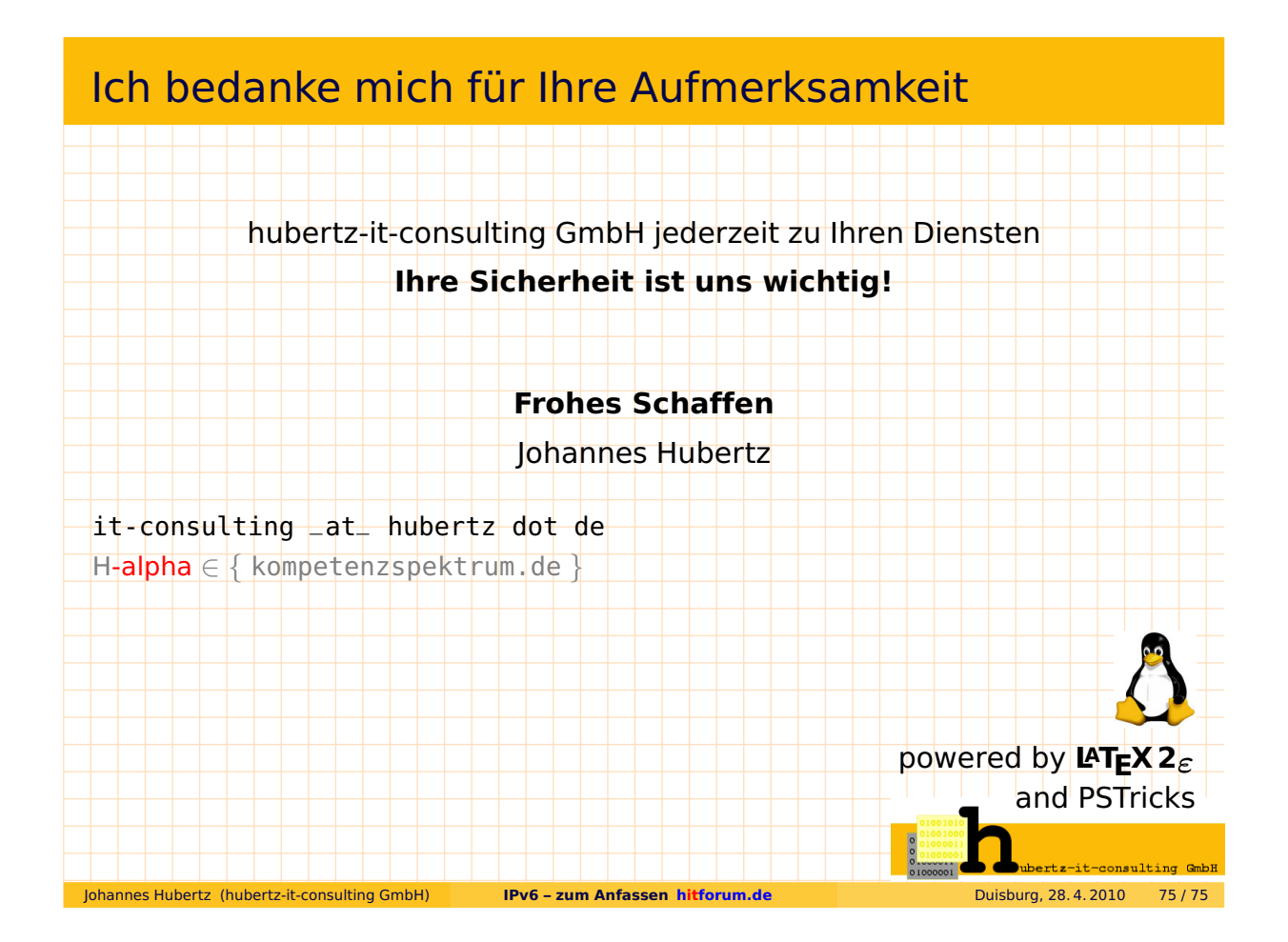